# **UNIVERSIDADE FEDERAL DE ITAJUBÁ PROGRAMA DE PÓS-GRADUAÇÃO EM ENGENHARIA DE PRODUÇÃO**

**Ítalo de Abreu Gonçalves**

**O Uso dos Índices** *Cpk***,** *Cpm* **e** *Cpmk* **para Monitorar Processos**

# **UNIVERSIDADE FEDERAL DE ITAJUBÁ PROGRAMA DE PÓS-GRADUAÇÃO EM ENGENHARIA DE PRODUÇÃO**

**Ítalo de Abreu Gonçalves**

**O Uso dos Índices** *Cpk***,** *Cpm* **e** *Cpmk* **para Monitorar Processos**

**Dissertação submetida ao programa de Pós-Graduação em Engenharia de Produção como parte dos requisitos para obtenção do Título de Mestre em Ciências em Engenharia de Produção.** 

**Orientador:** Prof. Dr. Antônio Fernando Branco Costa

# **UNIVERSIDADE FEDERAL DE ITAJUBÁ PROGRAMA DE PÓS-GRADUAÇÃO EM ENGENHARIA DE PRODUÇÃO**

**Ítalo de Abreu Gonçalves**

**O Uso dos Índices** *Cpk***,** *Cpm* **e** *Cpmk* **para Monitorar Processos**

# **Banca Examinadora:**

Prof. Dr. Antônio Fernando Branco Costa Orientador/ UNIFEI

> Prof. Dr. Roberto Campos Leoni AMAN

> Prof. Dr. Pedro Paulo Balestrassi UNIFEI

# **DEDICATÓRIA**

Dedico a Deus e à

minha família.

#### **AGRADECIMENTOS**

Primeiramente agradeço a Deus pela oportunidade de estar realizando mais um sonho.

Agradeço aos meus pais, Rose e Fábio, por sempre me apoiarem e estarem ao meu lado nos momentos de felicidade e dificuldade. A minha irmã Samanta, que, mesmo estando longe, sempre me dá conselhos e forças para continuar. Agradecimentos especiais à minha filha, Maria Elisa, por ser um anjo em minha vida que, mesmo ainda não entendendo muitas coisas da vida, sempre me ensina muito.

Agradeço ao meu orientador Prof. Dr. Antônio Fernando Branco Costa pelos ensinamentos, dedicação, paciência e incentivos, servindo como uma inspiração para mim. Agradecimentos também a todos professores do programa de Pós-Graduação da Unifei pelos esforços despendidos para garantir excelência mesmo em tempos de pandemia e ao Prof. Dr. Renato da Silva Lima pela ótima coordenação.

Por fim, agradeço à UNIFEI por marcar minha vida de forma positiva desde a graduação e à FAPEMIG por tornar possível esta pesquisa.

**EPÍGRAFE**

"Todos os nossos sonhos podem se tornar realidade se tivermos a coragem de perseguilos."

#### **RESUMO**

Os índices *Cpk*, *Cpm* e *Cpmk* foram originalmente criados para medir a capacidade dos processos de produzirem itens que atendam às especificações, mas, mais recentemente, eles também têm sido usados para controlar processos. Nessas novas aplicações dos índices *Cpk*, *Cpm* e *Cpmk*, os limites de especificação não são mais limites que decidem se o item está em conformidade ou não, são parâmetros de ajustes que aumentam ou diminuem a velocidade com que o gráfico de controle sinaliza mudanças na média e/ou na variabilidade do processo. Portanto, esta pesquisa propõe o emprego dos gráficos de controle utilizando os três índices de capacidade de processo como alternativa aos gráficos tradicionais de  $\bar{X}$  e R. Por meio da simulação Monte Carlo comprovou-se que os gráficos *Cpk*, *Cpm* e *Cpmk* são ótimas alternativas ao uso dos gráficos em conjunto  $\bar{X}$  e R, pois sinalizam, com maior rapidez, mudanças na média, aumentos na variância e as mudanças nas médias combinadas com aumentos na variância.

## **Palavras-Chave:**

Controle Estatístico do Processo, Gráfico de Controle do *Cpk*, *Cpm* e *Cpmk,* Número Médio de Amostras até o Sinal.

#### **ABSTRACT**

The *Cpk*, *Cpm* and *Cpmk* indices was originally created to measure the ability of the processes to produce products meeting specifications but, more recently, they have also been used to control processes. In these new applications of the *Cpk*, *Cpm* and *Cpmk* indices, the specification limits are no longer limits that decide whether the item is conforming or nonconforming, they are tunning parameters that increase or decrease the speed with the control charts signal process changes in the mean and/or the variance. Therefore, this research proposes the use of control charts using the three process capability indices as an alternative to the traditional charts  $\bar{X}$  e R Through the Monte Carlo simulation, it was that the *Cpk*, *Cpm* and *Cpmk* control charts are great alternatives to the use of the joint  $\bar{X}$  and  $R$  charts, due they signal faster mean shifts, variance increases, and also combined mean shifts with variance increases.

**Keywords:** Statistical Process Control, *Cpk*, *Cpm* and *Cpmk* Control Chart, Average Run Length.

# **LISTA DE FIGURAS**

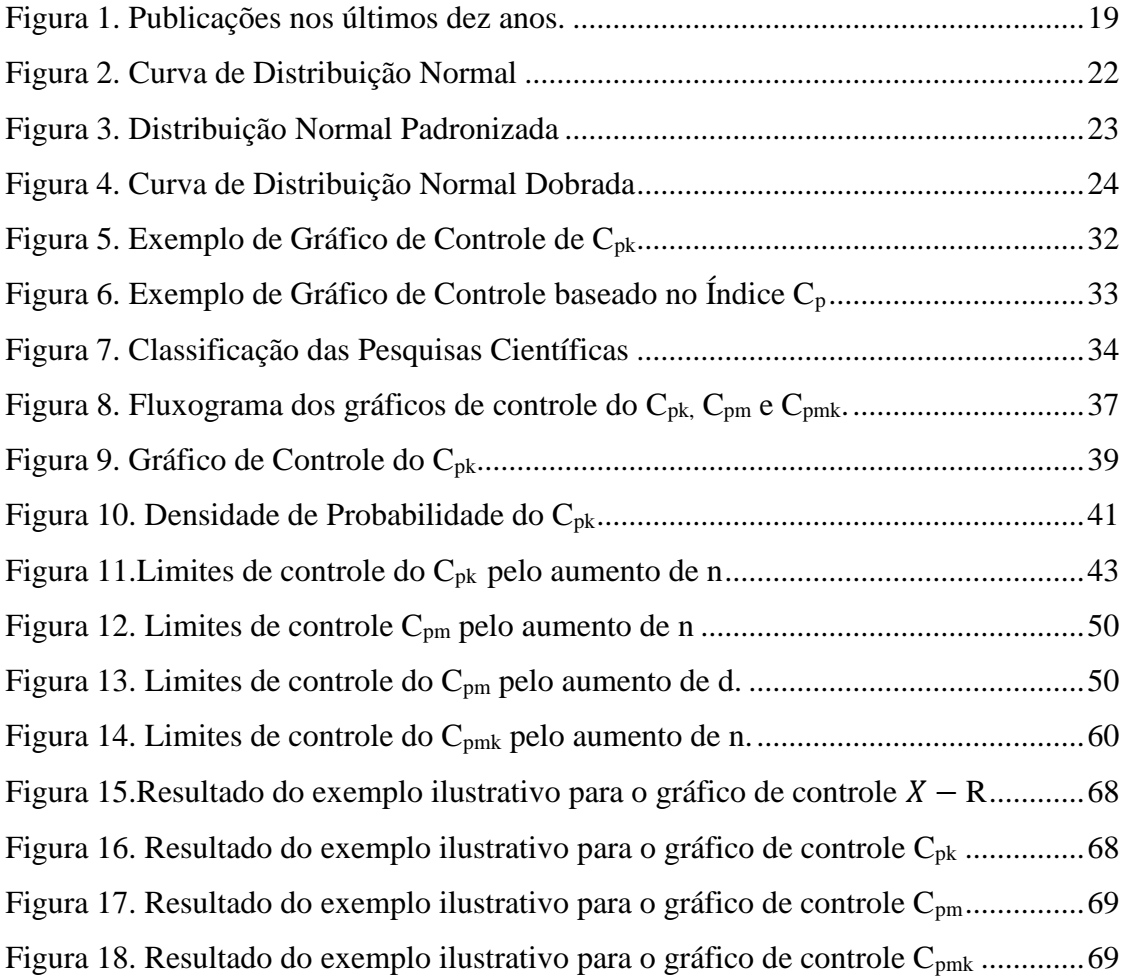

# **LISTA DE TABELAS**

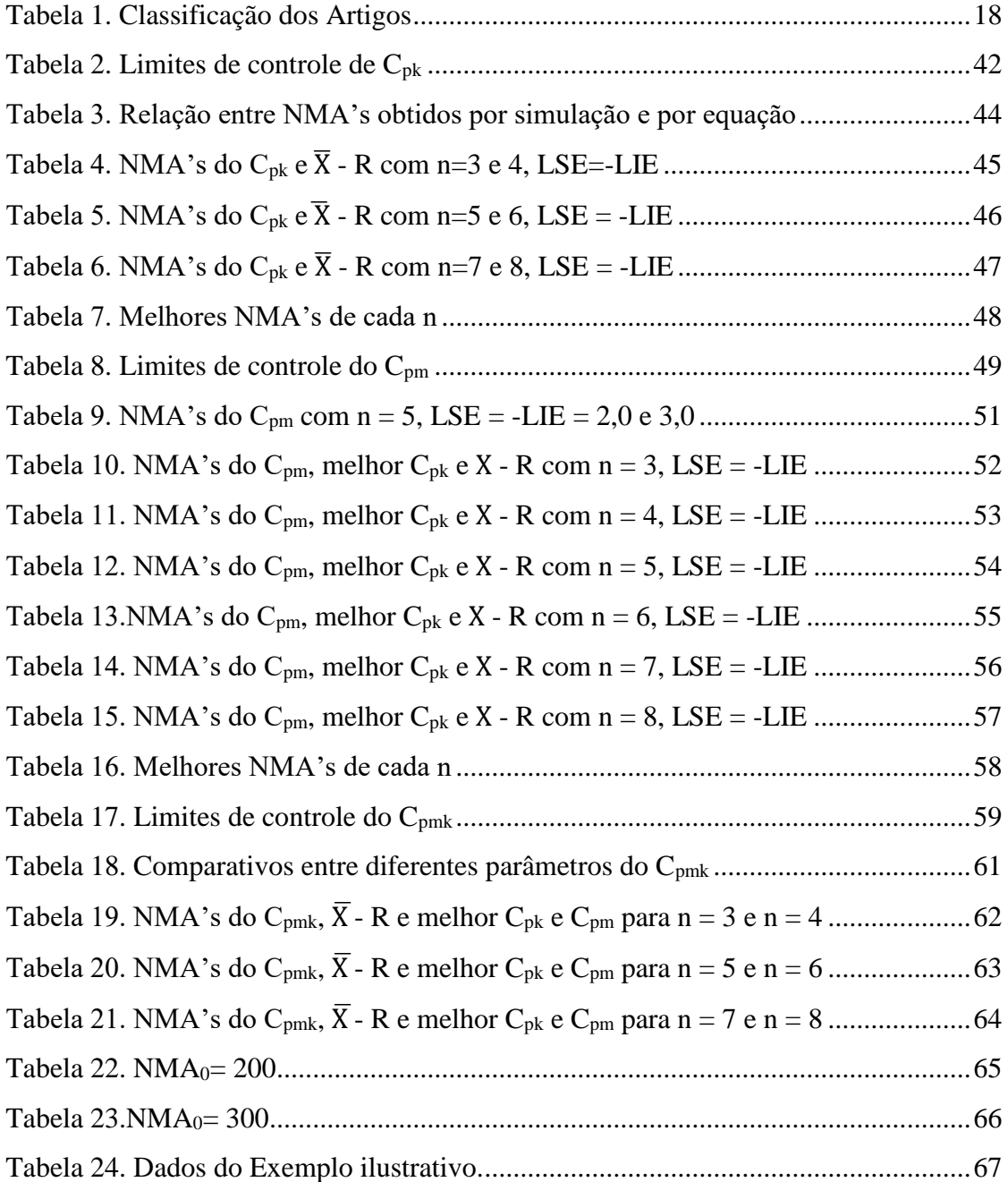

## **LISTA DE ABREVIATURAS E SIGLAS**

- ATTRIVAR Atributo e Variável
- ACP Análise de Capacidade do Processo
- CEP Controle Estatístico do Processo
- ICP Índice de Capacidade do Processo
- LC Limite de Controle
- LIC Limite Inferior de Controle
- LIE Limite Inferior de Especificação
- LSC Limite Superior de Controle
- LSE Limite Superior de Especificação
- NMA Número Médio de Amostras até o Sinal Verdadeiro
- Número Médio de Amostras por Simulação
- Número Médio de Amostras por Equação
- NMAF Número Médio de Amostras até o Sinal Falso

# **LISTA DE SÍMBOLOS**

- $\overline{X}$  Média Amostral da Variável X
- R Amplitude
- X Variável Aleatória
- S Desvio Padrão Amostral
- σ Desvio Padrão do Processo
- σ² Variância
- μ Média do Processo
- d *–* Valor alvo
- ∞ Infinito
- Constante de Euler
- π Constante Pi
- Φ(. ) Função de Distribuição Cumulativa
- $H_0$  Hipótese Nula
- H<sub>1</sub>– Hipótese Alternativa
- k Taxa de Abertura dos Limites
- α Probabilidade do Erro Tipo I
- β Probabilidade do Erro Tipo II
- Pd Poder do Gráfico
- n Tamanho da Amostra
- m Quantidade de Amostras
- $W_{1-\alpha R}$  Amplitude Relativa
- Z Variável Aleatória Padronizada
- λ Fator de Aumento do Desvio Padrão
- Coeficiente de Deslocamento da Média
- Δ Diferença entre Valores Simulados e Teóricos

# **SUMÁRIO**

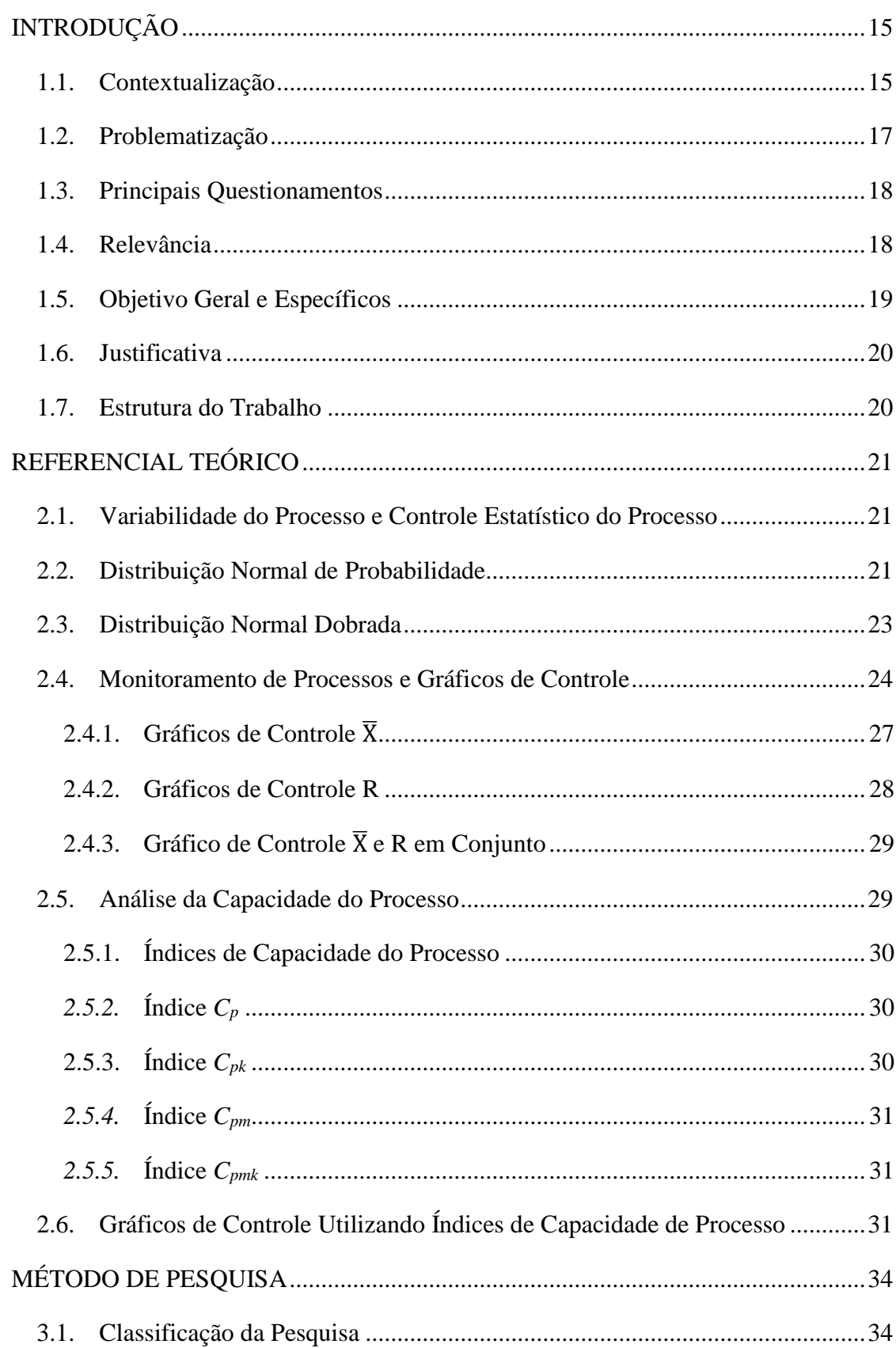

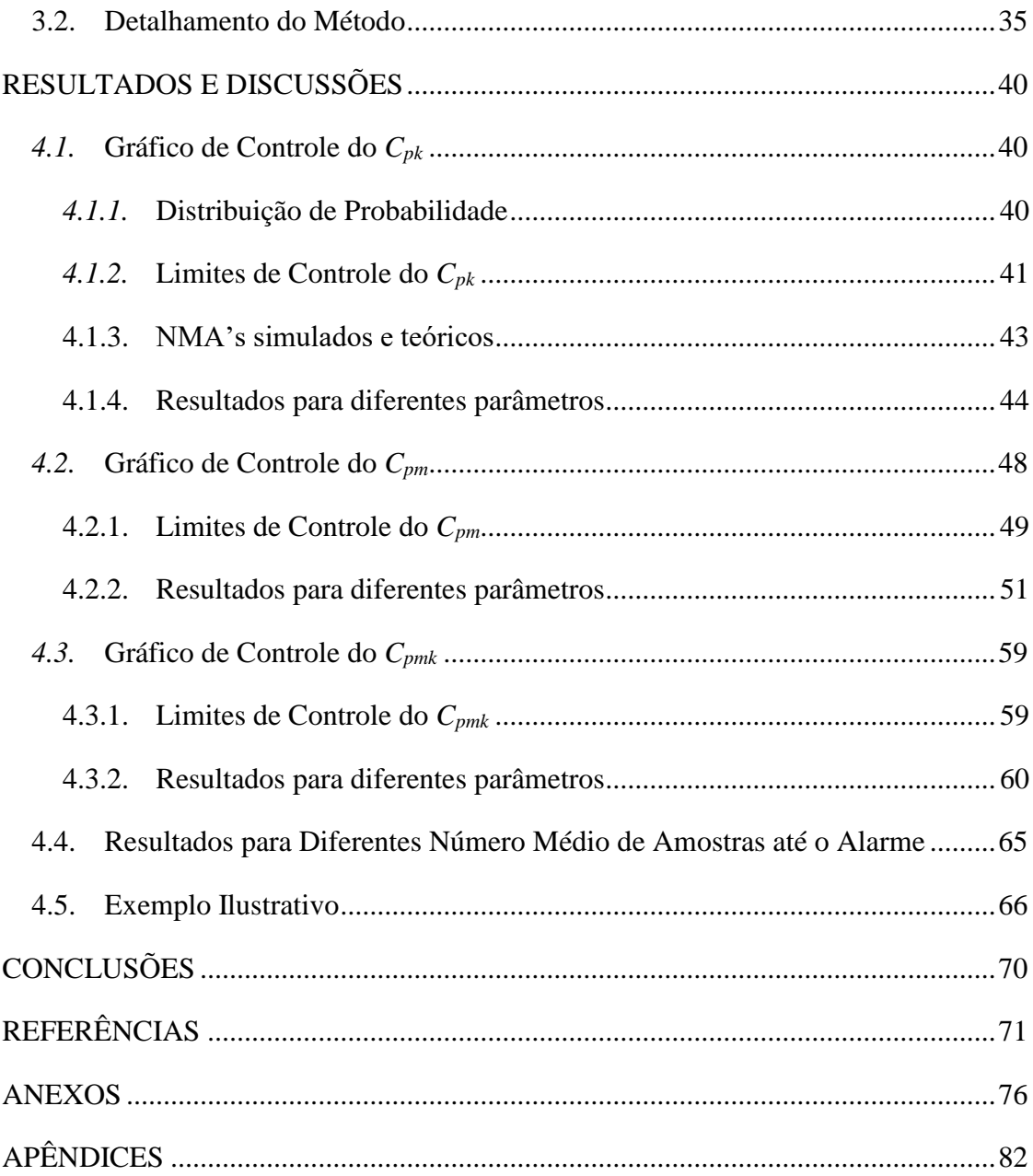

### INTRODUÇÃO

#### <span id="page-14-1"></span><span id="page-14-0"></span>**1.1.Contextualização**

O desejo de uma organização é melhorar sua margem de lucro para aumentar sua competitividade, focando na redução da variabilidade e na criação de produtos que estejam dentro das especificações e expectativas dos consumidores (ADEOTI; OLAOMI, 2017).

Diante disso, Shewhart em 1924 criou gráficos de controle para monitorar processos e apontar mudanças que prejudicassem seu desempenho. Devido os mesmos estarem sujeitos a dois tipos de variabilidades causais: a comum, resultante de uma quantidade de variabilidades aleatórias causadas por pequenas fontes de variação; e a especial, que provém de uma fonte não aleatória ocasionada por eventos passageiros, devendo ser identificadas e corrigidas. Assim, o objetivo da produção é manter o processo com apenas causas comuns e detectar as causas especiais o mais rápido possível.

Dois tipos de gráficos de controle são utilizados no monitoramento de processos: por variáveis, que são aplicadas para medir as características de qualidade, tais como, altura, peso, temperatura, etc.; e por atributos, que são usados para contar os itens categorizados como conformes ou não conformes (AZAM *et al.*, 2018).

Apenas reconhecer as causas especiais não é suficiente para fabricação de produtos, é necessário também que a produção seja capaz de produzir, dentro das especificações de projeto, respeitando a tolerância das características de qualidade. Dessa forma surge o estudo da capacidade de processo o qual define o desempenho da produção através de índices, também chamados de índices de capacidade de processo (ICP).

Ahmad, Aslam e Jun (2016), Chatterjee (2017), Srinivasa Rao (2019), Aslam *et al* (2019) e Wang, Yang e Koo (2020) desenvolveram aplicações para os ICP's no monitoramento de processo objetivando alcançar menores número médio de amostras até o alarme (NMA) para sinalizar desajustes promovidos pelas causas especiais presentes no sistema produtivo. Ademais, alguns dos ICP's são empregadas para esse fim por conseguirem supervisionar simultaneamente a média e a variabilidade da produção.

Os quatro índices mais conhecidos são apresentados pelos estudos de Juran (1951) com o *Cp,* de Kane (1986) com o *Cpk*, de Chan, Cheng e Spiring (1988) com o *Cpm* e de Pearn, Kotz e Johnson (1992) com *Cpmk.*

Recentes pesquisas como a de Aslam *et al.* (2017) apresentaram a inspeção combinada ATTRIVAR (atributo-variável) com o uso da estimativa  $\hat{C}_{pk}$  para o monitoramento por variável. Basicamente, amostras de tamanho n são retiradas aleatoriamente do processo e passam pela contabilidade de conformes e não conformes. Caso o estado do processo não for decidido, uma segunda amostra é retirada e o valor de  $\hat{C}_{pk}$  é medido, sendo considerado sob controle se os pontos plotados no gráfico estiverem acima do limite inferior de controle; do contrário, é considerado fora de controle. Em um diferente *approach*, Subramani e Balamurali (2012) propuseram gráficos de controle baseados nos valores específicos de *C<sup>p</sup>* e *Cpk* para sistemas que seguem uma distribuição normal. Concisamente, o limite superior e inferior de controle são calculados com base nos ICP's para serem aplicados nos gráficos da média  $(\overline{X})$  e da amplitude (R).

Fundamentando na proposta de Subramani e Balamurali (2012), estudos realizados por Ahmad, Aslam e Jun (2014) e Adeoti e Olaomi (2018) aplicaram a mesma lógica para a criação dos limites de controle baseando-se no índice *Cp*. Entretanto, aplicaram em amostras repetitivas, ou seja, adicionaram condições de decisões através da inclusão de dois limites superiores e dois inferiores de controle. Primeiramente, a média de uma amostra aleatória de tamanho *n* é medida e o processo julgado. Considera-se sob controle, se a média estiver entre o limite inferior de controle (LIC) e o limite superior de controle (LSC) e fora de controle se  $\bar{X} > LSC_1$  ou  $\bar{X}$  <  $LIC<sub>1</sub>$ ; caso contrário, outra amostra de tamanho n é retirada e repete-se o procedimento até o gráfico sinalizar.

Outras publicações como Ahmad, Aslam e Jun (2016) e Rao, Aslam e Jun (2019) também empregaram quatro limites de controle com regras adicionais de decisão, porém com estimativa  $\hat{C}_{pk}$  para identificar o estado do processo. Alguns estudos usaram a estimativa  $\hat{C}_{pk}$  para situações que não seguem uma distribuição normal, como por exemplo Aslam, Mohsin e Jun (2017) com distribuições exponenciais e Aslam *et al.* (2020) com distribuições Weibull.

Estudos como de Carot, Sagbas e Sanz (2013) utilizaram a estatística dos índices de capacidade  $\hat{C}_{pm}$  e  $\hat{C}_{pmk}$  com dois limites de controle para medir a eficiência de seus respectivos gráficos através do NMA e comparar com o conjunto  $\overline{X}$  - R de dados não normais, concluindo que o  $\hat{C}_{pm}$  traz melhores resultados quando ocorrem mudanças na média. Já Wang, Yang e Koo (2020) usaram a estimativa  $\hat{C}_{pm}$  de tamanho de amostra variável para gráficos de controle com regras adicionais de decisão e estudaram sua sensibilidade à mudanças no processo.

Nesta dissertação utilizam-se as estimativas do *Cpk*, *Cpm* e *Cpmk* como estatísticas de monitoramento da média e da variância dos processos para dados que seguem uma distribuição normal.

#### <span id="page-16-0"></span>**1.2.Problematização**

A abordagem tradicional no monitoramento de processos usando os gráficos da média e da amplitude  $(\overline{X} - R)$  em conjunto têm dois gráficos de controle, o que obriga a simultânea compreensão por parte do usuário, ocasionando no aumento da probabilidade de ocorrência de alarmes falsos e/ou verdadeiros. Além disso, se não for ajustado adequadamente as necessidades da empresa, este tipo de gráfico em conjunto pode levar a outras falhas associadas a detecção de mudanças na média e/ou na variabilidade.

Alguns estudos abordando estimativas dos índices de capacidade para monitorar processos muitas vezes possuem limite superior de controle (LSC), porém, as medições mostram que quanto maior for o valor do índice, mais capaz o sistema está. Logo, é válido descartar o LSC.

Limites superiores de controle fariam sentido se levassem em consideração o que foi dito por Chatterjee (2017): pontos acima do LSC indicam uma performance extraordinária e possível de submissão de análise do fenômeno, pois pode ter apresentado algum erro computacional; ou por Spring (1995): pode ser importante entender o ocorrido nos pontos acima do LSC para replicar futuramente em outras amostras, visto que apresentam alta performance.

A [Tabela](#page-17-0) *1* foi construída a partir de um levantamento da literatura para classificar uma quantidade razoável de artigos que abordam de diferentes maneiras os ICP's para criação de gráficos de controle.

A primeira coluna é o tipo de inspeção - variável e Attrivar (atributo e variável), a segunda coluna o tipo de amostra - simples e repetitivo, a terceira especifica se o estudo é para capacidade ou monitoramento de processo, a quarta mostra a quantidade de limites de controle (LC), a quinta averigua se eles possuem LSC, a sexta fornece o tipo de ICP fundamentado para criação do gráfico e, por fim, a sétima mostra a característica de qualidade para as medições. Essa última coluna é pertinente devido as pesquisas como a de Subramani e Balamurali (2012) que se baseiam nos índices *C<sup>p</sup>* e *Cpk* para criação dos LC's e usam a média e amplitude para monitorar.

<span id="page-17-0"></span>

|                                 | Tipo de<br>Inspeção | Tipo de<br>Amostra | Monitoramento<br>ou Capacidade<br>do Processo | Quantidade<br>de LC | Limite<br>Superior<br>p | ICP utilizado                 | Característica de<br>Qualidade |
|---------------------------------|---------------------|--------------------|-----------------------------------------------|---------------------|-------------------------|-------------------------------|--------------------------------|
| <b>Spring (1995)</b>            | Variável            | Simples            | Capacidade                                    | Dois                | <b>Sim</b>              | $C_{\text{nm}}$               | $C_{\text{om}}$                |
| Leung e Spiring (2007)          | Variável            | Simples            | Capacidade                                    | <b>Dois</b>         | Sim                     | $C_{\text{p}m}$               | $C_{\text{p}m}$                |
| <b>Spiring (2008)</b>           | Variável            | Simples            | Capacidade                                    | <b>Dois</b>         | Sim                     | $C_{\text{p}m}$               | $C_{\text{pm}}$                |
| Subramani e Balamurali (2012)   | Variável            | <b>Simples</b>     | Monitoramento                                 | <b>Dois</b>         | Sim                     | $C_{p}/C_{pk}$                | Xbarra e R                     |
| Carot, Sagbas e Sanz (2013)     | Variável            | Simples            | Monitoramento                                 | <b>Dois</b>         | Sim                     | $C_{pm}/C_{pmk}$              | $C_{pm}/C_{pmk}$               |
| Ahmad, Aslam e Jun (2014)       | Variável            |                    | Repetitivo Monitoramento                      | Quatro              | Sim                     | $C_{\rm o}$                   | <b>Xbarra</b>                  |
| Chatterjee e Chakraborty (2015) | Variável            | <b>Simples</b>     | Capacidade                                    | Dois                | Sim                     | $C_{\text{pu}}/C_{\text{pl}}$ | $C_{\text{pu}}/C_{\text{pl}}$  |
| Chatterjee e Chakraborty (2016) | Variável            | Simples            | Capacidade                                    | <b>Dois</b>         | Sim                     | $C_p/C_{pk}/C_{pm}/C_{pmk}$   | $C_p/C_{pk}/C_{pm}/C_{pmk}$    |
| Ahmad, Aslam e Jun (2016)       | Variável            |                    | Repetitivo Monitoramento                      | Quatro              | <b>Sim</b>              | $C_{nk}$                      | $C_{\rm pk}$                   |
| Chatterjee (2017)               | Variável            | Simples            | Capacidade                                    | Dois                | <b>Sim</b>              | $C_{nk}$                      | $C_{nk}$                       |
| Aslam et al. (2017)             | Attrivar            |                    | Repetitivo Monitoramento                      | Cinco               | Não                     | $C_{nk}$                      | $C_{\rm pk}$                   |
| Aslam, Mohsin e Jun (2017)      | Variável            | Simples            | Monitoramento                                 | Dois                | <b>Sim</b>              | $C_{\rm{pkt}}$                | $C_{\rm okt}$                  |
| Adeoti e Olamani (2017)         | Variável            | Simples            | Monitoramento                                 | Dois                | <b>Sim</b>              | $C_{p}$                       | Xbarra e D                     |
| Adeoti e Olamani (2018)         | Variável            |                    | Repetitivo Monitoramento                      | Quatro              | Sim                     | $C_{p}$                       | Xbarra                         |
| Kumar e Arumainayagam (2018)    | Variável            | Simples            | Monitoramento                                 | Dois                | Sim                     | $C_{nk}$                      | Xbarra                         |
| Rao et al. (2019)               | Variável            |                    | Repetitivo Monitoramento                      | Quatro              | Sim                     | $C_{nk}$                      | $C_{nk}$                       |
| Aslam et al. (2019)             | Variável            | Simples            | Monitoramento                                 | Um                  | Não                     | $C_{\rm pk}$                  | $C_{\rm pk}$                   |
| Aslam et al. (2020)             | Variável            | Simples            | Monitoramento                                 | <b>Dois</b>         | Sim                     | $C_{\rm pk}$                  | $C_{\rm pk}$                   |
| Wang, Yang e Koo (2020)         | Variável            | Simples            | Monitoramento                                 | Quatro              | Sim                     | $C_{\text{nm}}$               | $C_{\text{om}}$                |

Tabela 1. Classificação dos Artigos

Fonte: Autoria Própria.

# <span id="page-17-1"></span>**1.3.Principais Questionamentos**

Algumas questões foram levantadas para auxiliar na produção da pesquisa e no seu direcionamento, tais como:

- Como criar gráficos de controle utilizando os índices de capacidade de processo?
- Qual gráfico de controle ICP possui melhor performance?
- Quais os melhores parâmetros de entrada?
- Gráficos de controle ICP conseguem assinalar causas especiais mais rápido que o gráfico de controle da média em uso simultâneo com o gráfico da amplitude?

# <span id="page-17-2"></span>**1.4.Relevância**

Um levantamento bibliométrico foi realizado na data de 06 de janeiro de 2022 através da sessão CAFe (comunidade acadêmica federada) do site Periódico Capes, para identificar na base de dados *Web of Science* os trabalhos relacionados ao tema e mostrar sua evolução ao longo dos últimos anos.

Ao todo foram verificados 519 artigos referentes ao tema *Process Monitoring* e *Capability Index Control Chart.* Foram aplicados filtros de categoria mais próximos ao estudo, tais como: *Statistics Probability, Management, Operations Research Management Science* e *Engineering Industrial.*

A [Figura 1](#page-18-0) representa a quantidade de publicações ao longo dos últimos 10 anos retirados do levantamento bibliométrico. Percebe-se que a partir de 2015 houve um aumento na quantidade de artigos publicados, mostrando a atualidade e relevância do tema.

<span id="page-18-0"></span>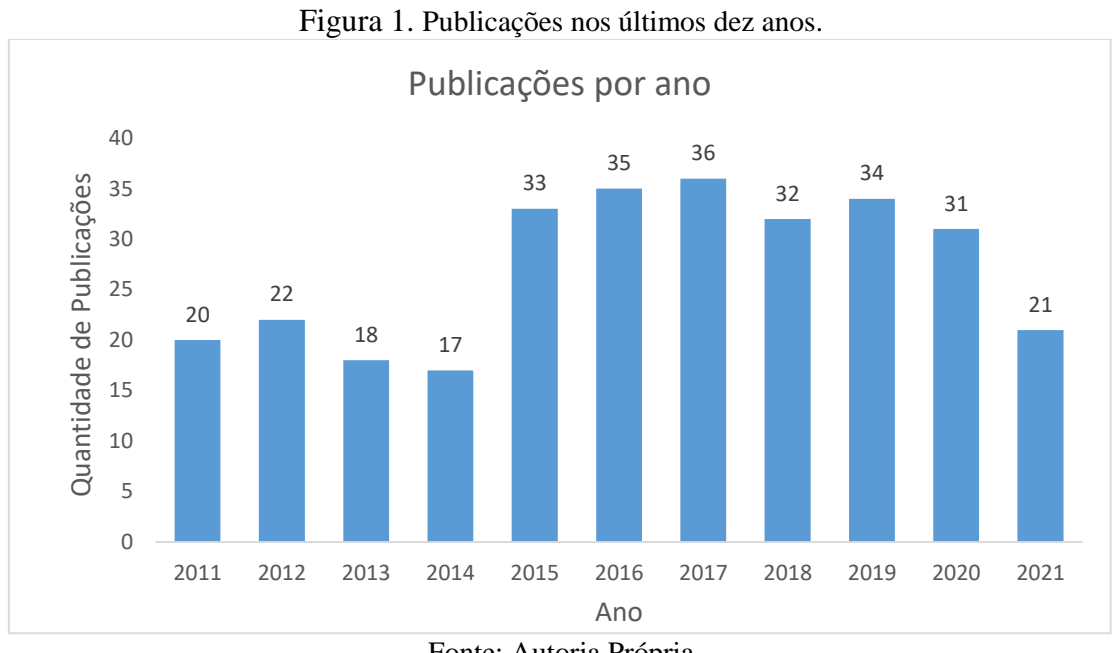

Fonte: Autoria Própria

## <span id="page-18-1"></span>**1.5.Objetivo Geral e Específicos**

O objetivo geral é avaliar o desempenho dos gráficos de controles utilizando as estimativas dos índices de capacidade de processo  $\hat{C}_{pk}$ ,  $\hat{C}_{pm}$  e  $\hat{C}_{pmk}$  com apenas limite inferior de controle e com dados que seguem uma distribuição normal.

Para os objetivos específicos têm-se:

- Realizar uma revisão bibliográfica e estudar as técnicas para empregar os ICP's no monitoramento de processo;
- Desenvolver algoritmos e simular diferentes cenários para avaliar o desempenho dos gráficos propostos;
- Analisar quais parâmetros dos gráficos de controle (tamanho da amostra, limites de especificações e valor alvo) possuem os menores NMA's;
- Comparar de forma justa os gráficos *Cpk*, *Cpm* e *Cpmk* com o gráfico em conjunto da média e da amplitude.

#### <span id="page-19-0"></span>**1.6.Justificativa**

Todo sistema produtivo necessita de análise da qualidade para atender da melhor forma possível seus *stakeholders*. Atualizar-se é imprescindível, buscando sempre por novas soluções, seja na aquisição de novos maquinários, através de novas técnicas desenvolvidas pela própria indústria ou por investigações resultantes do meio acadêmico.

Portanto, também é importante que pesquisas acadêmicas desenvolvam novos estudos. Na área de monitoramento de processos não é diferente, pois muitas pesquisas objetivam a criação ou otimização de novos métodos que possam ser mais eficientes em detectar causas que prejudicam o sistema.

Dessa forma, como apresentado pela Figura 1, o tema relacionado ao uso de índices de capacidade para monitorar processos tem gerado interesse por parte dos pesquisadores, o que justifica esta investigação em comprovar novos estudos a respeito do controle estatístico da qualidade; mais especificamente, em simulações e modelos matemáticos para gerar gráficos de controle baseados nas estimativas dos índices de capacidade  $\hat{C}_{pk}$ ,  $\hat{C}_{pm}$ e  $\hat{C}_{pmk}$  devido sua capacidade de monitorar em apenas um único gráfico a centralidade e a variabilidade do processo e por possivelmente serem mais eficientes que os gráficos tradicionalmente em conjunto da média  $(\overline{X})$  e amplitude  $(R)$ .

Algumas fronteiras delimitam o trabalho: a escolha por limites de especificações simétricos e dados que seguem uma distribuição normal. Além disso, o estudo priorizou processos univariados, sem correlação e com parâmetros da média e variância conhecidos.

#### <span id="page-19-1"></span>**1.7.Estrutura do Trabalho**

O trabalho está divido em cinco etapas. O capítulo 1 apresentou a introdução, no capítulo 2 será apresentado uma fundamentação teórica do tema, partindo do conceito básico de controle estatístico de processo. No capítulo 3 encontra-se a metodologia empregada, explicando como foi a proposta, as etapas para o desenvolvimento das simulações e os deslocamentos da média e do desvio padrão para medir os NMA's. O capítulo 4 contém os resultados e discussões das simulações. No capítulo 5 são apresentadas as conclusões e as sugestões para trabalhos futuros. Por fim, no capítulo 6 contém todas referências citadas no trabalho e em seguida os anexos e apêndices com todos os dados que auxiliaram na produção da presente pesquisa, tais como tabelas, os algoritmos desenvolvidos para realização das simulações e alguns índices de capacidade da literatura.

### REFERENCIAL TEÓRICO

## <span id="page-20-1"></span><span id="page-20-0"></span>**2.1.Variabilidade do Processo e Controle Estatístico do Processo**

Desde o início da Revolução Industrial existe uma preocupação com a variabilidade dos processos. Segundo Shewhart, todo e qualquer processo, por mais bem projetado e bem controlado que seja, possui variabilidade em seus componentes, impossíveis de serem eliminados. Trata-se da variabilidade natural do processo, que é fruto de uma série de pequenas perturbações, ou causas aleatórias, que podem ser controlados ou incontroláveis e descritos em métodos estatísticos para auxiliar na melhoria da qualidade (COSTA, DE MAGALHÃES, EPPRECHT, 2009; DEMING, 1990).

Nenhum processo, porém, deixa de estar sujeito, também, à ocorrência ocasional de perturbações maiores chamadas de causas especiais, que têm o efeito de deslocar a distribuição da variável aleatória e/ou aumentar sua dispersão. A variação de causa especial indica que ocorreu um problema no sistema de fabricação e a equipe de produção deve identificar e corrigir o problema o mais rápido possível (COSTA, EPPRECHET e CARPINETTI, 2014; LEI e MACKENZIE, 2020)

O controle estatístico do processo (CEP) é uma técnica estatística aplicada à produção que permite a redução sistemática da variabilidade nas características da qualidade de interesse, contribuindo para a melhoria da qualidade intrínseca, da produtividade, da confiabilidade e do custo do que está sendo produzido. Tem sido amplamente usado para o monitoramento do processo através de gráficos de controle (RIBEIRO e CATEN, 2012; ASLAM, MOHSIN, e JUN, 2017).

#### <span id="page-20-2"></span>**2.2.Distribuição Normal de Probabilidade**

No CEP, as características de qualidade podem seguir diversos tipos de distribuição de probabilidade.

A distribuição normal, também chamada de distribuição Gaussiana é a mais comum função de distribuição para variáveis independentes geradas aleatoriamente. É caracterizado por dois parâmetros: a média e o desvio-padrão (BRITANNICA ACADEMIC, 2020).

Segundo Eidous e Abu-Shareefa (2020)*,* existem muitas razões para que a distribuição normal seja tão importante, tais como: muitos fenômenos têm características que seguem essa distribuição, muitas soluções de problemas na estatística matemática são resolvidos através da

distribuição normal, consegue ser aproximação de outras distribuições e desempenha um papel importante na probabilidade.

No controle estatístico de processo a maioria dos dados normalmente distribuídos devem estar contidos a três desvios padrão em relação sua média. Sua função de densidade da distribuição normal é dada por:

$$
f(X) = \frac{1}{\sigma\sqrt{2\pi}} e^{-\frac{1}{2}\left(\frac{X-\mu}{\sigma}\right)^2} \qquad -\infty < x < \infty \qquad (1)
$$

Onde  $\mu$  é a média,  $\sigma$  o desvio padrão e X a variável aleatória normalmente distribuída  $[X \sim N(\mu, \sigma)].$ 

Precisamente, 68,26% da população dista a não mais que um desvio padrão em torno da média, 95,44% a não mais que 2 em torno da média e ainda 99,73% dos valores da população estão contidos no intervalo que dista a 3 acima e abaixo da média, gerando um gráfico em forma de curva simétrica e unimodal em forma de sino com concavidade negativa (CRUZ, 2019).

<span id="page-21-0"></span>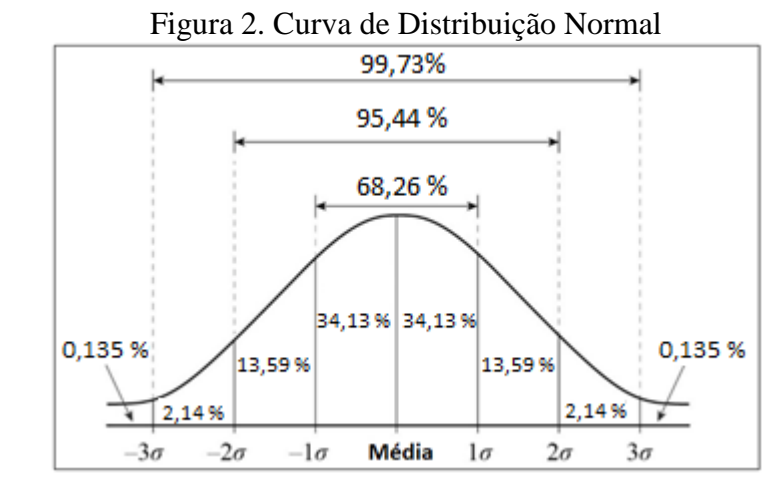

Fonte: Adaptado de https://www.chegg.com/homework-help/definitions/normalcurve-31

A [Figura 3](#page-22-0) é uma representação da curva de distribuição normal para casos em que as variáveis são transformadas em padronizadas, isto é, os parâmetros da média e do desvio padrão tornam-se iguais a  $μ = 0 e σ = 1$ .

<span id="page-22-0"></span>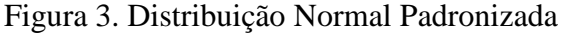

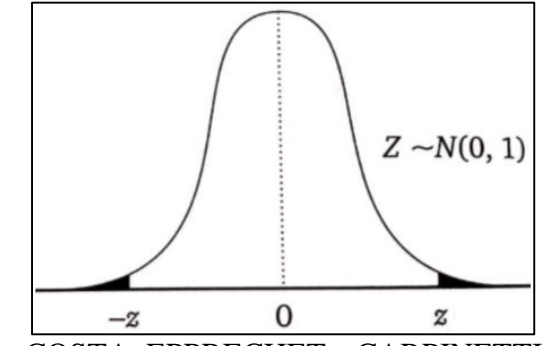

Fonte: COSTA, EPPRECHET e CARPINETTI, 2014.

Dessa forma, a variável X transforma-se na variável aleatória normal padronizada (Z),  $[X \sim N(\mu, \sigma^2)] \rightarrow [Z \sim N(0,1)]$ , o qual é definido como:

$$
Z = \frac{X - \mu}{\sigma} \tag{2}
$$

#### <span id="page-22-1"></span>**2.3.Distribuição Normal Dobrada**

Em um dos primeiros estudos relacionados a distribuição normal dobrada, Leone, Nelson e Nottingham (1961) relataram, que quando uma característica de qualidade necessita de apenas valores positivos, como por exemplo a distância entre um furo externo e um furo interno, os valores negativos necessitam serem dobrados para o lado positivo e, portanto, as medidas absolutas são descritas como distribuição normal dobrada. Essa dobra pode ocorrer a qualquer distância do centro da distribuição.

A variável aleatória X para uma distribuição normal dobrada utiliza seu próprio módulo, Y = |X|, de modo [que  $[X \sim N(\mu, \sigma^2)] \rightarrow [X \sim ND(\mu, \sigma^2)]$ .

Dessa forma, sua função de densidade de probabilidade será dada por (TSAGRIS; BENEKI; HASSANI, 2014):

$$
f(X) = \frac{1}{\sqrt{2\pi\sigma^2}} \left[ e^{-\frac{1}{2\sigma^2}(X-\mu)^2} + e^{-\frac{1}{2\sigma^2}(X+\mu)^2} \right]
$$
(3)

Com média e desvio padrão para a função iguais a (TSAGRIS; BENEKI; HASSANI, 2014):

$$
\mu_{\rm f} = \sqrt{\frac{2}{\pi}} \sigma e^{-\frac{\mu}{2\sigma}} + \mu z \left[ 1 - 2\Phi\left(-\frac{\mu}{\sigma}\right) \right] \tag{4}
$$

$$
\sigma_{\rm f} = \sqrt{\mu^2 + \sigma^2 - \mu_{\rm f}^2} \tag{5}
$$

Onde Φ(. ) é a função de distribuição cumulativa.

<span id="page-23-0"></span>A [Figura 4](#page-23-0) é uma representação gráfica comparando a função densidade de uma distribuição normal (linha preta) com a função densidade de uma distribuição normal dobrada (linha vermelha).

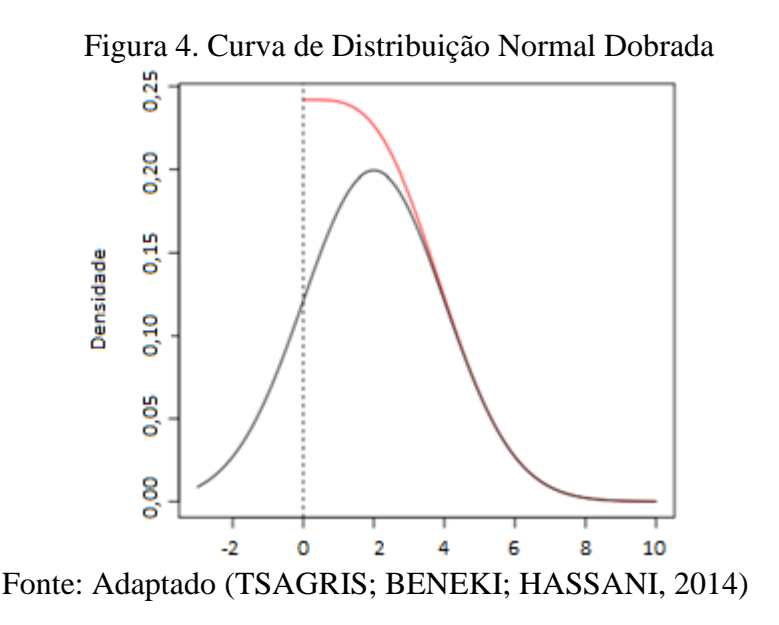

# <span id="page-23-1"></span>**2.4.Monitoramento de Processos e Gráficos de Controle**

Qualquer tipo de processo necessita de monitoramento para maior controle dos itens produzidos. Para Destro *et al.* (2020) é uma tarefa fundamental na indústria em detectar falhas e avaliar suas causas antes que possam comprometer a produção. Ela é cada vez mais importante para garantir a segurança e a confiabilidade do processo, auxiliando as equipes a realizarem operações seguras das instalações e fabricações, reduzindo anomalias na qualidade do produto, diminuindo o tempo de inatividade da produção e atendendo aos padrões estabelecidos (RAVEENDRAN e HUANG, 2020).

No monitoramento, é recorrente a utilização de instrumentos com tecnologias e sistemas de controles os quais coletam facilmente dados para gerar gráficos e compreender o estado do processo.

Gráficos de controle são responsáveis para monitorar o processo e foram introduzidos por Shewhart em 1924 para serem usados em uma variedade de indústrias de manufatura e serviços. Ademais, os pesquisadores da área estão continuamente se esforçando para desenvolver técnicas mais robustas (MITRA; LEE; CHAKRABORTI, 2019; AZAM *et al.,* 2018).

Segundo Kumar e Arumainayagam (2018), os gráficos de controle possuem limites de controle para assinalar causas aleatórias que ocasionam em desajustes na média e/ou na variabilidade, dispondo de três tipos: o limite central (LC), o limite superior de controle (LSC) e o limite inferior de controle (LIC).

Segundo Jones-Farmer *et al.* (2017), para aplicação dos métodos de monitoramento, são necessárias duas fases; a primeira em que o usuário coleta dados da produção em intervalos de tempos constantes para aprender a respeito do processo, objetivando quantificar a performance e entender a natureza das suas variações para posteriormente alcançar a estabilidade; e a segunda em que o processo já está sob controle e o usuário estabelece os parâmetros de acordo com o que foi aprendido na primeira etapa para então iniciar o monitoramento com intuito de detectar os desajustes que possam ocorrer.

Ambas fases contém amostras, também chamadas de subgrupos racionais, que possuem uma certa quantidade de itens e têm suas características de qualidade X medidas com a finalidade de auxiliar na compreensão do estado do processo. Cada tipo de gráfico mede a variável X de acordo com suas necessidades.

No CEP, os gráficos de controle seguem o teste de hipóteses:

$$
H_0: \mu = \mu_0 \quad e \quad \sigma = \sigma_0 \tag{6}
$$

$$
H_1: \mu \neq \mu_0 \quad e/ou \quad \sigma \neq \sigma_0 \tag{7}
$$

Quando o processo está sob controle, a hipótese evidência  $H_0$  e a média e o desvio padrão geram variabilidades não assinaláveis, em contrapartida, quando o processo está fora de controle devido a presença de causas especiais, a hipótese  $H_1$  é evidenciada e os valores da média e/ou do desvio padrão sofrem desajustes.

Portanto, a nova média e desvio padrão para H<sub>1</sub> são dados por:

$$
\mu_1 = \mu_0 + \delta \sigma_0 \tag{8}
$$

$$
\sigma_1 = \lambda \sigma_0 \tag{9}
$$

Onde δ é o coeficiente de deslocamento da média e λ o fator de aumento do desvio padrão.

Segundo Costa, Epprecht e Carpinetti (2014), tendo  $H_0$  como verdadeiro existe a probabilidade do processo ser julgado equivocadamente como fora de controle, também chamado de alarme falso (erro tipo I), representado por α. O contrário também acontece, se o processo estiver fora de controle,  $H_1$  verdadeiro, existe a probabilidade de considerar de forma errônea o estado sob controle, ou seja, não detecção (erro tipo II), representado por β.

Um dos parâmetros de entrada nos gráficos de controle é chamado de fator de abertura dos limites de controle e representado por k. Ele auxilia na taxa de alarmes falsos dos gráficos de controle e segundo Costa, Epprecht e Carpinetti (2014), seu valor é usualmente representado por k =3 por englobar a maioria dos valores (99,73%), fornecendo  $\alpha = 0.0027$ .

O desempenho do gráfico pode ser avaliado pela sua capacidade em detectar mudanças rapidamente. Quando o processo está sob controle são esperados grandes valores, denominado Número Média de Amostras até um Alarme Falso (NMAF). Por outro lado, quando o processo sofre alterações, são esperados pequenos valores, denominado Número Médio de Amostras até o Sinal Verdadeiro (NMA), indicando rapidamente que o processo mudou (BEZERRA, 2017).

O equacionamento para o NMAF e NMA:

$$
NMAF = NMA_0 = \frac{1}{\alpha}
$$
 (10)

$$
NMA = NMA_1 = \frac{1}{Pd} = \frac{1}{1 - \beta}
$$
 (11)

Onde o Pd é o poder do gráfico.

#### <span id="page-26-0"></span>**2.4.1. Gráficos de Controle**  $\overline{X}$

O gráfico  $\bar{X}$  é o mais utilizado para monitorar a centralidade do processo através da média amostral das características de qualidade X. O objetivo é manter a qualidade de produção exigida e causas atribuíveis podem resultar na mudança da média para um nível inadequado. Se a distribuição da característica de qualidade X for normalmente distribuída, a distribuição de  $\bar{X}$  também será. Caso contrário, pelo Teorema Central do Limite, a distribuição de  $\bar{X}$ , com boa precisão, se aproximará de uma normal (CHEN e CHENG, 2007; FRANCO, 2014).

Os limites de controle para o gráfico de controle da média são dados por:

$$
LSC_{\overline{X}} = \hat{\mu}_0 + k \frac{\hat{\sigma}_0}{\sqrt{n}} \tag{12}
$$

$$
LC_{\overline{X}} = \hat{\mu}_0 \tag{13}
$$

$$
LIC_{\overline{X}} = \hat{\mu}_0 - k \frac{\hat{\sigma}_0}{\sqrt{n}} \tag{14}
$$

Onde  $\hat{\mu}_0$  é o estimador da média,  $\hat{\sigma}_0$  é o estimador do desvio padrão e n é o tamanho da amostra.

Os pontos plotados são de acordo com a média dos subgrupos racionais de cada amostra de tamanho *n* retiradas em intervalos de tempo pré-determinados:

$$
\overline{X} = \frac{X_1 + X_2 + X_3 + \dots + X_n}{n}
$$
 (15)

A probabilidade de alarmes falsos para o gráfico de controle do  $\overline{X}$  é dado por:

$$
\alpha_{\overline{X}} = 1 - \Pr[\text{LIC}_{\overline{X}} < \overline{X} < \text{LSC}_{\overline{X}} \mid \mu = \mu_0; \sigma = \sigma_0] \tag{16}
$$

E o poder do gráfico:

$$
Pd_{\overline{X}} = \; Pr[\overline{X} < LIC_{\overline{X}} \mid \mu = \mu_1; \; \sigma = \sigma_1] + Pr[\overline{X} > LSC_{\overline{X}} \mid \mu = \mu_1; \; \sigma = \sigma_1]
$$

$$
= \Pr\left[\bar{X} < \mu_0 - k\frac{\sigma_0}{\sqrt{n}} | \mu = \mu_1; \sigma = \sigma_1\right] + \Pr\left[\bar{X} > \mu_0 + k\frac{\sigma_0}{\sqrt{n}} | \mu = \mu_1; \sigma = \sigma_1\right]
$$
\n
$$
= \Pr\left[Z < (\mu_0 - k\frac{\sigma_0}{\sqrt{n}} - \mu_1) / (\sigma_1/\sqrt{n})\right] + \Pr\left[Z > (\mu_0 + k\frac{\sigma_0}{\sqrt{n}} - \mu_1) / (\sigma_1/\sqrt{n})\right]
$$
\n
$$
= \Pr\left[Z < -(k + \delta\sqrt{n})/\lambda\right] + \Pr\left[Z > (k - \delta\sqrt{n})/\lambda\right] \tag{17}
$$

#### <span id="page-27-0"></span>**2.4.2. Gráficos de Controle R**

Sistemas produtivos também necessitam do monitoramento das dispersões causadas pelas variabilidades e Shewhart desenvolveu o gráfico de controle da amplitude (R) para este propósito.

O gráfico R é insensível às pequenas mudanças no desvio padrão. Embora amostras maiores possam ser mais eficientes, à medida que o tamanho da amostra aumenta, a eficiência da amplitude para estimar o desvio padrão diminui drasticamente (MONTGOMERY, 2013).

Além disso, o gráfico da amplitude é insensível aos deslocamentos na média, porém o contrário não acontece, o gráfico da média é sensível as mudanças no desvio padrão.

A construção dos limites de controle é dado por:

$$
LSC_R = d_2 \hat{\sigma}_0 + kd_3 \hat{\sigma}_0 \tag{18}
$$

$$
LC_R = d_2 \hat{\sigma}_0 \tag{19}
$$

$$
LIC_R = d_2 \hat{\sigma}_0 - kd_3 \hat{\sigma}_0 \tag{20}
$$

Onde d<sub>2</sub> e d<sub>3</sub> são índices, disponibilizados no Anexo A, que dependem do tamanho da amostra *n.*

A plotagem das características de qualidade do gráfico controle da amplitude é pela diferença entre o maior e o menor valor das variáveis aleatórias de uma amostra:

$$
R = X_{\text{Max}} - X_{\text{Min}} \tag{21}
$$

A probabilidade de alarmes falsos para o gráfico da amplitude se dá por:

$$
\alpha_R = 1 - \Pr[\text{LIC}_R < R < \text{LSC}_R \mid \sigma = \sigma_0] \tag{22}
$$

E o poder do gráfico:

$$
Pd_R = Pr[R > LSC_R = W_{1-\alpha_R}\sigma_0 \mid \sigma = \sigma_1]
$$
  
= 
$$
Pr[W > W_{1-\alpha_R}/\lambda \mid \sigma = \sigma_1]
$$
 (23)

Onde W1−α<sup>R</sup> é a amplitude relativa tabelada que utiliza a probabilidade de alarmes falsos como definição, vide Anexo A.

## <span id="page-28-0"></span>**2.4.3. Gráfico de Controle** ̅ **e R em Conjunto**

Os gráficos da média e da amplitude são colocados em conjunto com intuito de detectar quaisquer mudanças que prejudiquem a produção tanto na média quanto na variabilidade.

O alarme falso para  $\overline{X}$  - R é dado por:

$$
\alpha = \alpha_{\overline{X}} + \alpha_R - \alpha_{\overline{X}} \alpha_R \tag{24}
$$

E o poder do gráfico:

$$
Pd = Pd_{\overline{X}} + Pd_R - Pd_{\overline{X}}Pd_R
$$
 (25)

#### <span id="page-28-1"></span>**2.5.Análise da Capacidade do Processo**

A análise da capacidade do processo (ACP) é uma ferramenta do CEP importante para avaliar seu desempenho. Nas últimas duas décadas, muitos pesquisadores e profissionais dedicaram seus esforços com o objetivo de desenvolver índices de capacidade adequados para diferentes condições de fabricação (PAN; LI, 2014).

É um elemento-chave do CEP, porém às vezes é negligenciado nas indústrias de manufatura devido à falta de compreensão pelos engenheiros que, em sua grande maioria, estão focados na análise do processo usando ferramentas de análises quantitativas (CHOI; NA; YANG, 2020).

O conceito de capacidade do processo tem uma associação com a especificação do produto que o processo deve atender, ou seja, é a capacidade do processo produzir dentro das especificações de projeto do produto. É a relação entre a sua variabilidade natural e a tolerância estabelecidos por requisitos normativos ou mesmo exigência de um cliente (MONTGOMERY, 2013).

# <span id="page-29-0"></span>**2.5.1. Índices de Capacidade do Processo**

Os gráficos de controle tradicionais são usados para monitorar a média e/ou desvio padrão, enquanto os índices de capacidade de processo (ICP) são usados para determinar a capacidade de um processo em relação aos limites de especificação (AHMAD; ASLAM; JUN, 2016). Quanto maior forem os valores dos índices de capacidade, mais capaz o processo está em produzir itens dentro das especificações.

O Anexo C apresenta alguns índices de capacidade presentes na literatura.

## <span id="page-29-1"></span>*2.5.2.* **Índice** *C<sup>p</sup>*

O índice *C<sup>p</sup>* foi introduzido por Juran em 1951 e estima o que o processo seria capaz de produzir se pudesse ser centralizado, mas se a média não estiver centrada entre os limites de especificação, o índice *C<sup>p</sup>* superestima sua capacidade (MIAO *et al.*, 2011).

$$
C_p = \frac{\text{LSE} - \text{LIE}}{6\sigma} \tag{26}
$$

Onde LSE e LIE são respectivamente o limite superior e inferior de especificação.

# <span id="page-29-2"></span>**2.5.3. Índice** *Cpk*

O índice *Cpk*, proposto por Kane em 1986, atualmente, é o mais encontrado na indústria. Considera a localização da média em relação ao centro dos limites de especificações e a variação do processo.

$$
C_{pk} = \text{Min}\left(\frac{\text{LSE} - \mu}{3\sigma}, \frac{\mu - \text{LIE}}{3\sigma}\right)
$$
 (27)

# <span id="page-30-0"></span>*2.5.4.* **Índice** *Cpm*

Índice apresentado por Chan, Cheng e Spiring (1988) focado na análise da perda de valor do produto quando ocorre um viés das características de qualidade em relação ao seu valor alvo (d).

$$
C_{pm} = \frac{\text{LSE} - \text{LIE}}{6\sqrt{\sigma^2 + (d - \mu)^2}}
$$
(28)

# <span id="page-30-1"></span>*2.5.5.* **Índice** *Cpmk*

O índice *Cpmk* é considerado como a terceira geração dos índices e foi criado por Pearn, Kotz e Johnson (1992) combinando, os três anteriores: *Cpk*, *Cpm* e *Cpmk.* Sua função é identificar quando a variância do processo aumenta e/ou a média se desvia do seu valor alvo.

$$
C_{pm} = \text{Min}\left(\frac{\text{LSE} - \mu}{3\sqrt{\sigma^2 + (d - \mu)^2}}, \frac{\mu - \text{LIE}}{3\sqrt{\sigma^2 + (d - \mu)^2}}\right) \tag{29}
$$

### <span id="page-30-2"></span>**2.6.Gráficos de Controle Utilizando Índices de Capacidade de Processo**

A partir da década de 1990, alguns estudiosos começaram a controlar processos com ICP's através da estimativa de cada subgrupo racional e outros usando-os como base para criação dos limites de controle. Na literatura é possível encontrar diferentes estudos empregando diferentes quantidades de limites de controle com ou sem regras adicionais de decisão.

Ambos formatos de gráficos têm se mostrado superior quando comparados a outros tradicionais, como por exemplo, o conjunto média e amplitude.

A [Figura 5](#page-31-0) mostra um exemplo do estudo de Rao, Aslam e Jun (2019) com o índice *Cpk* para monitoramento, tendo cada ponto plotado no gráfico uma estimativa calculada de acordo com a equação (30). No caso, as amostras passam pelo processo de repetição da medição dos dados se os valores computados pertencerem a região de alarme. Em contra partida, o processo é considerado fora de controle se os pontos estiverem acima ou abaixo do limite superior ou inferior de controle.

<span id="page-31-0"></span>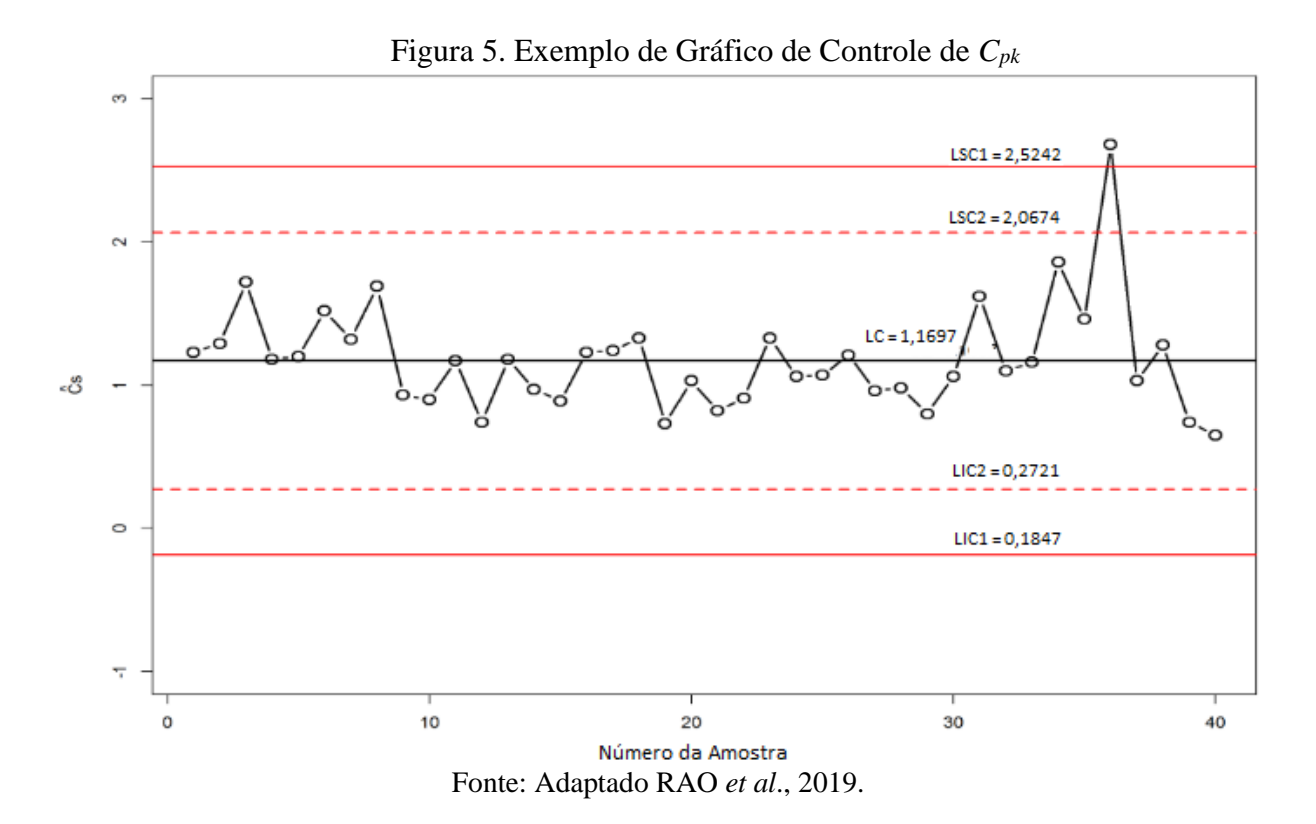

$$
\hat{C}_{pk} = \text{Min}\left(\frac{\text{LSE} - \overline{X}}{3S}, \frac{\overline{X} - \text{LIE}}{3S}\right) \tag{30}
$$

Quando consideradas estimativas, a equação do *Cpk* (equação 27) transforma-se na equação (30) por levar em consideração a média ( $\bar{X}$ ) e variância ( $S^2$ ) amostral ao invés da média (μ) e variância ( $\sigma$ <sup>2</sup>) populacional.

Subramani e Balamurali (2012) deram início a outras pesquisas com ICP's para criação dos limites de controle. A [Figura 6](#page-32-0) é uma representação do gráfico de controle da média baseado no índice *Cp*. Primeiramente o valor do índice é calculado para posteriormente seus limites serem construídos:

$$
LIC_{\overline{X}} = \overline{X} - A_2 D^* \frac{T}{C_{pk}}
$$
 (31)

$$
LSC_{\overline{X}} = \overline{\overline{X}} + A_2 D^* \frac{T}{C_{pk}}
$$
 (32)

Onde  $\overline{\overline{X}}$  é a média das médias dos subgrupos racionais,  $A_2$  e  $D^*$  são constantes tabeladas baseada no tamanho das amostras e T é a diferença entre os limites de especificações, chamado de tolerância.

<span id="page-32-0"></span>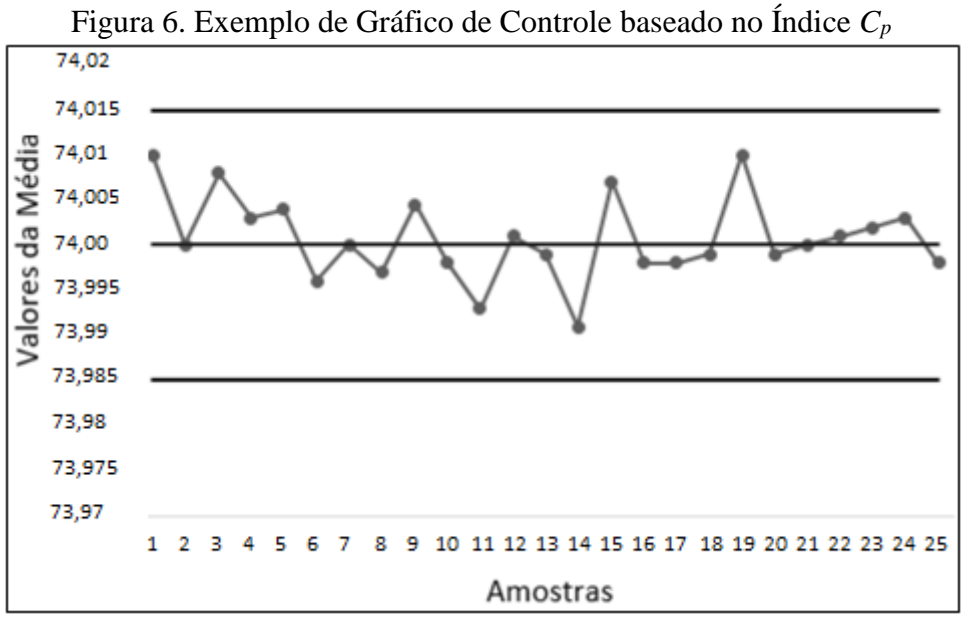

Fonte: Adaptado de Subramani e Balamurali, 2012.

## MÉTODO DE PESQUISA

<span id="page-33-1"></span>Neste capítulo serão apresentados a classificação do tipo de pesquisa do trabalho e os procedimentos para aplicação da metodologia.

#### <span id="page-33-2"></span>**3.1. Classificação da Pesquisa**

A [Figura 7](#page-33-0) mostra a classificação dos tipos de pesquisa. Este trabalho baseou-se nesse esquema para auxiliar na elaboração do método científico, sendo separado em quatro tópicos principais: natureza, objetivos, abordagem e métodos.

<span id="page-33-0"></span>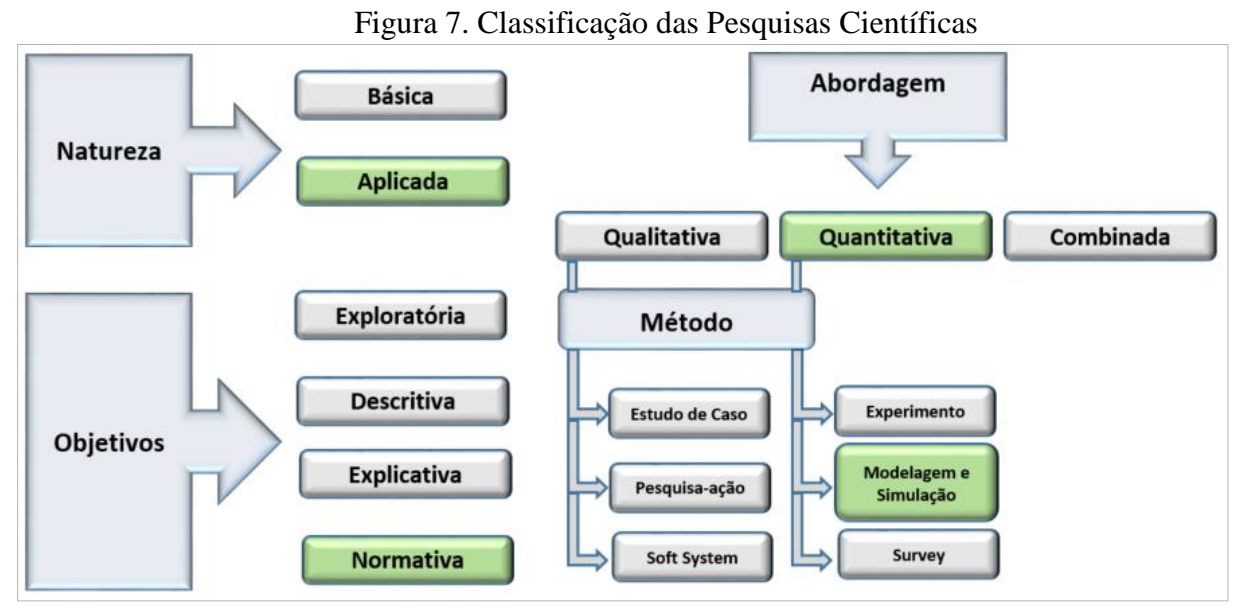

Fonte: Autoria Própria.

Existem dois tipos de natureza da pesquisa: a básica e a aplicada. A pesquisa aplicada é realizada quando existe a necessidade que os conhecimentos sejam adotados em situações reais. Por outro lado, a pesquisa de caráter básico é descrito por Schauz (2014) como quando se tem o objetivo de prever causas naturais através de melhorias das teorias científicas. Este trabalho é de natureza aplicada por produzir conhecimentos que possam ser colocados em prática na indústria.

O objetivo é axiomática normativa. Este tipo de pesquisa desenvolve normas, políticas, estratégias e ações, a fim de melhorar os resultados disponíveis na literatura, encontrar uma solução ótima para um problema novo ou comparar o desempenho de estratégias que tratam de um mesmo problema. Em outras palavras, essa pesquisa baseia-se em modelos que prescrevem

uma decisão para um problema – em geral, modelos de programação matemática (MIGUEL *et al* 2014).

A abordagem é quantitativa. Sua utilização se dá segundo Silva *et al.* (2014) quando existe uma noção do que irá ser tratado, sabendo das características do objeto central, o que necessita de um vasto conhecimento por parte do pesquisador. Sua natureza é numérica, podendo ser de grandezas monetárias, físicas ou escalas de atitude (Likert).

Só se faz pesquisa de natureza quantitativa quando se conhece as qualidades e se tem controle do que irá ser pesquisado (SILVA; SIMON, 2005).

O método é por modelagem e simulação. Segundo Bertrand e Fransoo (2002), a pesquisa por simulação computacional requer uma série de etapas, sendo a primeira a justificativa do método de pesquisa, a segunda a justificativa da solução ou hipótese a ser testada, a terceira a configuração do projeto experimental, a quarta analisar as estatísticas dos resultados gerados pelas simulações e a quinta a respeito da interpretação dos resultados.

#### <span id="page-34-0"></span>**3.2.Detalhamento do Método**

A partir da escolha do método a ser empregado, foram escolhidos os tipos de gráficos de controle. O estudo priorizou gráficos de controle com estimadores ICP's por serem capazes de monitorarem simultaneamente a média e a variabilidade ao longo do processo produtivo e por possivelmente obterem bons NMA's.

O método de simulação foi o Monte Carlo com dados aleatórios que seguem uma distribuição normal [X~N (μ, σ)]. Para o estado do processo sob controle, isto é, sem presença de causas especiais, a média e o desvio padrão foram considerados (padronizados ( $\mu_0$  = 0 e  $σ<sub>0</sub> = 1$ ). O estudo fixou o valor de α em 0,27% (α = 0,0027) para o erro tipo I, ou seja, a probabilidade dos alarmes falsos serem menores que o limite inferior de controle em casos sem desajustes Pr $\left[\right.\hat{C}_{pk}$  < LC  $\right|$   $\delta$  = 0 e  $\lambda$  = 1 ], Pr $\left[\right.\hat{C}_{pm}$  < LC  $\left|\right.\delta$  = 0 e  $\lambda$  = 1 ] e Pr $\left[\right.\hat{C}_{pmk}$  < LC  $\delta = 0$  e  $\lambda = 1$  ]. Logo, o número médio de amostras até o alarme falso NMAF = NMA<sub>0</sub> =  $1/α$  é de aproximadamente 370,4.

O erro tipo II (β) foi usado para detectar as estimativas menores que os limites inferiores de controle quando o processo apresenta causas especiais Pr $\int \hat{C}_{pk}$  < LC  $\delta \neq 0$  e/ou  $\lambda$  > 1], Pr $\left[\hat{C}_{pm} < L\right] \delta \neq 0$  e/ou  $\lambda > 1$ ] e Pr $\left[\hat{C}_{pmk} < L\right] \delta \neq 0$  e/ou  $\lambda > 1$ ]. Portanto, o poder do gráfico e o número médio de amostras até o alarme verdadeiro são iguais a Pd = 1 −  $β$  e NMA<sub>1</sub> = 1/Pd.

O coeficiente de deslocamento da média  $(\delta)$  e o fator de aumento do desvio padrão  $(\lambda)$ foram inputs. Para NMA<sub>0</sub>, o valor de  $\delta$  foi considerado 0 e para NMA<sub>1</sub> foram considerados 0,25; 0,50; 1,00; e 1,50. Já  $\lambda$ , o NMA<sub>0</sub> começou com valor de 1,00 e para NMA<sub>1</sub> aumentaram em 1,2; 1,3; 1,4 até 1,5. Primeiro é prefixado o valor de Delta e varia os valores de lambda para posteriormente aumentar delta e variar novamente lambda.

A linguagem computacional aplicada para a resolução dos NMA's foi a Fortran 90 com o Software Microsoft Fortran Powerstation ®. Os algoritmos foram escritos nesta linguagem devido sua vasta biblioteca estatística e a rápida capacidade de processamento dos dados.

Para cada ocasião simulada o programa rodou 100.000 vezes, isto é, o NMA final foi a média do número de amostras:

$$
NMA = \frac{\sum_{i=1}^{100.000} NA_i}{100.000}
$$
 (33)

A partir de equações matemáticas também é possível calcular os NMA's. O estudo comparou seus valores por simulação (NMA<sub>s</sub>) e por equação matemática (NMA<sub>e</sub>) para o gráfico do *Cpk* e constatar a proximidade entre eles. Para auxiliar no equacionamento matemático foi utilizado o Software Microsoft Excel® com o algoritmo desenvolvido por Costa (2021) anexado ao Anexo B.

A pesquisa levou em consideração grandes quantidades de parâmetros de entrada para que diversas situações fossem analisadas e, dessa forma, conseguisse estabelecer quais situações os gráficos de controle do *Cpk*, *Cpm* e *Cpmk* obtém os melhores resultados. Utilizou-se n ∈ {3;4;5;6;7;8} para o tamanho das amostras e LSE=-LIE ∈ {2,2; 2,5; 2,8 e 3,0} para os limites de especificação. Os gráficos do *Cpm* e do *Cpmk* possuem o valor alvo d como outro parâmetro de entrada: d ∈ {0; 0,5; 1,0; 1,5 e 2,0}.

A [Figura 8](#page-36-0) é um fluxograma com as etapas para se empregar os gráficos de controle do  $C_{pk}$ ,  $C_{pm}$  e  $C_{pmk}$ .
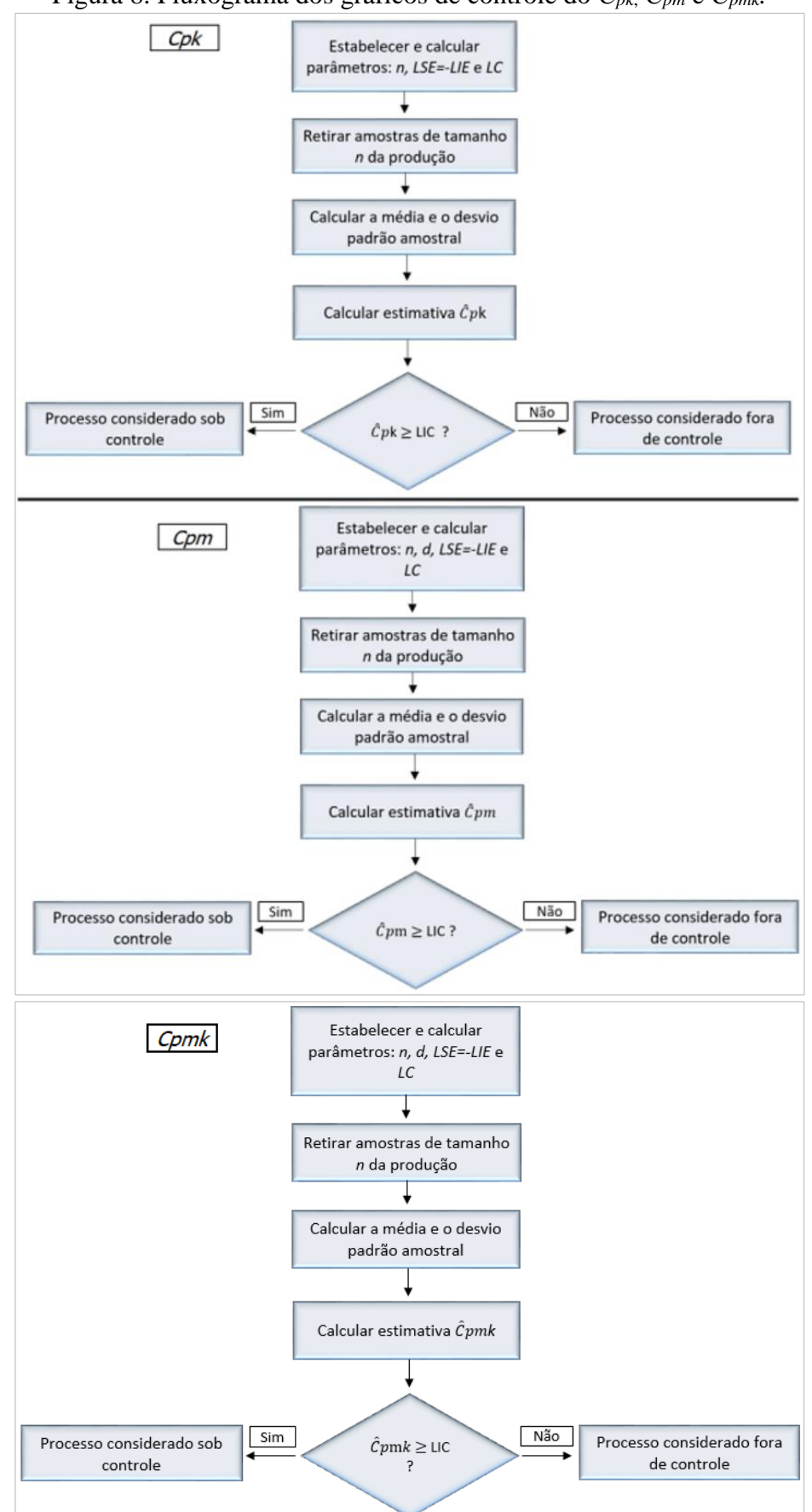

Figura 8. Fluxograma dos gráficos de controle do *Cpk*, *Cpm* e *Cpmk.*

Fonte: Autoria Própria.

$$
\hat{C}_{pm} = \frac{\text{LSE} - \text{LIE}}{6\sqrt{\text{S}^2 + (\text{d} - \overline{\text{X}})^2}}
$$
(34)

E do *Cpmk*:

$$
\hat{C}_{pmk} = \text{Min}\left(\frac{\text{LSE} - \overline{\text{X}}}{3\sqrt{\text{S}^2 + (\text{d} - \overline{\text{X}})^2}}, \frac{\overline{\text{X}} - \text{LIE}}{3\sqrt{\text{S}^2 + (\text{d} - \overline{\text{X}})^2}}\right) \tag{35}
$$

Devido às simulações terem sido conduzidas com média e desvio padrão padronizados (μ0; σ<sup>0</sup> ) = (0; 1) o gráfico de controle do *Cpm* e do *Cpmk* tem igual probabilidade para assinalar aumentos e decréscimos na média de mesma magnitude. Baseando-se nisso, a expressão (34) deve ser considerada a seguir para o gráfico do *Cpm*:

Se 
$$
\overline{X}
$$
 < 0, então  $\hat{C}_{pm} = \frac{\text{LSE} - \text{LIE}}{6\sqrt{S^2 + (d - \overline{X})^2}}$ ;  
Se  $\overline{X} \ge 0$ , então  $\hat{C}_{pm} = \frac{\text{LSE} - \text{LIE}}{6\sqrt{S^2 + (-d - \overline{X})^2}}$  (36)

E para o gráfico do *Cpmk* a equação 35 deve ser reconsiderada como:

$$
\operatorname{Se} \overline{X} < 0, \text{então } \hat{C}_{pmk} = \operatorname{Min} \left( \frac{\operatorname{LSE} - \overline{X}}{3\sqrt{S^2 + (d - \overline{X})^2}}, \frac{\overline{X} - \operatorname{LIE}}{3\sqrt{S^2 + (d - \overline{X})^2}} \right); \tag{37}
$$

$$
\operatorname{Se} \overline{X} \ge 0, \text{então } \hat{C}_{pmk} = \operatorname{Min} \left( \frac{\operatorname{LSE} - \overline{X}}{3\sqrt{S^2 + (-d - \overline{X})^2}}, \frac{\overline{X} - \operatorname{LIE}}{3\sqrt{S^2 + (-d - \overline{X})^2}} \right)
$$

A [Figura 9](#page-38-0) é um exemplo do gráfico de controle do *Cpk* proposto com o estado do processo sob controle. Percebe-se que na 13° amostra houve um comportamento extraordinário das estimativas, mostrando que nesses pontos a variabilidade são pequenas e a média encontrase mais centralizados em relação aos limites de especificação. Já na 14° amostra acontece o

contrário, o elevado desvio padrão resultou em um baixo valor de  $\hat{C}_{pk}$ , reafirmando a importância de empregar apenas o limite inferior de controle para os gráficos de controle dos ICP's.

<span id="page-38-0"></span>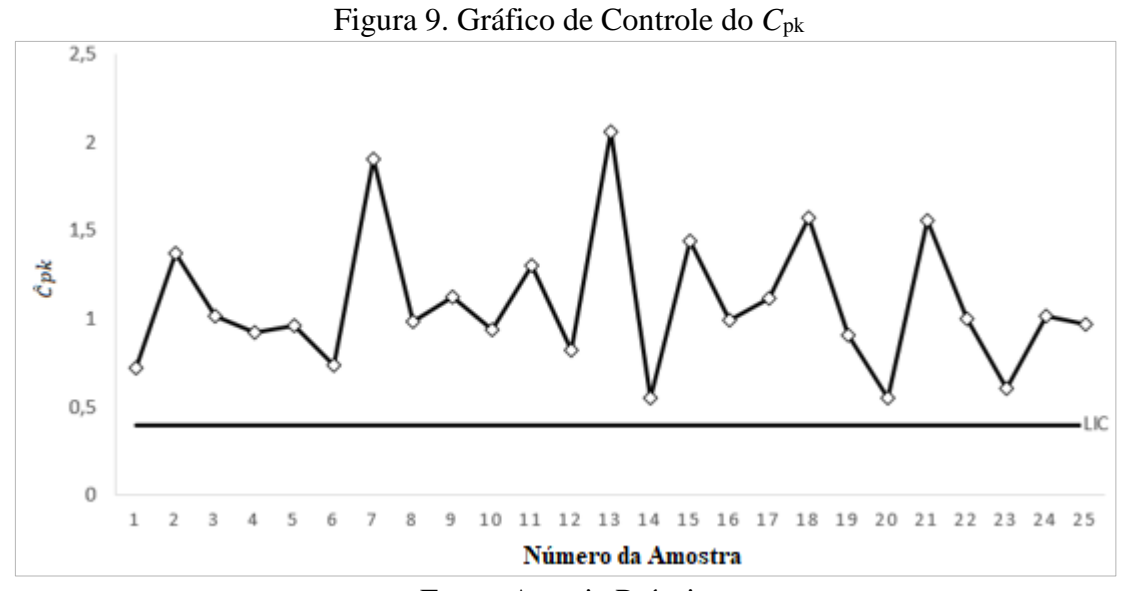

Fonte: Autoria Própria.

#### RESULTADOS E DISCUSSÕES

# *4.1.***Gráfico de Controle do** *Cpk*

Neste capítulo será discorrido sobre o gráfico de controle do *Cpk,* começando pela sua distribuição de probabilidade, passando pelos limites de controle, NMA's teóricos e por simulações, resultados de cada tamanho de amostra e, por fim, apresentar os melhores parâmetros de entrada para cada n.

#### *4.1.1.* **Distribuição de Probabilidade**

Os gráficos de controle ICPs para dados normais são criados através de uma derivação da sua distribuição normal, também chamada de distribuição de probabilidade normal dobrada, como apresentada na seção (2.3).

Estudos de Novoa e Artiles-Leon (2009) propuseram a criação da função de densidade de probabilidade para estimativa  $\hat{C}_{pk}$  que seguem uma distribuição normal dobrada e também da sua função de distribuição acumulada por meio de integrais duplas, que para esta pesquisa consideramos como a probabilidade da estimativa ser menor que o limite inferior de controle.

As equações (38) e (39) foram retiradas do estudo de Novoa e Artiles-Leon (2009).

A função densidade de probabilidade do *Cpk* é dada por:

$$
g_{\hat{c}_{pk}}(X) = \frac{6\sqrt{\frac{n}{2\pi} \cdot (\frac{n-1}{2})^{n-1}}}{\sigma \Gamma \left[\frac{1}{2} \cdot (n-1)\right]} \cdot \int_0^{\frac{\text{LSE}-\text{LIE}}{6X}} (\frac{S}{\sigma})^{n-1} \cdot e^{-\frac{(n-1)(S)^2}{2} \cdot (\frac{S}{\sigma})^2} \cdot \left\{ e^{\left[\frac{-n}{2\sigma^2}(-3X.S+\text{LSE}-\mu)^2\right]} + e^{\left[\frac{-n}{2\sigma^2}(-3X.S+\mu-\text{LIE})^2\right]} \right\} dS
$$
(38)

Onde Γ(.) é função gama.

Probabilidade de  $\hat{C}_{pk}$  ser menor que o limite de controle:

$$
\Pr\left(\hat{C}_{pk} < \mathcal{LC}\right) = \int_0^{\mathcal{LC}} g_{\hat{C}_{pk}}(X) \, dX \tag{39}
$$

<span id="page-40-0"></span>A [Figura 10](#page-40-0) exemplifica a função de densidade de probabilidade da estimativa  $\hat{\mathcal{C}}_{pk}$  para uma situação com os parâmetros:  $μ = 44$ ;  $σ = 1$ ; LSE = 47; LIE = 41 e n=50. Nessa condição, o gráfico está sob controle e possui o limite de controle de LC= 0,7345 para  $NMA<sub>0</sub> = 370,4$ .

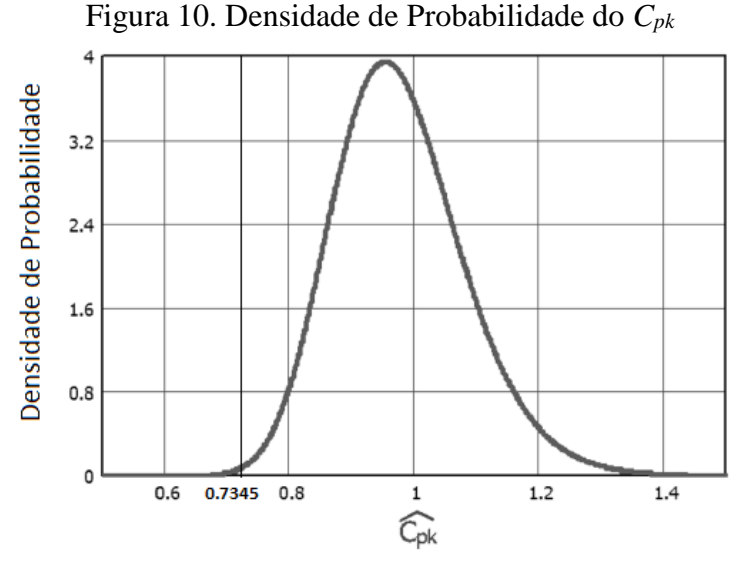

Fonte: Adaptado de NOVOA; ARTILES-LEON, 2009.

Costa (2021) reafirmou a probabilidade da estimativa *Cpk* ser menor que o limite de controle considerando a independência da média e do desvio padrão amostrais, o que resulta no seguinte equacionamento:

$$
Pr(\hat{C}_{pk} < LC) = \int_0^\infty Pr\left[\frac{\sqrt{n}(3sLC - LIE - \mu)}{\sigma} < Z < \frac{\sqrt{n}(LSE - 3sLC - \mu)}{\sigma}\right] f(s) \, ds \tag{40}
$$

Onde  $f(s)$  é a função densidade de probabilidade do desvio padrão amostral:

$$
f(s) = \frac{2}{\sigma} \sqrt{\left(\frac{n-1}{2}\right)^{n-1}} \left(\frac{s}{\sigma}\right)^{n-2} \left\{\frac{\exp[-\left(\frac{1}{2}\right)(n-1)\left(\frac{s}{\sigma}\right)^2]}{\Gamma\left[\left(\frac{1}{2}\right)(n-1)\right]}\right\}
$$
(41)

# *4.1.2.* **Limites de Controle do** *Cpk*

Alguns artigos da literatura tais como, Srinivasa Rao *et al.* (2019), Ahmad, Aslam e Jun (2016), Aslam *et al.* (2017), Aslam *et al.* (2020), Aslam *et al.* (2019), Aslam, Mohsin e Jun ( 2017) também empregaram a simulação Monte Carlo para descobrirem os limites de controle.

Primeiramente, fixaram um valor para  $NMA<sub>0</sub>$  e depois simularam por método de tentativa e erro até que os resultados atingissem o valor estipulado. Alguns estudos citados levaram em consideração a fórmula (42) para encontrar o limite, concentrando em descobrir o valor de *k:*

$$
LC = \mu \mp k. \sigma \tag{42}
$$

Já a presente pesquisa, concentrou-se em encontrar os valores finais dos limites de controle ao invés de primeiramente encontrar o valor de k para cada situação.

Os limites de controle usando os modelos matemáticos foram obtidos com a ferramenta Solver do Software Excel. Primeiramente foram estabelecidos os parâmetros de entrada n, LSE  $=$  -LIE, μ e σ para posteriormente a ferramenta encontrar o valor de LC que resultasse em um  $NMA_0$  de 370,4.

<span id="page-41-0"></span>A [Tabela 2](#page-41-0) apresenta os limites de controle de diferentes tamanhos de amostras ( $n = 5$ até n = 15) com diferentes *Cpk*'s e a [Figura 11](#page-42-0) foi criada a partir dos valores da Tabela 2 com intuito de melhorar sua visualização.

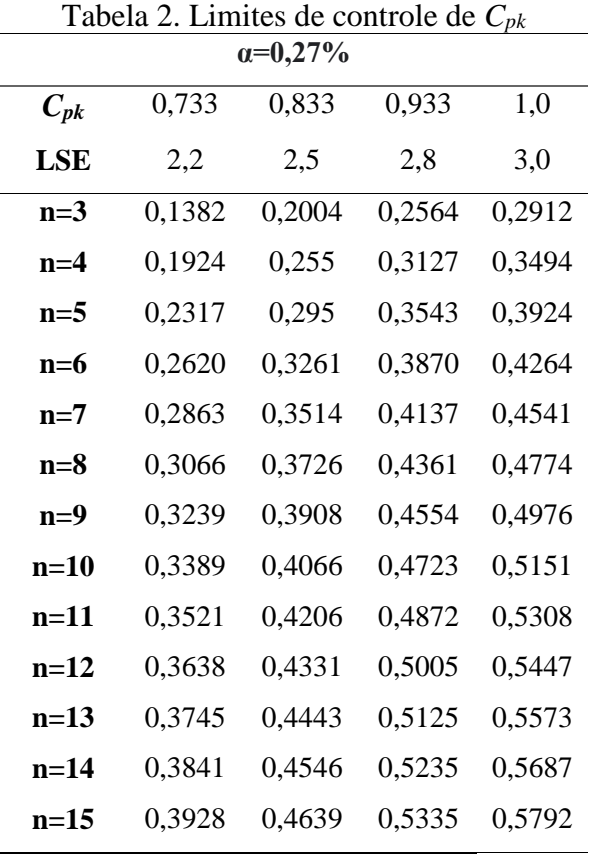

<span id="page-42-0"></span>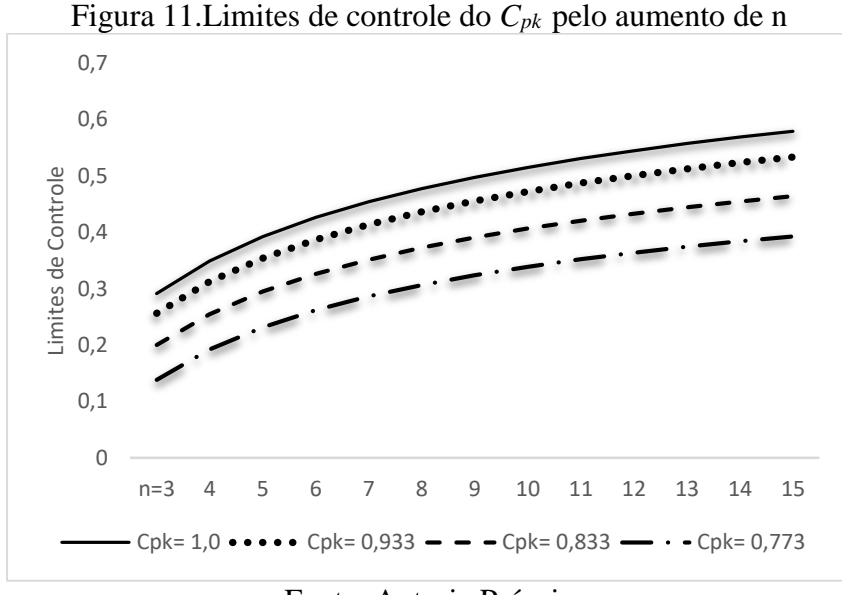

Fonte: Autoria Própria

O comportamento dos limites de controle, independente dos limites de especificação considerados parâmetros de entrada, crescem de forma exponencial, sendo que, quanto maior o *Cpk*, maior será o LC. Isto faz sentido, uma vez que aumentando os limites de especificação para um mesmo μ e σ, aumentará o valor de  $C_{pk}$  e das estimativas  $\hat{C}_{pk}$  de cada amostra.

O gráfico de controle do *Cpk* possui um comportamento peculiar: o limite de controle sempre será igual para um mesmo *Cpk*, n e α, independente da média, do desvio padrão e dos limites de especificação. Por exemplo,  $\alpha = 0.27\%$  com n=5, LSE = -LIE=3,0, μ = 0 e σ = 1,0 possuirá o mesmo limite de controle (LC = 0,3924) que n=5, LSE = 1500, LIE = 985,00,  $\mu$  = 1000 e σ = 5,0, pois as duas condições apresentam o *Cpk* =1,0. Dessa forma, os limites de controle para este gráfico podem ser tabelados, auxiliando o usuário na sua identificação a partir dos parâmetros de entrada e contribuir também para a diminuição de erros matemáticos que possam comprometer a produção.

#### **4.1.3. NMA's simulados e teóricos**

A [Tabela 3](#page-43-0) criada com intuito de confirmar a veracidade das simulação em relação aos seus valores teóricos. Nela, tanto os NMA's por simulação (NMAs) quanto por equação (NMAe) foram realizados para o tamanho de amostra n=5 e diferentes limites de especificação: LSE-LIE=2,5 (*Cpk* =0,833); LSE-LIE=2,8 (*Cpk* =0,933); LSE-LIE=3,0 (*Cpk* =1,0).

<span id="page-43-0"></span>

|            | $C_{pk}$ , n=5 |             |        |      |             |                        |      |             |             |      |  |  |  |
|------------|----------------|-------------|--------|------|-------------|------------------------|------|-------------|-------------|------|--|--|--|
| <b>LSE</b> |                |             | 2,5    |      |             | 2,8                    |      |             | 3,0         |      |  |  |  |
| LC         |                |             | 0,2949 |      |             | 0.3543                 |      |             | 0.3924      |      |  |  |  |
|            |                |             |        |      |             |                        |      |             |             |      |  |  |  |
| $\delta$   | λ              | <b>NMAs</b> | NMAe   | Δ    | <b>NMAs</b> | NMAe                   | Δ    | <b>NMAs</b> | <b>NMAe</b> | Δ    |  |  |  |
| 0,00       | 1,0            | 370,05      | 370,70 |      | 370,23      | 370,45                 |      | 370,39      | 370,60      |      |  |  |  |
|            | 1,2            | 43,28       | 43,16  | 0,12 | 41,14       | 40,90                  | 0,24 | 40,17       | 39,82       | 0,35 |  |  |  |
|            | 1,3            | 21,43       | 21,34  | 0,09 | 20,13       | 19,90                  | 0,23 | 19,55       | 19,23       | 0,22 |  |  |  |
|            | 1,4            | 12,41       | 12,31  | 0,10 | 11,58       | 11,36                  | 0,22 | 11,23       | 10,91       | 0,68 |  |  |  |
|            | 1,5            | 8,05        | 7,95   | 0,10 | 7,50        | 7,28                   | 0,22 | 7,27        | 6,97        | 0,30 |  |  |  |
|            |                |             |        |      |             |                        |      |             |             |      |  |  |  |
| 0,25       | 1,0            | 182,55      | 182,51 | 0,04 | 199,78      | 199,79                 | 0,01 | 210,22      | 210,76      | 0,54 |  |  |  |
|            | 1,2            | 30,59       | 30,53  | 0,06 | 30,54       | 30,43                  | 0,11 | 30,66       | 30,49       | 0,17 |  |  |  |
|            | 1,3            | 16,75       | 16,69  | 0,06 | 16,32       | 16,18                  | 0,14 | 16,16       | 15,96       | 0,20 |  |  |  |
|            | 1,4            | 10,39       | 10,33  | 0,06 | 9,95        | 9,81                   | 0,14 | 9,80        | 9,57        | 0,23 |  |  |  |
|            | 1,5            | 7,08        | 7,01   | 0,07 | 6,72        | 6,56                   | 0,16 | 6,58        | 6,35        | 0,23 |  |  |  |
|            |                |             |        |      |             |                        |      |             |             |      |  |  |  |
| 0,50       | 1,0            | 59,19       | 59,14  | 0,05 | 70,76       | 70,79                  | 0,03 | 78,81       | 79,07       | 0,26 |  |  |  |
|            | 1,2            | 15,59       | 15,57  | 0,02 | 16,66       | 16,63                  | 0,03 | 17,41       | 17,39       | 0,02 |  |  |  |
|            | 1,3            | 9,97        | 9,96   | 0,01 | 10,29       | 10,24                  | 0,05 | 10,54       | 10,48       | 0,06 |  |  |  |
|            | 1,4            | 6,99        | 6,96   | 0,03 | 7,02        | 6,96                   | 0,06 | 7,09        | 6,99        | 0,10 |  |  |  |
|            | 1,5            | 5,22        | 5,19   | 0,03 | 5,16        | 5,07                   | 0,09 | 5,15        | 5,03        | 0,12 |  |  |  |
|            |                |             |        |      |             |                        |      |             |             |      |  |  |  |
| 1,00       | 1,0            | 9,19        | 9,18   | 0,01 | 11,83       | 11,83                  | 0,00 | 13,90       | 13,94       | 0,04 |  |  |  |
|            | 1,2            | 4,60        | 4,59   | 0,01 | 5,23        | 5,23                   | 0,00 | 5,69        | 5,70        | 0,01 |  |  |  |
|            | 1,3            | 3,65        | 3,66   | 0,01 | 4,02        | 4,01                   | 0,01 | 4,26        | 4,27        | 0,01 |  |  |  |
|            | 1,4            | 3,07        | 3,06   | 0,01 | 3,27        | 3,26                   | 0,01 | 3,41        | 3,40        | 0,01 |  |  |  |
|            | 1,5            | 2,66        | 2,65   | 0,01 | 2,77        | 2,75                   | 0,02 | 2,85        | 2,83        | 0,02 |  |  |  |
|            |                |             |        |      |             |                        |      |             |             |      |  |  |  |
| 1,50       | 1,0            | 2,68        | 2,68   | 0,00 | 3,38        | 3,37                   | 0,01 | 3,95        | 3,96        | 0,01 |  |  |  |
|            | 1,2            | 2,03        | 2,02   | 0,01 | 2,30        | 2,30                   | 0,00 | 2,51        | 2,51        | 0,00 |  |  |  |
|            | 1,3            | 1,85        | 1,85   | 0,00 | 2,03        | 2,03                   | 0,00 | 2,17        | 2,17        | 0,00 |  |  |  |
|            | 1,4            | 1,72        | 1,72   | 0,00 | 1,85        | 1,84                   | 0,01 | 1,94        | 1,94        | 0,00 |  |  |  |
|            | 1,5            | 1,63        | 1,62   | 0,01 | 1,71        | 1,71                   | 0,00 | 1,77        | 1,77        | 0,00 |  |  |  |
|            |                |             |        |      |             | Eonto: Autorio Dróprio |      |             |             |      |  |  |  |

Tabela 3. Relação entre NMA's obtidos por simulação e por equação

Onde ∆ representa a diferença entre os valores simulados e os teóricos. Percebe-se ótimas respostas, visto que todas situações apresentaram baixos valores de ∆, não ultrapassando variações maiores que 0,7.

# **4.1.4. Resultados para diferentes parâmetros**

As [Tabela 4,](#page-44-0) 5 e 6 comparam os NMA's do gráfico do  $C_{pk}$  com dos  $\overline{X}$ -R para diferentes tamanhos de amostras e limites de especificação. Os valores destacados em negrito mostram as condições onde o *Cpk* é melhor que seu competidor para um mesmo deslocamento na média e/ou na variabilidade.

<span id="page-44-0"></span>

|          |     |                   | $\frac{1}{2}$ about $\frac{1}{2}$ . I will x s do $\frac{1}{2}$ bk c $\frac{1}{2}$<br>$C_{pk}$ , n=3 |        |        |                  |                   | $R$ coin $n-$ <sub>c</sub> $C$ $\neg$ , $L$ <sub>b</sub> $L$<br>.<br>$C_{pk}$ , n=4 |        |        |        |  |
|----------|-----|-------------------|----------------------------------------------------------------------------------------------------|--------|--------|------------------|-------------------|-------------------------------------------------------------------------------------|--------|--------|--------|--|
|          |     |                   |                                                                                                    |        |        |                  |                   |                                                                                     |        |        |        |  |
|          |     | <b>LSE</b>        | 2,2                                                                                                  | 2,5    | 2,8    | $\overline{3,0}$ | <b>LSE</b>        | 2,2                                                                                 | 2,5    | 2,8    | 3,0    |  |
|          |     | LC                | 0,1359                                                                                               | 0,2004 | 0,2564 | 0,2912           | LC                | 0,1924                                                                              | 0,2550 | 0,3128 | 0,3494 |  |
| $\delta$ | λ   | $\overline{X}$ -R |                                                                                                    |        |        |                  | $\overline{X}$ -R |                                                                                     |        |        |        |  |
| 0,00     | 1,0 | 370,4             | 370,33                                                                                               | 370,09 | 370,61 | 370,63           | 370,4             | 370,91                                                                              | 370,29 | 370,10 | 370,45 |  |
|          | 1,2 | 57,50             | 65,65                                                                                                | 57,59  | 55,25  | 54,31            | 52,53             | 53,22                                                                               | 49,43  | 47,05  | 46,06  |  |
|          | 1,3 | 30,44             | 37,05                                                                                                | 30,81  | 29,15  | 28,52            | 26,64             | 27,87                                                                               | 25,33  | 23,81  | 23,27  |  |
|          | 1,4 | 18,33             | 23,45                                                                                                | 18,73  | 17,56  | 17,13            | 15,81             | 16,86                                                                               | 14,98  | 13,97  | 13,58  |  |
|          | 1,5 | 12,16             | 16,41                                                                                                | 12,55  | 11,69  | 11,38            | 10,27             | 11,10                                                                               | 9,84   | 9,15   | 8,88   |  |
| 0,25     | 1,0 | 234,2             | 204,89                                                                                               | 213,75 | 231,02 | 241,78           | 206,4             | 178,78                                                                              | 196,80 | 213,63 | 224,45 |  |
|          | 1,2 | 46,63             | 48,96                                                                                                | 43,56  | 43,51  | 43,81            | 40,93             | 36,54                                                                               | 36,03  | 35,89  | 36,07  |  |
|          | 1,3 | 26,24             | 30,00                                                                                                | 25,08  | 24,51  | 24,40            | 22,67             | 21,21                                                                               | 20,18  | 19,62  | 19,47  |  |
|          | 1,4 | 16,44             | 20,15                                                                                                | 16,09  | 15,45  | 15,25            | 14,03             | 13,66                                                                               | 12,69  | 12,14  | 11,95  |  |
|          | 1,5 | 11,21             | 14,56                                                                                                | 11,19  | 10,61  | 10,43            | 9,35              | 9,54                                                                                | 8,71   | 8,24   | 8,07   |  |
| 0,50     | 1,0 | 90,65             | 75,45                                                                                                | 81,99  | 96,49  | 106,74           | 65,55             | 57,37                                                                               | 68,86  | 81,55  | 90,60  |  |
|          | 1,2 | 28,07             | 27,13                                                                                                | 24,25  | 25,83  | 27,07            | 22,32             | 18,04                                                                               | 19,10  | 20,33  | 21,27  |  |
|          | 1,3 | 17,99             | 19,09                                                                                                | 15,88  | 16,37  | 16,82            | 14,45             | 12,20                                                                               | 12,33  | 12,69  | 13,02  |  |
|          | 1,4 | 12,37             | 14,39                                                                                                | 11,24  | 11,29  | 11,44            | 10,12             | 8,87                                                                                | 8,66   | 8,70   | 8,79   |  |
|          | 1,5 | 9,02              | 11,35                                                                                                | 8,44   | 8,28   | 8,33             | 7,33              | 6,81                                                                                | 6,47   | 6,38   | 6,38   |  |
| 1,00     | 1,0 | 13,96             | 14,82                                                                                                | 14,96  | 19,11  | 22,43            | 8,85              | 8,92                                                                                | 11,46  | 14,71  | 17,27  |  |
|          | 1,2 | 8,43              | 9,81                                                                                                 | 7,58   | 8,67   | 9,51             | 6,04              | 5,10                                                                                | 5,75   | 6,55   | 7,15   |  |
|          | 1,3 | 6,87              | 7,91                                                                                                 | 6,01   | 6,63   | 7,10             | 5,16              | 4,21                                                                                | 4,57   | 5,01   | 5,34   |  |
|          | 1,4 | 5,72              | 7,04                                                                                                 | 4,98   | 5,34   | 5,61             | 4,44              | 3,63                                                                                | 3,80   | 4,05   | 4,24   |  |
|          | 1,5 | 4,84              | 6,34                                                                                                 | 4,28   | 4,45   | 4,63             | 3,83              | 3,20                                                                                | 3,27   | 3,41   | 3,52   |  |
|          |     |                   |                                                                                                    |        |        |                  |                   |                                                                                     |        |        |        |  |
| 1,50     | 1,0 | 3,66              | 5,59                                                                                                 | 4,33   | 5,55   | 6,59             | 2,46              | 2,66                                                                                | 3,30   | 4,20   | 4,94   |  |
|          | 1,2 | 3,19              | 4,93                                                                                                 | 3,16   | 3,65   | 4,06             | 2,26              | 2,16                                                                                | 2,45   | 2,81   | 3,09   |  |
|          | 1,3 | 3,00              | 4,71                                                                                                 | 2,84   | 3,18   | 3,44             | 2,21              | 2,03                                                                                | 2,22   | 2,46   | 2,64   |  |
|          | 1,4 | 2,82              | 4,55                                                                                                 | 2,60   | 2,83   | 3,02             | 2,14              | 1,92                                                                                | 2,05   | 2,21   | 2,34   |  |
|          | 1,5 | 2,65              | 4,41                                                                                                 | 2,42   | 2,58   | 2,71             | 2,08              | 1,83                                                                                | 1,92   | 2,03   | 2,12   |  |

Tabela 4. NMA's do  $C_{nk}$  e  $\overline{X}$  - R com n=3 e 4, LSE=-LIE

|          |     |                   |        |        | $C_{pk}$ , n=5 |        | $C_{pk}$ , n=6    |        |        |        |        |
|----------|-----|-------------------|--------|--------|----------------|--------|-------------------|--------|--------|--------|--------|
|          |     | <b>LSE</b>        | 2,2    | 2,5    | 2,8            | 3,0    | <b>LSE</b>        | 2,2    | 2,5    | 2,8    | 3,0    |
|          |     | LC                | 0,2317 | 0,2949 | 0,3543         | 0,3924 | $\rm LC$          | 0,2617 | 0,3260 | 0,3869 | 0,4264 |
| $\delta$ | λ   | $\overline{X}$ -R |        |        |                |        | $\overline{X}$ -R |        |        |        |        |
| 0,00     | 1,0 | 370,4             | 370,54 | 370,05 | 370,23         | 370,39 | 370,4             | 370,83 | 370,23 | 370,23 | 370,34 |
|          | 1,2 | 47,54             | 46,77  | 43,28  | 41,14          | 40,17  | 44,84             | 41,48  | 38,47  | 36,55  | 35,63  |
|          | 1,3 | 23,76             | 23,84  | 21,43  | 20,13          | 19,55  | 21,87             | 20,53  | 18,51  | 17,40  | 16,88  |
|          | 1,4 | 13,64             | 13,87  | 12,41  | 11,58          | 11,23  | 12,38             | 11,79  | 10,54  | 9,85   | 9,54   |
|          | 1,5 | 8,87              | 9,13   | 8,05   | 7,50           | 7,27   | 7,83              | 7,59   | 6,79   | 6,34   | 6,14   |
| 0,25     | 1,0 | 181,0             | 165,56 | 182,55 | 199,78         | 210,22 | 162,7             | 152,22 | 170,36 | 187,76 | 198,28 |
|          | 1,2 | 36,03             | 31,13  | 30,59  | 30,54          | 30,66  | 32,71             | 26,79  | 26,47  | 26,49  | 26,58  |
|          | 1,3 | 19,65             | 17,87  | 16,75  | 16,32          | 16,16  | 17,77             | 14,92  | 14,25  | 13,90  | 13,76  |
|          | 1,4 | 12,08             | 11,13  | 10,39  | 9,95           | 9,80   | 10,73             | 9,41   | 8,75   | 8,40   | 8,27   |
|          | 1,5 | 8,03              | 7,81   | 7,08   | 6,72           | 6,58   | 7,15              | 6,46   | 5,94   | 5,66   | 5,54   |
| 0,50     | 1,0 | 50,56             | 48,85  | 59,19  | 70,76          | 78,81  | 40,03             | 42,10  | 51,73  | 62,37  | 69,74  |
|          | 1,2 | 18,82             | 14,78  | 15,59  | 16,66          | 17,41  | 15,82             | 12,23  | 13,08  | 14,01  | 14,63  |
|          | 1,3 | 12,22             | 9,95   | 9,97   | 10,29          | 10,54  | 10,62             | 8,17   | 8,32   | 8,59   | 8,80   |
|          | 1,4 | 8,68              | 7,27   | 6,99   | 7,02           | 7,09   | 7,44              | 5,92   | 5,83   | 5,86   | 5,91   |
|          | 1,5 | 6,13              | 5,61   | 5,22   | 5,16           | 5,15   | 5,45              | 4,52   | 4,36   | 4,31   | 4,31   |
| 1,00     | 1,0 | 6,09              | 7,26   | 9,19   | 11,83          | 13,90  | 4,45              | 5,86   | 7,62   | 9,83   | 11,57  |
|          | 1,2 | 4,55              | 4,25   | 4,60   | 5,23           | 5,69   | 3,62              | 3,39   | 3,82   | 4,34   | 4,71   |
|          | 1,3 | 4,03              | 3,62   | 3,65   | 4,02           | 4,26   | 3,29              | 2,83   | 3,06   | 3,35   | 3,55   |
|          | 1,4 | 3,66              | 3,18   | 3,07   | 3,27           | 3,41   | 2,97              | 2,46   | 2,58   | 2,74   | 2,85   |
|          | 1,5 | 3,18              | 2,85   | 2,66   | 2,77           | 2,85   | 2,66              | 2,20   | 2,26   | 2,34   | 2,41   |
| 1,50     | 1,0 | 1,82              | 2,46   | 2,68   | 3,38           | 3,95   | 1,53              | 1,86   | 2,27   | 2,83   | 3,29   |
|          | 1,2 | 1,78              | 1,81   | 2,03   | 2,30           | 2,51   | 1,52              | 1,58   | 1,75   | 1,97   | 2,13   |
|          | 1,3 | 1,76              | 1,70   | 1,85   | 2,03           | 2,17   | 1,51              | 1,50   | 1,61   | 1,76   | 1,86   |
|          | 1,4 | 1,75              | 1,62   | 1,72   | 1,85           | 1,94   | 1,51              | 1,43   | 1,51   | 1,61   | 1,68   |
|          | 1,5 | 1,74              | 1,56   | 1,63   | 1,71           | 1,77   | 1,50              | 1,38   | 1,44   | 1,51   | 1,55   |

Tabela 5. NMA's do  $C_{pk}$  e  $\bar{X}$  - R com n=5 e 6, LSE = -LIE

|          |     |                   |        |        | $C_{pk}$ , n=7 |        |                   |        |        | $C_{pk}$ , n=8 |        |
|----------|-----|-------------------|--------|--------|----------------|--------|-------------------|--------|--------|----------------|--------|
|          |     | <b>LSE</b>        | 2,2    | 2,5    | 2,8            | 3,0    | <b>LSE</b>        | 2,2    | 2,5    | 2,8            | 3,0    |
|          |     | LC                | 0,2861 | 0,3512 | 0,4137         | 0,4541 | LC                | 0,3064 | 0,3724 | 0,4360         | 0,4774 |
| $\delta$ | λ   | $\overline{X}$ -R |        |        |                |        | $\overline{X}$ -R |        |        |                |        |
| 0,00     | 1,0 | 370,4             | 370,75 | 370,03 | 370,02         | 370,45 | 370,4             | 370,81 | 370,28 | 370,25         | 370,67 |
|          | 1,2 | 42,45             | 37,27  | 34,70  | 32,78          | 32,05  | 40,61             | 33,93  | 31,53  | 29,85          | 29,14  |
|          | 1,3 | 20.32             | 17,99  | 16,29  | 15,26          | 14,84  | 18,96             | 15,96  | 14,48  | 13,60          | 13,21  |
|          | 1,4 | 11,31             | 10,13  | 9,14   | 8,53           | 8,31   | 10,43             | 8,95   | 8,05   | 7,54           | 7,32   |
|          | 1,5 | 7,13              | 6,51   | 5,86   | 5,47           | 5,31   | 6,57              | 5,67   | 5,14   | 4,82           | 4,68   |
| 0,25     | 1,0 | 145,9             | 141,84 | 160,00 | 176,59         | 187,92 | 131,2             | 132,80 | 150,77 | 167,85         | 178,79 |
|          | 1,2 | 30,00             | 23,43  | 23,28  | 23,28          | 23,40  | 27,64             | 20,81  | 20,69  | 20,75          | 20,89  |
|          | 1,3 | 16,22             | 12,97  | 12,36  | 12,04          | 11,96  | 14,96             | 11,28  | 10,86  | 10,61          | 10,53  |
|          | 1,4 | 9,76              | 8,06   | 7,54   | 7,24           | 7,14   | 8,97              | 7,07   | 6,60   | 6,36           | 6,26   |
|          | 1,5 | 6,45              | 5,54   | 5,11   | 4,87           | 4,78   | 5,90              | 4,82   | 4,48   | 4,28           | 4,20   |
| 0,50     | 1,0 | 32,04             | 37,11  | 45,93  | 55,48          | 62,53  | 26,43             | 32,98  | 41,11  | 50,12          | 56,58  |
|          | 1,2 | 13,67             | 10,46  | 11,20  | 11,99          | 12,57  | 11,92             | 9,09   | 9,74   | 10,47          | 10,97  |
|          | 1,3 | 9,32              | 6,90   | 7,10   | 7,33           | 7,52   | 8,34              | 6,00   | 6,17   | 6,39           | 6,55   |
|          | 1,4 | 6,60              | 5,03   | 4,98   | 5,01           | 5,06   | 5,95              | 4,37   | 4,34   | 4,37           | 4,41   |
|          | 1,5 | 4,87              | 3,87   | 3,75   | 3,71           | 3,71   | 4,41              | 3,38   | 3,28   | 3,25           | 3,25   |
| 1,00     | 1,0 | 3,48              | 5,00   | 6,47   | 8,34           | 9,85   | 2,83              | 4,34   | 5,61   | 7,24           | 8,54   |
|          | 1,2 | 3,03              | 2,89   | 3,27   | 3,70           | 3,01   | 2,59              | 2,54   | 2,86   | 3,23           | 3,49   |
|          | 1,3 | 2,81              | 2,43   | 2,64   | 2,87           | 3,03   | 2,43              | 2,16   | 2,33   | 2,52           | 2,67   |
|          | 1,4 | 2,57              | 2,14   | 2,24   | 2,37           | 2,47   | 2,28              | 1,91   | 2,00   | 2,10           | 2,18   |
|          | 1,5 | 2,34              | 1,92   | 1,98   | 2,05           | 2,1    | 2,10              | 1,73   | 1,77   | 1,83           | 1,88   |
| 1,50     | 1,0 | 1,37              | 1,65   | 1,99   | 2,44           | 2,82   | 1,27              | 1,50   | 1,78   | 2,16           | 2,48   |
|          | 1,2 | 1,36              | 1,42   | 1,56   | 1,74           | 1,87   | 1,26              | 1,32   | 1,43   | 1,57           | 1,68   |
|          | 1,3 | 1,35              | 1,35   | 1,45   | 1,57           | 1,65   | 1,23              | 1,26   | 1,34   | 1,43           | 1,5    |
|          | 1,4 | 1,31              | 1,31   | 1,37   | 1,45           | 1,51   | 1,23              | 1,23   | 1,28   | 1,34           | 1,38   |
|          | 1,5 | 1,29              | 1,27   | 1,31   | 1,37           | 1,41   | 1,17              | 1,20   | 1,23   | 1,27           | 1,25   |

Tabela 6. NMA's do  $C_{pk}$  e  $\overline{X}$  - R com n=7 e 8. LSE = -LIE

Todos tamanhos de amostras tiveram pelo menos duas condições de *Cpk* em que, em sua grande maioria, os resultados foram melhores que  $\overline{X}$  - R, porém à medida que n aumenta, essas diferenças diminuem, principalmente para os maiores limites de especificações.

Em relação ao gráfico de  $C_{pk}$ , quando existem apenas mudanças na média ( $\delta \neq$  $0 \text{ e } \lambda = 1,0$ , os menores LSE = -LIE possuem os melhores NMA's. Já para mudanças na média e no desvio padrão, percebe-se que maiores limites de especificação são melhores para pequenos deslocamentos ( $\delta$  < 0,5) e os menores limites de especificação são melhores para médio e grandes deslocamentos ( $\delta \geq 0.5$ ).

A [Tabela 7](#page-47-0) contém as condições mais satisfatórias do *Cpk* para cada n, referenciados das Tabelas 4, 5 e 6. Foram realizados ajustes dos limites de especificações para cada tamanho de amostra para encontrar os menores NMA's, sendo que apenas  $n = 5$ ; 6; 7 e 8 geraram novos

<span id="page-47-0"></span>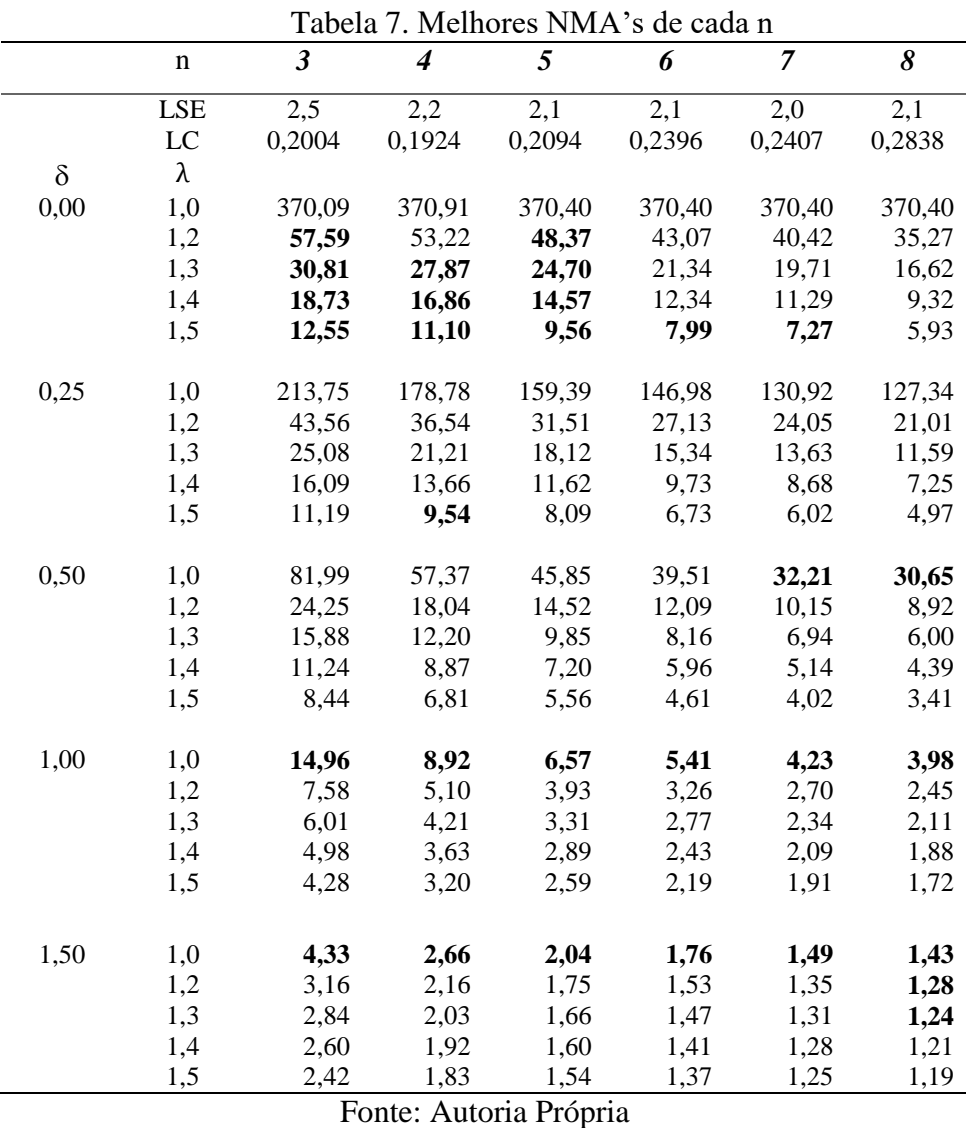

# *4.2.***Gráfico de Controle do** *Cpm*

Nesta seção, será discorrido sobre o gráfico de controle do *Cpm.* Primeiramente trata-se dos limites de controle, depois dos resultados para cada tamanho de amostra comparados ao conjunto da média e amplitude e do *Cpk* e por fim apresentar os melhores parâmetros de entrada para cada n.

# **4.2.1. Limites de Controle do** *Cpm*

A [Tabela 8](#page-48-0) e a [Figura 12](#page-49-0) representam os limites de controle para n = 3 até n = 15. Igualmente ao gráfico do *Cpk*, os limites de controle do gráfico do *Cpm* aumentam exponencialmente conforme o tamanho da amostra aumenta. Porém, o comportamento que ocorre no *Cpk* quando os parâmetros de entrada *Cpk*, n e α são iguais para diferentes LSE = - LIE, μ e σ não ocorre no gráfico do *Cpm* e, desse modo, seus limites de controle não podem ser tabelados, mas calculados para cada situação.

<span id="page-48-0"></span>

|                   | $\Gamma$ abela of Emmittes are controled to $C_{pm}$<br>$\alpha = 0,27\%$ |        |          |        |  |  |  |  |  |  |  |  |
|-------------------|---------------------------------------------------------------------------|--------|----------|--------|--|--|--|--|--|--|--|--|
|                   |                                                                           |        |          |        |  |  |  |  |  |  |  |  |
| $C_{\textit{pm}}$ | 0,733                                                                     | 0,833  | 0,933    | 1,0    |  |  |  |  |  |  |  |  |
| LSE               | 2,2                                                                       | 2,5    | 2,8      | 3,0    |  |  |  |  |  |  |  |  |
| d                 | 0                                                                         | 0      | $\theta$ | 0      |  |  |  |  |  |  |  |  |
| $n=3$             | 0,2886                                                                    | 0,3280 | 0,3674   | 0,3936 |  |  |  |  |  |  |  |  |
| $n=4$             | 0,3236                                                                    | 0,3678 | 0.4119   | 0,4413 |  |  |  |  |  |  |  |  |
| $n=5$             | 0,3500                                                                    | 0.3978 | 0.4455   | 0,4773 |  |  |  |  |  |  |  |  |
| $n=6$             | 0,3709                                                                    | 0,4215 | 0,4721   | 0,5058 |  |  |  |  |  |  |  |  |
| $n=7$             | 0,3881                                                                    | 0,4411 | 0,4941   | 0,5293 |  |  |  |  |  |  |  |  |
| $n=8$             | 0,4026                                                                    | 0,4576 | 0,5125   | 0,5491 |  |  |  |  |  |  |  |  |
| $n=9$             | 0,4152                                                                    | 0,4718 | 0,5285   | 0,5662 |  |  |  |  |  |  |  |  |
| $n=10$            | 0,4262                                                                    | 0,4844 | 0,5426   | 0,5813 |  |  |  |  |  |  |  |  |
| n=11              | 0,4361                                                                    | 0,4956 | 0,5551   | 0.5947 |  |  |  |  |  |  |  |  |
| $n=12$            | 0.4449                                                                    | 0.5056 | 0.5663   | 0,6067 |  |  |  |  |  |  |  |  |
| $n=13$            | 0,4528                                                                    | 0,5146 | 0,5764   | 0,6175 |  |  |  |  |  |  |  |  |
| n=14              | 0,4600                                                                    | 0,5228 | 0,5855   | 0,6273 |  |  |  |  |  |  |  |  |
| $n=15$            | 0,4666                                                                    | 0,5303 | 0,5940   | 0,6364 |  |  |  |  |  |  |  |  |

Tabela 8. Limites de controle do *Cpm*

<span id="page-49-0"></span>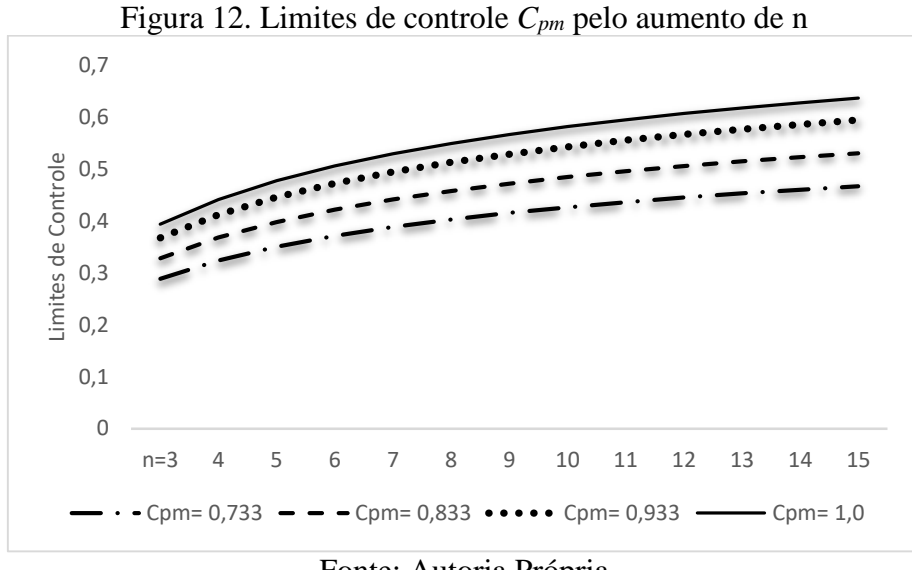

Fonte: Autoria Própria

A [Figura 13](#page-49-1) contém os limites de controles para n=5 com limites de especificação constantes e aumentos no valor-alvo d. Verifica-se que o comportamento dos LC's diminuem de forma linear conforme d aumenta, o que facilita na sua descoberta a partir do cálculo da razão entre os valores-alvo.

<span id="page-49-1"></span>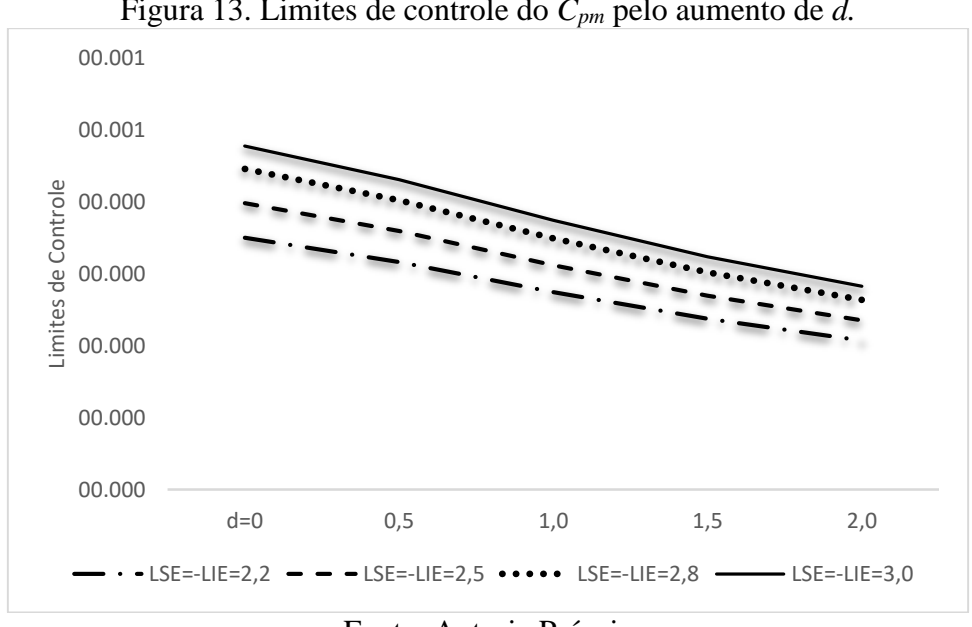

Figura 13. Limites de controle do *Cpm* pelo aumento de *d.*

Fonte: Autoria Própria

#### **4.2.2. Resultados para diferentes parâmetros**

Apesar do gráfico do *Cpm* não ser capaz de padronizar seus limites de controle para diferentes parâmetros de entrada como o gráfico do *Cpk*, seus limites de especificações não exercem influência sobre os NMA's, isto é, o limite de especificação de 2,0 possui valores próximos aos de 3,0, conforme apresentados na [Tabela 9.](#page-50-0) Portanto, esta pesquisa préestabeleceu LSE = -LIE em 3,0.

<span id="page-50-0"></span>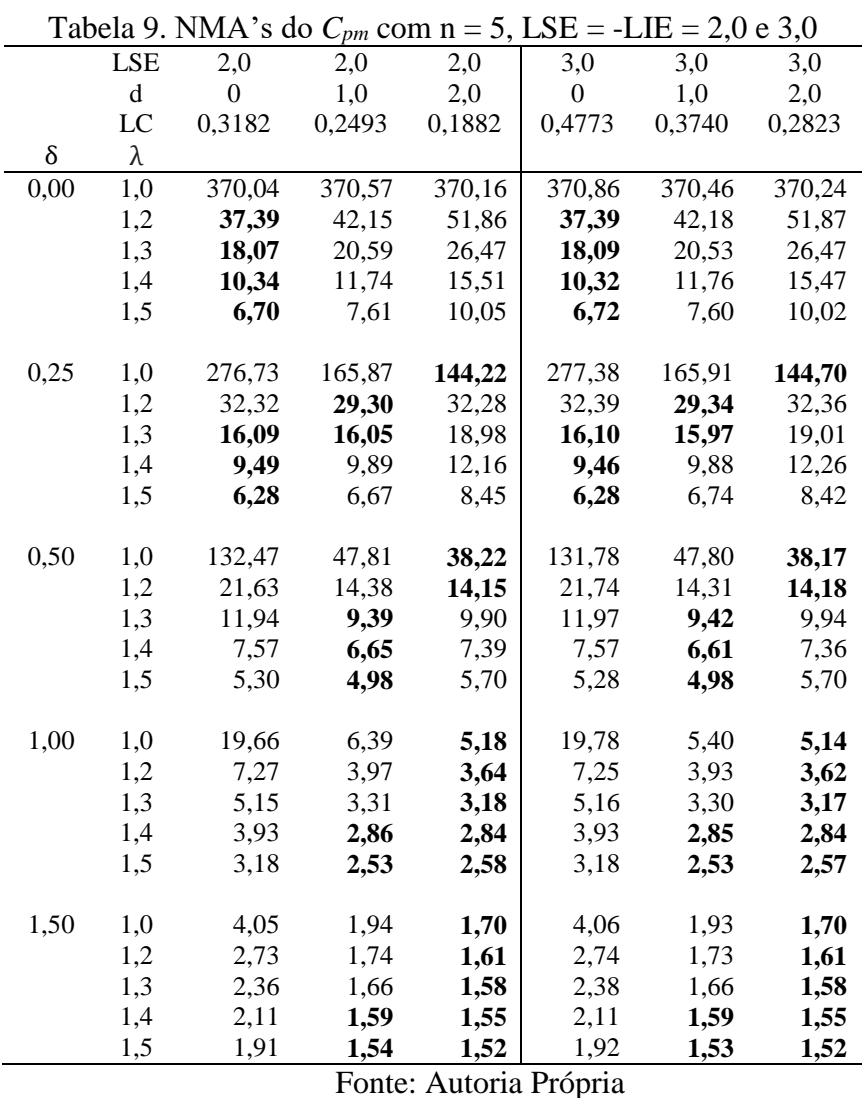

Da [Tabela 10](#page-51-0) a Tabela 15 são apresentadas condições para diferentes valores-alvo e tamanhos de amostras do gráfico de controle do *Cpm.* Também foram colocados, para fins comparativos, os NMA's do gráfico em conjunto da média e da amplitude e dos melhores parâmetros do gráfico do *Cpk.* Os valores em negritos representam as condições que o *Cpm* é melhor que o  $\overline{X}$  - R e os sublinhados são as condições que o  $C_{pm}$  é melhor que  $C_{pk}$ .

<span id="page-51-0"></span>

|          |                                                                                              |         | rabella TO. INIVIZ 5 do $C_{pm}$ , filemor $C_{pk}$ c $\Lambda$ |              |        | The Count in $\overline{ }$ | . <u>., Loc</u> | பய           |
|----------|----------------------------------------------------------------------------------------------|---------|-----------------------------------------------------------------|--------------|--------|-----------------------------|-----------------|--------------|
|          |                                                                                              | $X - R$ | Cpk                                                             |              |        | Cpm                         |                 |              |
|          | <b>LSE</b>                                                                                   | $\sim$  | 2,5                                                             | 3,0          | 3,0    | 3,0                         | 3,0             | 3,0          |
|          | $\mathrm{d}% \left\vert \mathcal{H}\right\vert =\mathrm{d}\left\vert \mathcal{H}\right\vert$ |         | ÷,                                                              | $\mathbf{0}$ | 0,5    | 1,0                         | 1,5             | 2,0          |
|          | LC                                                                                           |         | 0,1365                                                          | 0,3936       | 0,3618 | 0,3226                      | 0,2854          | 0,2534       |
| $\delta$ | λ                                                                                            |         |                                                                 |              |        |                             |                 |              |
| 0,00     | 1,0                                                                                          | 370,4   | 370,09                                                          | 370,38       | 370,94 | 370,54                      | 370,52          | 370,13       |
|          | 1,2                                                                                          | 57,50   | 57,59                                                           | 52,22        | 50,05  | 51,16                       | 53,71           | 57,16        |
|          | 1,3                                                                                          | 30,44   | 30,81                                                           | 27,46        | 25,91  | 26,52                       | 28,16           | 30,28        |
|          | 1,4                                                                                          | 18,33   | 18,73                                                           | 16,20        | 15,45  | 15,91                       | 16,86           | <b>18,30</b> |
|          | 1,5                                                                                          | 12,16   | 12,55                                                           | <u>10,70</u> | 10,20  | <u>10,54</u>                | <u>11,65</u>    | <u>12,11</u> |
| 0,25     | 1,0                                                                                          | 234,2   | 213,75                                                          | 311,27       | 263,40 | 229,78                      | 210,58          | 201,88       |
|          | 1,2                                                                                          | 46,63   | 43,56                                                           | 47,48        | 42,32  | 40,77                       | 41,16           | 42,39        |
|          | 1,3                                                                                          | 26,24   | 25,08                                                           | 25,50        | 22,97  | 22,43                       | 23,35           | 24,40        |
|          | 1,4                                                                                          | 16,44   | 16,09                                                           | 15,26        | 14,11  | 14,05                       | 14,67           | 15,69        |
|          | 1,5                                                                                          | 11,21   | 11,19                                                           | 10,25        | 9,49   | 9,57                        | 10,11           | 10,76        |
| 0,50     | 1,0                                                                                          | 90,65   | 81,99                                                           | 195,71       | 124,11 | 91,24                       | <u>77,29</u>    | 71,03        |
|          | 1,2                                                                                          | 28,07   | 24,25                                                           | 35,27        | 27,74  | 24,20                       | 23,03           | 22,87        |
|          | 1,3                                                                                          | 17,99   | 15,88                                                           | 20,09        | 16,58  | 15,34                       | 10,51           | 15,26        |
|          | 1,4                                                                                          | 12,37   | 11,24                                                           | 12,78        | 10,95  | 10,46                       | <u>10,54</u>    | 10,82        |
|          | 1,5                                                                                          | 9,02    | 8,44                                                            | 8,87         | 7,83   | 7,65                        | 7,82            | 8,15         |
|          |                                                                                              |         |                                                                 |              |        |                             |                 |              |
| 1,00     | 1,0                                                                                          | 13,96   | 14,96                                                           | 46,31        | 22,94  | 15,79                       | 12,97           | <u>11,78</u> |
|          | 1,2                                                                                          | 8,43    | 7,58                                                            | 14,70        | 9,57   | 7,79                        | 7,06            | 6,79         |
|          | 1,3                                                                                          | 6,87    | 6,01                                                            | 9,88         | 7,16   | 6,10                        | 5,69            | 5,58         |
|          | 1,4                                                                                          | 5,72    | 4,98                                                            | 7,23         | 5,60   | 4,96                        | 4,76            | 4,71         |
|          | 1,5                                                                                          | 4,84    | 4,28                                                            | 5,58         | 4,56   | 4,16                        | 4,08            | 4,08         |
| 1,50     | 1,0                                                                                          | 3,66    | 4,33                                                            | 10,63        | 5,71   | 4,23                        | 3,64            | <u>3,37</u>  |
|          | 1,2                                                                                          | 3,19    | 3,16                                                            | 5,70         | 3,83   | 3,17                        | 2,90            | 2,77         |
|          | 1,3                                                                                          | 3,00    | 2,84                                                            | 4,57         | 3,34   | 2,85                        | 2,67            | 2,58         |
|          | 1,4                                                                                          | 2,82    | 2,60                                                            | 3,80         | 2,94   | 2,61                        | 2,48            | 2,42         |
|          | 1,5                                                                                          | 2,65    | 2,42                                                            | 3,28         | 2,66   | 2,41                        | 2,32            | 2,29         |

Tabela 10. NMA's do  $C_{pm}$ , melhor  $C_{pk}$  e  $\overline{X}$  - R com n = 3, LSE = -LIE

|          | rable 11. FOR $\infty$ or $\infty$ $p_m$ , memor $\infty$ $p_k$ $\infty$ $\infty$ recommended |                    |          |              |              |          |              | ", DDD - DID |
|----------|-----------------------------------------------------------------------------------------------|--------------------|----------|--------------|--------------|----------|--------------|--------------|
|          |                                                                                               | $\overline{X}$ - R | $C_{pk}$ |              |              | $C_{pm}$ |              |              |
|          | <b>LSE</b>                                                                                    | $\blacksquare$     | 2,2      | 3,0          | 3,0          | 3,0      | 3,0          | 3,0          |
|          | d                                                                                             |                    | $\Box$   | $\Omega$     | 0,5          | 1,0      | 1,5          | 2,0          |
|          | LC                                                                                            | $\overline{a}$     | 0,1924   | 0,4413       | 0,401        | 0,3521   | 0,3072       | 0,2700       |
| $\delta$ | λ                                                                                             |                    |          |              |              |          |              |              |
| 0,00     | 1,0                                                                                           | 370,4              | 370,91   | 370,26       | 370,17       | 370,23   | 370,87       | 370,85       |
|          | 1,2                                                                                           | 52,53              | 53,22    | 43,42        | 42,79        | 45,71    | 50,52        | 54,55        |
|          | 1,3                                                                                           | 26,64              | 27,87    | 21,61        | 21,37        | 22,87    | 25,65        | 28,25        |
|          | 1,4                                                                                           | 15,81              | 16,86    | 12,60        | 12,45        | 13,43    | 15,07        | 16,78        |
|          | 1,5                                                                                           | 10,27              | 11,10    | 8,25         | 8,13         | 8,73     | 9,75         | 10,96        |
|          |                                                                                               |                    |          |              |              |          |              |              |
| 0,25     | 1,0                                                                                           | 206,4              | 178,78   | 295,51       | 229,91       | 191,78   | 175,17       | 168,86       |
|          | 1,2                                                                                           | 40,93              | 36,54    | 38,36        | 34,35        | 33,83    | 35,52        | 36,90        |
|          | 1,3                                                                                           | 22,67              | 21,21    | <u>19,61</u> | <b>18,18</b> | 18,64    | <u>19,98</u> | 21,35        |
|          | 1,4                                                                                           | 14,03              | 13,66    | 11,72        | 11,06        | 11,55    | 12,57        | 13,68        |
|          | 1,5                                                                                           | 9,35               | 9,54     | <u>7,77</u>  | 7,43         | 7,85     | 8,66         | 9,45         |
|          |                                                                                               |                    |          |              |              |          |              |              |
| 0,50     | 1,0                                                                                           | 65,55              | 57,37    | 157,59       | 88,30        | 63,23    | 54,46        | 50,83        |
|          | 1,2                                                                                           | 22,32              | 18,04    | 26,86        | 20,40        | 18,02    | 17,48        | 17,60        |
|          | 1,3                                                                                           | 14,45              | 12,20    | 15,01        | 12,40        | 11,61    | 11,28        | 12,04        |
|          | 1,4                                                                                           | 10,12              | 8,87     | 9,52         | 8,26         | 8,13     | 8,37         | 8,76         |
|          | 1,5                                                                                           | 7,33               | 6,81     | 6,63         | 6,01         | 5,99     | 6,33         | 6,74         |
| 1,00     | 1,0                                                                                           | 8,85               | 8,92     | 28,57        | 13,26        | 9,31     | 7,95         | 7,37         |
|          | 1,2                                                                                           | 6,04               | 5,10     | 9,84         | 6,35         | 5,28     | 4,89         | 4,74         |
|          | 1,3                                                                                           | 5,16               | 4,21     | 6,81         | 4,91         | 4,29     | 4,10         | 4,05         |
|          | 1,4                                                                                           | 4,44               | 3,63     | 5,09         | 3,96         | 3,62     | <u>3,51</u>  | <u>3,51</u>  |
|          | 1,5                                                                                           | 3,83               | 3,20     | 4,03         | 3,34         | 3,11     | 3,10         | 3,15         |
|          |                                                                                               |                    |          |              |              |          |              |              |
| 1,50     | 1,0                                                                                           | 2,46               | 2,66     | 5,98         | 3,36         | 2,62     | 2,34         | 2,22         |
|          | 1,2                                                                                           | 2,26               | 2,16     | 3,67         | 2,56         | 2,19     | 2,06         | 2,01         |
|          | 1,3                                                                                           | 2,21               | 2,03     | 3,08         | 2,31         | 2,05     | 1,96         | 1,92         |
|          | 1,4                                                                                           | 2,14               | 1,92     | 2,69         | 2,13         | 1,94     | 1,88         | 1,85         |
|          | 1,5                                                                                           | 2,08               | 1,83     | 2,38         | 1,97         | 1,84     | 1,79         | 1,79         |

Tabela 11. NMA's do  $C_{pm}$ , melhor  $C_{pk}$  e  $\bar{X}$  - R com n = 4, LSE = -LIE

|          |            |                    |               |                |        | ********    |        |        |
|----------|------------|--------------------|---------------|----------------|--------|-------------|--------|--------|
|          |            | $\overline{X}$ - R | $C_{pk}$      |                |        | $C_{pm}$    |        |        |
|          | <b>LSE</b> |                    | 2,1           | 3,0            | 3,0    | 3,0         | 3,0    | 3,0    |
|          | d          |                    | $\frac{1}{2}$ | $\overline{0}$ | 0,5    | 1,0         | 1,5    | 2,0    |
|          | LC         |                    | 0,2094        | 0,4773         | 0,4307 | 0,3740      | 0,3234 | 0,2823 |
| $\delta$ | λ          |                    |               |                |        |             |        |        |
| 0,00     | 1,0        | 370,4              | 370,40        | 370,86         | 370,84 | 370,46      | 370,19 | 370,24 |
|          | 1,2        | 47,54              | 48,37         | 37,39          | 37,72  | 42,18       | 47,45  | 51,87  |
|          | 1,3        | 23,76              | 24,70         | 18,09          | 18,29  | 20,53       | 23,69  | 26,47  |
|          | 1,4        | 13,64              | 14,57         | 10,32          | 10,47  | 11,76       | 13,61  | 15,47  |
|          | 1,5        | 8,87               | 9,56          | 6,72           | 6,76   | 7,60        | 8,78   | 10,02  |
| 0,25     | 1,0        | 181,0              | 159,39        | 277,38         | 202,81 | 165,91      | 151,46 | 144,70 |
|          | 1,2        | 36,03              | 31,51         | 32,39          | 28,89  | 29,34       | 30,88  | 32,36  |
|          | 1,3        | 19,65              | 18,12         | 16,10          | 15,16  | 15,97       | 17,54  | 19,01  |
|          | 1,4        | 12,08              | 11,62         | 9,46           | 9,13   | 9,88        | 11,05  | 12,26  |
|          | 1,5        | 8,03               | 8,09          | 6,28           | 6,14   | 6,74        | 7,56   | 8,42   |
| 0,50     | 1,0        | 50,56              | 45,85         | 131,78         | 67,40  | 47,80       | 40,87  | 38,17  |
|          | 1,2        | 18,82              | 14,52         | 21,74          | 16,00  | 14,31       | 14,05  | 14,18  |
|          | 1,3        | 12,22              | 9,85          | 11,97          | 9,83   | 9,42        | 9,57   | 9,94   |
|          | 1,4        | 8,68               | 7,20          | 7,57           | 6,62   | 6,61        | 6,97   | 7,36   |
|          | 1,5        | 6,13               | 5,56          | 5,28           | 4,85   | 4,98        | 5,33   | 5,70   |
| 1,00     | 1,0        | 6,09               | 6,57          | 19,78          | 14,68  | 5,40        | 5,55   | 5,14   |
|          | 1,2        | 4,55               | 3,93          | 7,25           | 3,74   | 3,93        | 3,72   | 3,62   |
|          | 1,3        | 4,03               | 3,31          | 5,16           | 3,09   | <u>3,30</u> | 3,20   | 3,17   |
|          | 1,4        | 3,66               | 2,89          | 3,93           | 3,65   | <u>2,85</u> | 2,81   | 2,84   |
|          | 1,5        | 3,18               | 2,59          | 3,18           | 2,65   | 2,53        | 2,53   | 2,57   |
| 1,50     | 1,0        | 1,82               | 2,04          | 4,06           | 2,38   | 1,93        | 1,77   | 1,70   |
|          | 1,2        | 1,78               | 1,75          | 2,74           | 1,96   | 1,73        | 1,65   | 1,61   |
|          | 1,3        | 1,76               | 1,66          | 2,38           | 1,82   | 1,66        | 1,60   | 1,58   |
|          | 1,4        | 1,75               | 1,60          | 2,11           | 1,71   | 1,59        | 1,56   | 1,55   |
|          | 1,5        | 1,74               | 1,54          | 1,92           | 1,61   | 1,53        | 1,52   | 1,52   |

Tabela 12. NMA's do  $C_{pm}$ , melhor  $C_{pk}$  e  $\overline{X}$  - R com n = 5, LSE = -LIE

|          |                | Tabela 15. INDEED to $C_{pm}$ , inellion $C_{pk} \in A - K$ coin $H = 0$ , LSE $-$ -LIE |                          |              |        |             |        |        |
|----------|----------------|-----------------------------------------------------------------------------------------|--------------------------|--------------|--------|-------------|--------|--------|
|          |                | $\overline{X}$ - R                                                                      | $C_{pk}$                 |              |        | $C_{pm}$    |        |        |
|          | <b>LSE</b>     |                                                                                         | 2,1                      | 3,0          | 3,0    | 3,0         | 3,0    | 3,0    |
|          | $\mathbf d$    |                                                                                         | $\overline{\phantom{a}}$ | $\mathbf{0}$ | 0,5    | 1,0         | 1,5    | 2,0    |
|          | $_{\text{LC}}$ |                                                                                         | 0,2396                   | 0,5058       | 0,4542 | 0,3913      | 0,3362 | 0,2919 |
| $\delta$ | λ              |                                                                                         |                          |              |        |             |        |        |
| 0,00     | 1,0            | 370,4                                                                                   | 370,40                   | 370,58       | 370,42 | 370,37      | 370,72 | 370,55 |
|          | 1,2            | 44,84                                                                                   | 43,07                    | 32,91        | 34,15  | 39,25       | 44,72  | 50,07  |
|          | 1,3            | 21,87                                                                                   | 21,34                    | 15,46        | 16,02  | 18,66       | 22,21  | 25,14  |
|          | 1,4            | 12,38                                                                                   | 12,34                    | 8,73         | 9,04   | 10,52       | 12,54  | 14,55  |
|          | 1,5            | 7,83                                                                                    | 7,99                     | 5,61         | 5,80   | 6,75        | 8,00   | 9,31   |
| 0,25     | 1,0            | 162,7                                                                                   | 146,98                   | 265,51       | 182,67 | 147,05      | 132,85 | 126,53 |
|          | 1,2            | 32,71                                                                                   | 27,13                    | 27,93        | 25,12  | 25,86       | 27,27  | 28,97  |
|          | 1,3            | 17,77                                                                                   | 15,34                    | 13,65        | 13,01  | 14,05       | 15,60  | 17,11  |
|          | 1,4            | 10,73                                                                                   | 9,73                     | 8,00         | 7,80   | 8,66        | 9,85   | 11,00  |
|          | 1,5            | 7,15                                                                                    | 6,73                     | 5,29         | 5,28   | 5,87        | 6,76   | 7,61   |
| 0,50     | 1,0            | 40,03                                                                                   | 39,51                    | 115,28       | 53,85  | 37,88       | 32,62  | 30,25  |
|          | 1,2            | 15,82                                                                                   | 12,09                    | 18,10        | 13,08  | 11,80       | 11,63  | 11,75  |
|          | 1,3            | 10,62                                                                                   | 8,16                     | 9,97         | 8,14   | 7,89        | 8,09   | 8,38   |
|          | 1,4            | 7,44                                                                                    | 5,96                     | 6,30         | 5,54   | 5,62        | 5,95   | 6,34   |
|          | 1,5            | 5,45                                                                                    | 4,61                     | 4,41         | 4,09   | 4,27        | 4,59   | 4,98   |
| 1,00     | 1,0            | 4,45                                                                                    | 5,41                     | 14,90        | 6,62   | 4,81        | 4,19   | 3,91   |
|          | 1,2            | 3,62                                                                                    | 3,26                     | 5,75         | 3,69   | 3,15        | 2,98   | 2,93   |
|          | 1,3            | 3,29                                                                                    | 2,77                     | 4,15         | 3,00   | 2,72        | 2,62   | 2,61   |
|          | 1,4            | 2,97                                                                                    | 2,43                     | 3,23         | 2,54   | 2,40        | 2,36   | 2,37   |
|          | 1,5            | 2,66                                                                                    | 2,19                     | 2,64         | 2,23   | 2,14        | 2,11   | 2,19   |
| 1,50     | 1,0            | 1,53                                                                                    | 1,76                     | 3,05         | 1,86   | 1,57        | 1,46   | 1,42   |
|          | 1,2            | 1,52                                                                                    | 1,53                     | 2,20         | 1,63   | <u>1,47</u> | 1,42   | 1,39   |
|          | 1,3            | 1,51                                                                                    | 1,47                     | 1,96         | 1,55   | 1,43        | 1,39   | 1,38   |
|          | 1,4            | 1,51                                                                                    | 1,41                     | 1,78         | 1,47   | 1,39        | 1,37   | 1,36   |
|          | 1,5            | 1,50                                                                                    | 1,37                     | 1,63         | 1,41   | 1,36        | 1,34   | 1,34   |

Tabela 13.NMA's do  $C_{pm}$ , melhor  $C_{pk}$  e  $\bar{X}$  - R com n = 6, LSE = -LIE

|          |                                                | <b>Tavela 14.</b> INVIA S GO C <sub>pm</sub> , INCHIOI C <sub>pk</sub> $\epsilon$ $\Lambda$ - N COIII II – <i>I</i> , LSE – -LIE |                          |              |             |             |        |        |
|----------|------------------------------------------------|----------------------------------------------------------------------------------------------------|--------------------------|--------------|-------------|-------------|--------|--------|
|          |                                                | $\overline{X}$ - R                                                                                                    | $C_{pk}$                 |              |             | $C_{pm}$    |        |        |
|          | <b>LSE</b>                                     |                                                                                                    | 2,0                      | 3,0          | 3,0         | 3,0         | 3,0    | 3,0    |
|          | $\mathrm{d}% \left\  \mathcal{H}\right\  _{A}$ | $\overline{\phantom{0}}$                                                                                                    | $\overline{\phantom{0}}$ | $\mathbf{0}$ | 0,5         | 1,0         | 1,5    | 2,0    |
|          | LC                                             |                                                                                                    | 0,2407                   | 0,5293       | 0,4737      | 0,4057      | 0,3467 | 0,2998 |
| $\delta$ | λ                                              |                                                                                                    |                          |              |             |             |        |        |
| 0,00     | 1,0                                            | 370,4                                                                                                    | 370,40                   | 370,75       | 370,11      | 370,55      | 370,40 | 370,37 |
|          | 1,2                                            | 42,45                                                                                                    | 40,42                    | 29,65        | 31,11       | 36,61       | 42,67  | 48,00  |
|          | 1,3                                            | 20,32                                                                                                    | 19,71                    | 13,50        | 14,25       | 17,19       | 20,59  | 23,89  |
|          | 1,4                                            | 11,31                                                                                                    | 11,29                    | 7,58         | 7,98        | 9,56        | 11,64  | 13,65  |
|          | 1,5                                            | 7,13                                                                                                    | 7,27                     | 4,88         | 5,11        | 6,11        | 7,37   | 8,66   |
| 0,25     | 1,0                                            | 145,9                                                                                                    | 130,92                   | 254,77       | 166,77      | 130,97      | 117,51 | 112,35 |
|          | 1,2                                            | 30,00                                                                                                    | 24,05                    | 24,77        | 22,12       | 22,94       | 24,63  | 26,08  |
|          | 1,3                                            | 16,22                                                                                                    | 13,63                    | 11,91        | 11,38       | 12,55       | 14,02  | 15,43  |
|          | 1,4                                            | 9,76                                                                                                    | 8,68                     | 6,87         | 6,81        | <u>7,67</u> | 8,92   | 10,00  |
|          | 1,5                                            | 6,45                                                                                                    | 6,02                     | 4,57         | <u>4,58</u> | 5,24        | 6,09   | 6,94   |
| 0,50     | 1,0                                            | 32,04                                                                                                    | 32,21                    | 102,27       | 44,45       | 30,86       | 26,59  | 24,50  |
|          | 1,2                                            | 13,67                                                                                                    | 10,15                    | 15,51        | 11,04       | 10,02       | 9,82   | 10,01  |
|          | 1,3                                            | 9,32                                                                                                    | 6,94                     | 8,51         | 6,93        | 6,74        | 6,95   | 7,22   |
|          | 1,4                                            | 6,60                                                                                                    | 5,14                     | 5,42         | 4,76        | 4,89        | 5,19   | 5,53   |
|          | 1,5                                            | 4,87                                                                                                    | 4,02                     | 3,79         | 3,54        | 3,74        | 4,06   | 4,39   |
| 1,00     | 1,0                                            | 3,48                                                                                                    | 4,23                     | 11,89        | 5,18        | 3,78        | 3,31   | 3,11   |
|          | 1,2                                            | 3,03                                                                                                    | 2,70                     | 4,73         | 3,06        | 2,63        | 2,50   | 2,45   |
|          | 1,3                                            | 2,81                                                                                                    | 2,34                     | 3,51         | 2,54        | 2,30        | 2,26   | 2,25   |
|          | 1,4                                            | 2,57                                                                                                    | 2,09                     | 2,76         | 2,19        | 2,05        | 2,05   | 2,07   |
|          | 1,5                                            | 2,34                                                                                                    | 1,91                     | 2,29         | 1,94        | <u>1,88</u> | 1,89   | 1,93   |
| 1,50     | 1,0                                            | 1,37                                                                                                    | 1,49                     | 2,48         | 1,57        | 1,36        | 1,29   | 1,26   |
|          | 1,2                                            | 1,36                                                                                                    | 1,35                     | 1,87         | 1,43        | 1,31        | 1,27   | 1,26   |
|          | 1,3                                            | 1,35                                                                                                    | 1,31                     | 1,70         | 1,37        | 1,28        | 1,26   | 1,25   |
|          | 1,4                                            | 1,31                                                                                                    | 1,28                     | 1,56         | 1,33        | 1,26        | 1,25   | 1,24   |
|          | 1,5                                            | 1,29                                                                                                    | 1,25                     | 1,46         | 1,28        | 1,25        | 1,24   | 1,23   |

Tabela 14. NMA's do  $C_{pm}$ , melhor  $C_{pk}$  e  $\bar{X}$  - R com n = 7, LSE = -LIE

|          |             |                    |                |                  | <b>Labela 19.</b> INVIA 5 GO C <sub>pm</sub> , Include C <sub>pk</sub> C A - K Com II. |          | - 0, டலட் |        |
|----------|-------------|--------------------|----------------|------------------|----------------------------------------------------------------------------------------|----------|-----------|--------|
|          |             | $\overline{X}$ - R | $C_{pk}$       |                  |                                                                                        | $C_{pm}$ |           |        |
|          | <b>LSE</b>  |                    | 2,1            | 3,0              | 3,0                                                                                    | 3,0      | 3,0       | 3,0    |
|          | $\mathbf d$ |                    | $\overline{a}$ | $\boldsymbol{0}$ | 0,5                                                                                    | 1,0      | 1,5       | 2,0    |
|          | LC          |                    | 0,2838         | 0,5491           | 0,4903                                                                                 | 0,4179   | 0,3556    | 0,3065 |
| $\delta$ | λ           |                    |                |                  |                                                                                        |          |           |        |
| 0,00     | 1,0         | 370,4              | 370,40         | 370,36           | 370,92                                                                                 | 370,35   | 370,44    | 370,34 |
|          | 1,2         | 40,61              | 35,27          | 26,85            | 28,51                                                                                  | 34,45    | 40,93     | 46,10  |
|          | 1,3         | 18,96              | 16,62          | 12,01            | 12,92                                                                                  | 15,84    | 19,33     | 22,68  |
|          | 1,4         | 10,43              | 9,32           | 6,67             | 7,16                                                                                   | 8,78     | 10,80     | 12,90  |
|          | 1,5         | 6,57               | 5,93           | 4,27             | 4,53                                                                                   | 5,50     | 6,78      | 8,13   |
| 0,25     | 1,0         | 131,2              | 127,34         | 244,57           | 152,60                                                                                 | 117,50   | 105,87    | 100,15 |
|          | 1,2         | 27,64              | 21,01          | 22,03            | <u>19,67</u>                                                                           | 20,64    | 22,17     | 23,57  |
|          | 1,3         | 14,96              | 11,59          | 10,54            | 10,13                                                                                  | 11,25    | 12,72     | 14,11  |
|          | 1,4         | 8,97               | 7,25           | 6,08             | 6,08                                                                                   | 6,94     | 8,05      | 9,16   |
|          | 1,5         | 5,90               | 4,97           | 4,00             | 4,10                                                                                   | 4,73     | 5,56      | 6,36   |
| 0,50     | 1,0         | 26,43              | 30,65          | 92,50            | 37,65                                                                                  | 25,74    | 21,91     | 20,42  |
|          | 1,2         | 11,92              | 8,92           | 13,64            | 9,50                                                                                   | 8,61     | 8,48      | 8,55   |
|          | 1,3         | 8,34               | 6,00           | 7,40             | 5,98                                                                                   | 5,84     | 6,05      | 6,30   |
|          | 1,4         | 5,95               | 4,39           | 4,70             | 4,17                                                                                   | 4,29     | 4,58      | 4,88   |
|          | 1,5         | 4,41               | 3,41           | 3,35             | 3,11                                                                                   | 3,31     | 3,64      | 3,92   |
| 1,00     | 1,0         | 2,83               | 3,98           | 9,71             | 4,19                                                                                   | 3,10     | 2,75      | 2,58   |
|          | 1,2         | 2,59               | 2,45           | 4,02             | 2,61                                                                                   | 2,26     | 2,16      | 2,13   |
|          | 1,3         | 2,43               | 2,11           | 3,01             | 2,21                                                                                   | 2,01     | 1,97      | 1,97   |
|          | 1,4         | 2,28               | 1,88           | 2,42             | 1,94                                                                                   | 1,83     | 1,83      | 1,84   |
|          | 1,5         | 2,10               | 1,72           | 2,02             | 1,74                                                                                   | 1,69     | 1,71      | 1,74   |
| 1,50     | 1,0         | 1,27               | 1,43           | 2,08             | 1,39                                                                                   | 1,23     | 1,18      | 1,17   |
|          | 1,2         | 1,26               | 1,28           | 1,65             | 1,29                                                                                   | 1,21     | 1,18      | 1,17   |
|          | 1,3         | 1,23               | 1,24           | 1,52             | 1,26                                                                                   | 1,20     | 1,17      | 1,17   |
|          | 1,4         | 1,23               | 1,21           | 1,42             | 1,23                                                                                   | 1,18     | 1,17      | 1,17   |
|          | 1,5         | 1,17               | 1,19           | 1,34             | 1,20                                                                                   | 1,17     | 1,16      | 1,16   |
|          |             |                    |                | ┳.               | $\mathbf{r}$                                                                           |          |           |        |

Tabela 15. NMA's do  $C_{\text{max}}$  melhor  $C_{\text{min}}$  e  $\overline{X}$  - R com n = 8, LSE = -LIE

De maneira geral, os gráficos de controle do  $C_{pm}$  obtêm os resultados mais satisfatórios. Para pequenos aumentos na variabilidade e deslocamentos na média ( $\delta$  < 0,5), d<1,0 possuem as melhores respostas e em contrapartida, situações com médias e grandes perturbações ( $\delta \geq$ 0,5),  $d \ge 1,0$  obtém os menores NMA's.

Apesar de d < 1,0 trabalharem bem para pequenos deslocamentos e baixas mudanças na variabilidade, eles são inviáveis devido suas respostas serem insatisfatórias para apenas deslocamentos na média ( $\lambda = 1,0$ ), sendo inferiores ao Cpk e conjunto média e amplitude. Se o processo considerar apenas deslocamentos na média, é recomendável escolher o maior d possível, no caso d = 2,0, visto que nesses cenários os NMA's sempre diminuem conforme aumenta-se o valor-alvo.

A Tabela 16 apresenta os melhores resultados de *Cpm* para cada n. Também foram realizados ajustes dos limites de controle para cada tamanho de amostra, porém, apenas n = 8 obteve melhorias. Em quase todas as situações o *Cpm* possui NMA's maiores que X̅ − R (negrito) e  $C_{pk}$  (sublinhado). Apesar de  $d = 2,0$  obter bons resultados para deslocamentos apenas na média, essa condição não foi apresentada na Tabela 16, devido aos aumentos que reaparecem nas respostas a partir de d = 0,5 para mudanças na média e na variância. De maneira geral, o valor alvo  $d = 1,5$  são melhores para pequenos tamanhos de amostras e  $d = 1,0$  para os maiores.

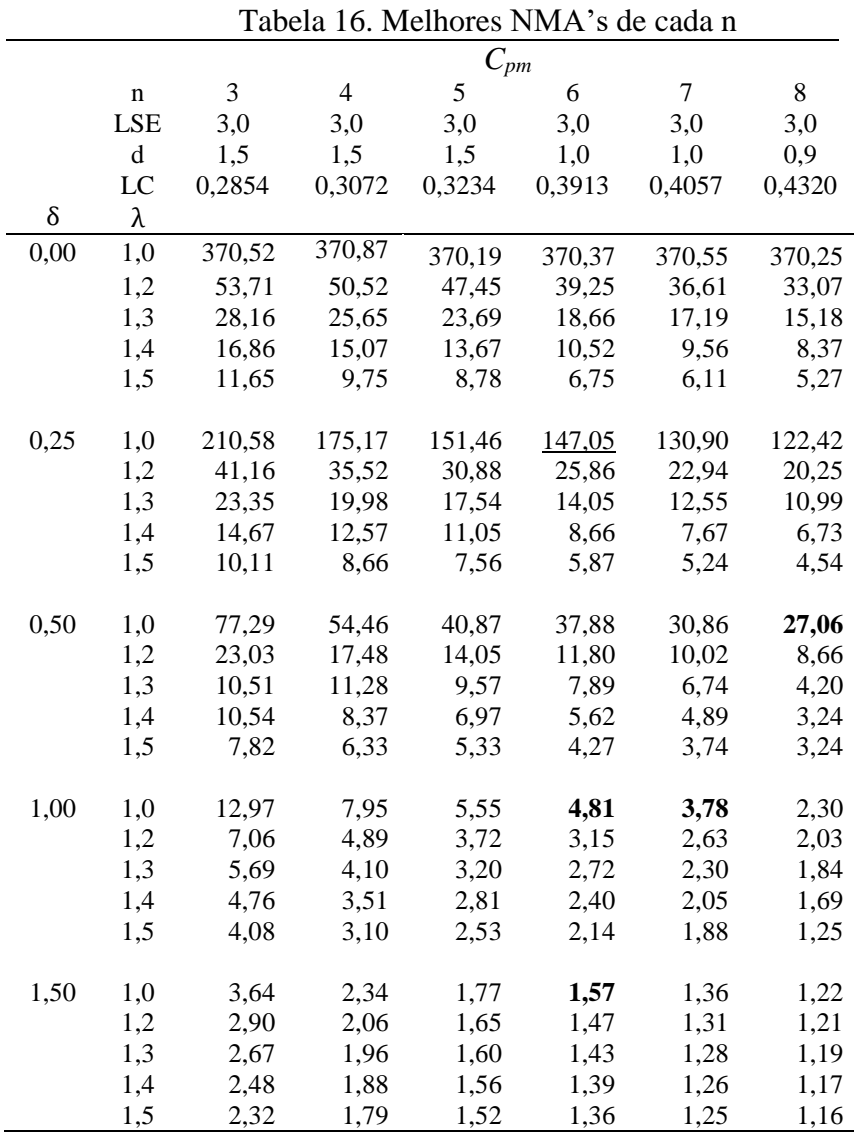

# *4.3.* **Gráfico de Controle do** *Cpmk*

Esta seção trata a respeito do gráfico de controle do *Cpmk.* A primeira parte discute sobre os limites de controle, posteriormente os resultados para cada tamanho de amostra comparados ao conjunto da média e amplitude, do *Cpk* e do *Cpm* e por fim os melhores parâmetros de entrada para cada n.

# **4.3.1. Limites de Controle do** *Cpmk*

A Tabela 17 apresenta os limites de controle para diferentes tamanhos de amostras (n = 5 até n = 15) com diferentes *Cpmk's* e limites de especificação. A Figura 14 foi criada a partir dos valores da Tabela 17 com intuito de melhorar sua visualização.

Assim como nos outros gráficos propostos, os crescimentos dos limites de controle se dão de forma exponencial. Diferente do *Cpk* e *Cpm*, o gráfico do *Cpmk* não possui alguma facilidade para encontrar os limites de controle, resultando em maiores tempos para identificar os limites de controle.

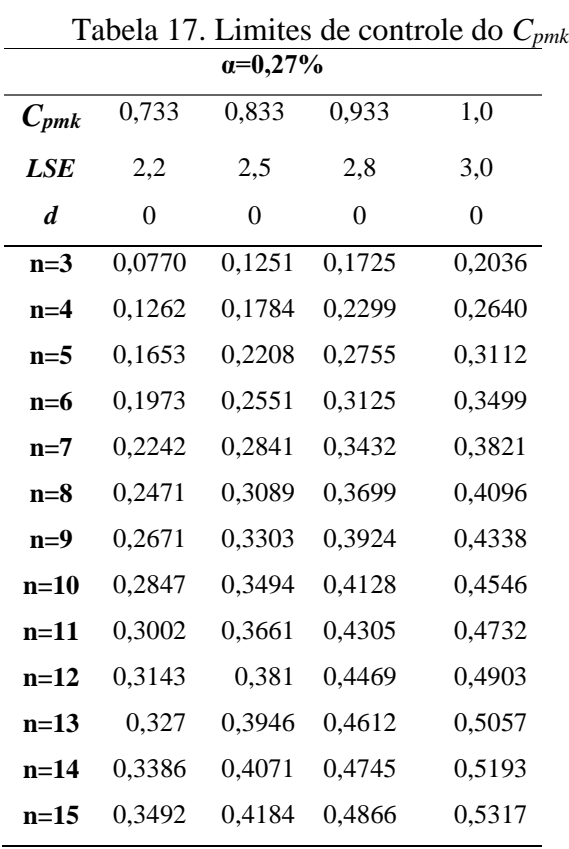

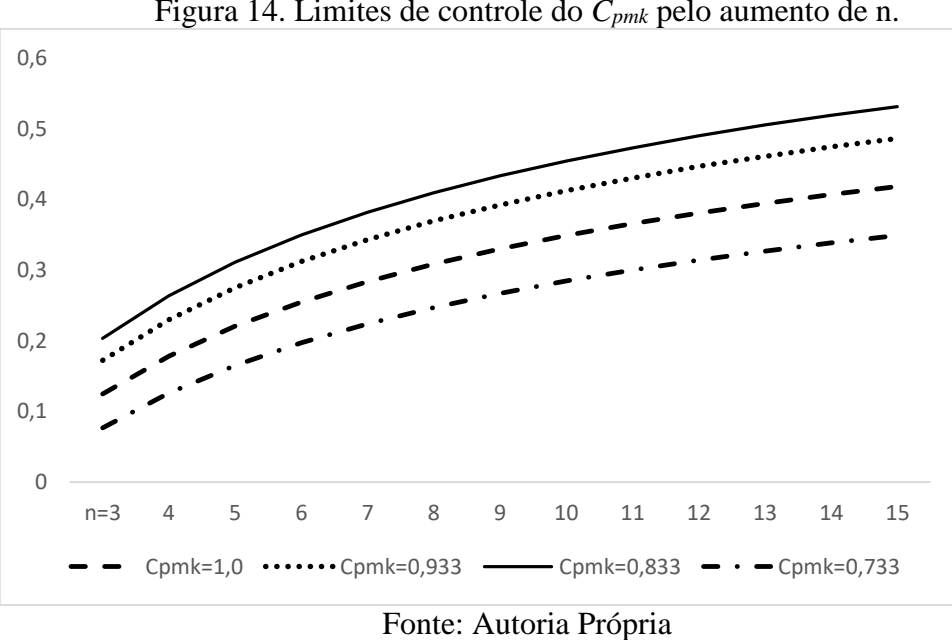

Figura 14. Limites de controle do *Cpmk* pelo aumento de n.

# **4.3.2. Resultados para diferentes parâmetros**

A Tabela 18 mostra os resultados para um mesmo tamanho de amostra com diferentes limites de especificação e valores alvo. Percebe-se que, quanto maior o d, independente do limite de especificação, os NMA's tendem a aumentar na maioria das condições. Dessa forma, em relação ao d, a melhor opção é escolher o menor valor possível, que no caso é zero. Tratando-se dos limites de especificações, o LSE = 3,0 em sua maioria é melhor que LSE = 2,2. Portanto, os parâmetros de entrada para todos tamanhos de amostras foram de LSE = 3,0 e d = 0.

| I about 10. Comparativos entre unerentes parametros do $C_{\text{pmk}}$ |             |              |        |        |        |                  |        |        |        |
|-------------------------------------------------------------------------|-------------|--------------|--------|--------|--------|------------------|--------|--------|--------|
|                                                                         | $\mathbf n$ | 5            | 5      | 5      | 5      | 5                | 5      | 5      | 5      |
|                                                                         | <b>LSE</b>  | 2,2          | 2,2    | 2,2    | 2,2    | 3,0              | 3,0    | 3,0    | 3,0    |
|                                                                         | $\rm d$     | $\mathbf{0}$ | 1,0    | 1,5    | 2,0    | $\boldsymbol{0}$ | 1,0    | 1,5    | 2,0    |
|                                                                         | LC          | 0,1653       | 0,1115 | 0,0945 | 0,0817 | 0,3112           | 0,2144 | 0,1822 | 0,1578 |
| $\delta$                                                                | λ           |              |        |        |        |                  |        |        |        |
| 0,00                                                                    | 1,0         | 370,45       | 370,96 | 370,10 | 370,73 | 370,42           | 370,67 | 370,26 | 370,74 |
|                                                                         | 1,2         | 62,80        | 71,72  | 73,71  | 75,77  | 53,64            | 66,03  | 69,54  | 72,26  |
|                                                                         | 1,3         | 34,14        | 40,85  | 42,46  | 43,70  | 27,59            | 36,45  | 39,19  | 40,98  |
|                                                                         | 1,4         | 20,84        | 25,73  | 27,05  | 28,19  | 16,36            | 22,68  | 24,61  | 25,82  |
|                                                                         | 1,5         | 14,06        | 17,76  | 18,74  | 19,49  | 10,69            | 15,36  | 16,85  | 17,76  |
|                                                                         |             |              |        |        |        |                  |        |        |        |
| 0,25                                                                    | 1,0         | 136,95       | 134,21 | 134,93 | 134,53 | 145,32           | 136,08 | 135,03 | 134,58 |
|                                                                         | 1,2         | 36,72        | 40,54  | 41,48  | 42,23  | 33,02            | 37,96  | 39,78  | 41,08  |
|                                                                         | 1,3         | 22,78        | 26,21  | 27,17  | 27,90  | 19,54            | 24,01  | 25,41  | 26,37  |
|                                                                         | 1,4         | 15,52        | 18,44  | 19,12  | 19,82  | 12,73            | 16,49  | 17,62  | 18,52  |
|                                                                         | 1,5         | 11,17        | 13,56  | 14,21  | 14,77  | 8,86             | 11,98  | 12,99  | 13,71  |
|                                                                         |             |              |        |        |        |                  |        |        |        |
| 0,50                                                                    | 1,0         | 35,13        | 33,84  | 33,89  | 33,54  | 37,97            | 34,33  | 34,05  | 33,95  |
|                                                                         | 1,2         | 14,86        | 15,84  | 16,13  | 16,36  | 14,24            | 15,24  | 15,66  | 15,92  |
|                                                                         | 1,3         | 10,94        | 12,05  | 12,40  | 12,62  | 10,05            | 11,41  | 11,84  | 12,13  |
|                                                                         | 1,4         | 8,54         | 9,68   | 9,98   | 10,22  | 7,52             | 8,93   | 9,39   | 9,73   |
|                                                                         | 1,5         | 6,89         | 7,97   | 8,25   | 8,50   | 5,88             | 7,29   | 7,67   | 7,96   |
|                                                                         |             |              |        |        |        |                  |        |        |        |
| 1,00                                                                    | 1,0         | 4,72         | 4,56   | 4,53   | 4,52   | 5,16             | 4,63   | 4,58   | 4,54   |
|                                                                         | 1,2         | 3,58         | 3,67   | 3,68   | 3,73   | 3,61             | 3,60   | 3,64   | 3,67   |
|                                                                         | 1,3         | 3,24         | 3,37   | 3,43   | 3,48   | 3,18             | 3,27   | 3,35   | 3,41   |
|                                                                         | 1,4         | 2,99         | 3,16   | 3,21   | 3,27   | 2,85             | 3,04   | 3,10   | 3,16   |
|                                                                         | 1,5         | 2,77         | 2,99   | 3,06   | 3,10   | 2,60             | 2,84   | 2,93   | 3,00   |
| 1,50                                                                    | 1,0         | 1,62         | 1,57   | 1,57   | 1,57   | 1,70             | 1,59   | 1,58   | 1,58   |
|                                                                         | 1,2         | 1,59         | 1,60   | 1,60   | 1,61   | 1,62             | 1,59   | 1,59   | 1,59   |
|                                                                         | 1,3         | 1,58         | 1,60   | 1,61   | 1,62   | 1,58             | 1,58   | 1,60   | 1,60   |
|                                                                         | 1,4         | 1,56         | 1,61   | 1,61   | 1,62   | 1,55             | 1,58   | 1,60   | 1,61   |
|                                                                         | 1,5         | 1,55         | 1,60   | 1,62   | 1,63   | 1,52             | 1,57   | 1,59   | 1,61   |
|                                                                         |             |              |        |        |        |                  |        |        |        |

Tabela 18. Comparativos entre diferentes parâmetros do *Cpmk*

As Tabelas 19, 20 e 21 apresentam os melhores resultados das simulações para o gráfico de controle do *Cpmk*, gráfico de controle X̅-R e os melhores parâmetros dos gráficos *Cpk* e *Cpm*. Os valores em negrito representam quando  $C_{pmk}$  é melhor que o gráfico de  $\overline{X}$ -R e os sublinhados quando é melhor que o gráfico de *Cpk* e *Cpm.*

|      |             | $\overline{X}$ -R | $C_{pk}$ | $\mu$ <sub>11</sub> $\mu$ <sub>2</sub><br>$C_{pm}$ | $C_{pmk}$      | $\overline{X}$ -R        | $C_{pk}$       | $C_{pm}$       | $C_{pmk}$      |
|------|-------------|-------------------|----------|----------------------------------------------------|----------------|--------------------------|----------------|----------------|----------------|
|      | $\mathbf n$ | 3                 | 3        | 3                                                  | 3              | $\overline{\mathcal{L}}$ | $\overline{4}$ | $\overline{4}$ | $\overline{4}$ |
|      | <b>LSE</b>  |                   | 2,5      | 3,0                                                | 3,0            |                          | 2,2            | 3,0            | 3,0            |
|      | $\rm d$     |                   |          | 1,5                                                | $\overline{0}$ |                          |                | 1,5            | $\overline{0}$ |
|      | LC          |                   | 0,2004   | 0,2854                                             | 0,2036         |                          | 0,1924         | 0,3072         | 0,2640         |
| δ    | λ           |                   |          |                                                    |                |                          |                |                |                |
| 0,00 | 1,0         | 370,40            | 370,10   | 370,50                                             | 370,29         | 370,40                   | 370,90         | 370,80         | 370,49         |
|      | 1,2         | 57,50             | 57,59    | 53,71                                              | 66,06          | 52,53                    | 53,22          | 50,52          | 59,34          |
|      | 1,3         | 30,44             | 30,81    | 28,16                                              | 36,53          | 26,64                    | 27,87          | 25,65          | 31,63          |
|      | 1,4         | 18,33             | 18,73    | 16,86                                              | 22,54          | 15,81                    | 16,86          | 15,07          | 19,15          |
|      | 1,5         | 12,16             | 12,55    | 11,65                                              | 15,37          | 10,27                    | 11,10          | 9,75           | 12,70          |
| 0,25 | 1,0         | 234,20            | 213,75   | 210,50                                             | 188,12         | 206,40                   | 178,70         | 175,10         | 163,23         |
|      | 1,2         | 46,63             | 43,56    | 41,16                                              | 46,15          | 40,93                    | 36,54          | 35,52          | 38,77          |
|      | 1,3         | 26,24             | 25,08    | 23,35                                              | 28,12          | 22,67                    | 21,21          | 19,98          | 23,12          |
|      | 1,4         | 16,44             | 16,09    | 14,67                                              | 18,73          | 14,03                    | 13,66          | 12,57          | 15,24          |
|      | 1,5         | 11,21             | 11,19    | 10,11                                              | 13,29          | 9,35                     | 9,54           | 8,66           | 10,78          |
|      |             |                   |          |                                                    |                |                          |                |                |                |
| 0,50 | 1,0         | 90,65             | 81,99    | 77,29                                              | 63,89          | 65,55                    | 57,37          | 54,46          | 47,93          |
|      | 1,2         | 28,07             | 24,25    | 23,03                                              | 23,33          | 22,32                    | 18,04          | 17,48          | 17,77          |
|      | 1,3         | 17,99             | 15,88    | 10,51                                              | 16,26          | 14,45                    | 12,20          | 11,28          | 12,56          |
|      | 1,4         | 12,37             | 11,24    | 10,54                                              | 12,07          | 10,12                    | 8,87           | 8,37           | 9,35           |
|      | 1,5         | 9,02              | 8,44     | 7,82                                               | 9,34           | 7,33                     | 6,81           | 6,33           | 7,31           |
| 1,00 | 1,0         | 13,96             | 14,96    | 12,97                                              | 10,43          | 8,85                     | 8,92           | 7,95           | 6,95           |
|      | 1,2         | 8,43              | 7,58     | 7,06                                               | 6,54           | 6,04                     | 5,10           | 4,89           | 4,66           |
|      | 1,3         | 6,87              | 6,01     | 5,69                                               | 5,52           | 5,16                     | 4,21           | 4,10           | 4,04           |
|      | 1,4         | 5,72              | 4,98     | 4,76                                               | 4,82           | 4,44                     | 3,63           | 3,51           | 3,58           |
|      | 1,5         | 4,84              | 4,28     | 4,08                                               | 4,25           | 3,83                     | 3,20           | 3,10           | 3,21           |
|      |             |                   |          |                                                    |                |                          |                |                |                |
| 1,50 | 1,0         | 3,66              | 4,33     | 3,64                                               | 3,08           | 2,46                     | 2,66           | 2,34           | 2,14           |
|      | 1,2         | 3,19              | 3,16     | 2,90                                               | 2,66           | 2,26                     | 2,16           | 2,06           | 1,97           |
|      | 1,3         | 3,00              | 2,84     | 2,67                                               | 2,52           | 2,21                     | 2,03           | 1,96           | 1,91           |
|      | 1,4         | 2,82              | 2,60     | 2,48                                               | 2,41           | 2,14                     | 1,92           | 1,88           | 1,85           |
|      | 1,5         | 2,65              | 2,42     | 2,32                                               | 2,32           | 2,08                     | 1,83           | 1,79           | 1,80           |

Tabela 19. NMA's do  $C_{pmk}$ ,  $\bar{X}$ -R e melhor  $C_{pk}$  e  $C_{pm}$  para n = 3 e n = 4

|          |             |                   |          | $\sim \rho$ $\mu$ $\kappa$ , |                  | $\ldots$ $\ldots$ $\ldots$ $\ldots$ | ∼ µш ⊾   |          |                  |
|----------|-------------|-------------------|----------|------------------------------|------------------|-------------------------------------|----------|----------|------------------|
|          |             | $\overline{X}$ -R | $C_{pk}$ | $C_{pm}$                     | $C_{pmk}$        | $\overline{X}$ -R                   | $C_{pk}$ | $C_{pm}$ | $C_{pmk}$        |
|          | $\mathbf n$ | 5                 | 5        | 5                            | 5                | 6                                   | 6        | 6        | 6                |
|          | <b>LSE</b>  | $\frac{1}{2}$     | 2,1      | 3,0                          | 3,0              | $\frac{1}{2}$                       | 2,1      | 3,0      | 3,0              |
|          | $\mathbf d$ |                   |          | 1,5                          | $\boldsymbol{0}$ | $\qquad \qquad \blacksquare$        |          | 1,0      | $\boldsymbol{0}$ |
|          | LC          |                   | 0,2094   | 0,3234                       | 0,3112           |                                     | 0,2396   | 0,3913   | 0,3499           |
| $\delta$ | λ           |                   |          |                              |                  |                                     |          |          |                  |
| 0,00     | 1,0         | 370,40            | 370,40   | 370,19                       | 370,42           | 370,40                              | 370,40   | 370,37   | 370,21           |
|          | 1,2         | 47,54             | 48,37    | 47,45                        | 53,64            | 44,84                               | 43,07    | 39,25    | 48,44            |
|          | 1,3         | 23,76             | 24,70    | 23,69                        | 27,59            | 21,87                               | 21,34    | 18,66    | 24,33            |
|          | 1,4         | 13,64             | 14,57    | 13,67                        | 16,36            | 12,38                               | 12,34    | 10,52    | 14,09            |
|          | 1,5         | 8,87              | 9,56     | 8,78                         | 10,69            | 7,83                                | 7,99     | 6,75     | 9,03             |
|          |             |                   |          |                              |                  |                                     |          |          |                  |
| 0,25     | 1,0         | 181,00            | 159,39   | 151,46                       | 145,32           | 162,70                              | 146,98   | 147,05   | 129,75           |
|          | 1,2         | 36,03             | 31,51    | 30,88                        | 33,02            | 32,71                               | 27,13    | 25,86    | 28,56            |
|          | 1,3         | 19,65             | 18,12    | 17,54                        | 19,54            | 17,77                               | 15,34    | 14,05    | 16,60            |
|          | 1,4         | 12,08             | 11,62    | 11,05                        | 12,73            | 10,73                               | 9,73     | 8,66     | 10,75            |
|          | 1,5         | 8,03              | 8,09     | 7,56                         | 8,86             | 7,15                                | 6,73     | 5,87     | 7,46             |
|          |             |                   |          |                              |                  |                                     |          |          |                  |
| 0,50     | 1,0         | 50,56             | 45,85    | 40,87                        | 37,97            | 40,03                               | 39,51    | 37,88    | 31,25            |
|          | 1,2         | 18,82             | 14,52    | 14,05                        | 14,24            | 15,82                               | 12,09    | 11,80    | 11,71            |
|          | 1,3         | 12,22             | 9,85     | 9,57                         | 10,05            | 10,62                               | 8,16     | 7,89     | 8,25             |
|          | 1,4         | 8,68              | 7,20     | 6,97                         | 7,52             | 7,44                                | 5,96     | 5,62     | 6,21             |
|          | 1,5         | 6,13              | 5,56     | 5,33                         | 5,88             | 5,45                                | 4,61     | 4,27     | 4,89             |
|          |             |                   |          |                              |                  |                                     |          |          |                  |
| 1,00     | 1,0         | 6,09              | 6,57     | 5,55                         | 5,16             | 4,45                                | 5,41     | 4,81     | 4,05             |
|          | 1,2         | 4,55              | 3,93     | 3,72                         | 3,61             | 3,62                                | 3,26     | 3,15     | 2,94             |
|          | 1,3         | 4,03              | 3,31     | 3,20                         | 3,18             | 3,29                                | 2,77     | 2,72     | 2,63             |
|          | 1,4         | 3,66              | 2,89     | 2,81                         | 2,85             | 2,97                                | 2,43     | 2,40     | 2,38             |
|          | 1,5         | 3,18              | 2,59     | 2,53                         | 2,60             | 2,66                                | 2,19     | 2,14     | 2,18             |
| 1,50     | 1,0         | 1,82              | 2,04     | 1,77                         | 1,70             | 1,53                                | 1,76     | 1,57     | 1,45             |
|          | 1,2         | 1,78              | 1,75     | 1,65                         | 1,62             | 1,52                                | 1,53     | 1,47     | 1,41             |
|          | 1,3         | 1,76              | 1,66     | 1,60                         | 1,58             | 1,51                                | 1,47     | 1,43     | 1,39             |
|          | 1,4         | 1,75              | 1,60     | 1,56                         | 1,55             | 1,51                                | 1,41     | 1,39     | 1,37             |
|          | 1,5         | 1,74              | 1,54     | 1,52                         | 1,52             | 1,50                                | 1,37     | 1,36     | 1,35             |
|          |             |                   |          |                              |                  |                                     |          |          |                  |

Tabela 20. NMA's do  $C_{pmk}$ ,  $\bar{X}$ -R e melhor  $C_{pk}$  e  $C_{pm}$  para n = 5 e n = 6

|          |                | $\overline{X}$ -R | $C_{pk}$       | $C_{pm}$       | $C_{pmk}$      | <b>Lavela</b> 21. INVER 5 GO $C_{pmk}$ , A K C HIGHOL $C_{pk}$ C $C_{pm}$ para $H - T C H - \sigma$<br>$\overline{X}$ -R | $C_{pk}$     | $C_{pm}$ | $C_{pmk}$        |
|----------|----------------|-------------------|----------------|----------------|----------------|----------------------------------------------------------------------------------------------------|--------------|----------|------------------|
|          | $\mathbf n$    | $\tau$            | $\overline{7}$ | $\overline{7}$ | $\overline{7}$ | $\,8\,$                                                                                                    | 8            | 8        | 8                |
|          | <b>LSE</b>     |                   | 2,0            | 3,0            | 3,0            | $\overline{a}$                                                                                                    | 2,1          | 3,0      | 3,0              |
|          | $\mathbf d$    |                   | $\blacksquare$ | 1,0            | $\mathbf{0}$   |                                                                                                    | $\mathbf{r}$ | 0,9      | $\boldsymbol{0}$ |
|          | $_{\text{LC}}$ |                   | 0,2407         | 0,4057         | 0,3821         |                                                                                                    | 0,2838       | 0,4320   | 0,4096           |
| $\delta$ | λ              |                   |                |                |                |                                                                                                    |              |          |                  |
| 0,00     | 1,0            | 370,40            | 370,40         | 370,55         | 370,62         | 370,40                                                                                                    | 370,40       | 370,25   | 370,38           |
|          | 1,2            | 42,45             | 40,42          | 36,61          | 44,11          | 40,61                                                                                                    | 35,27        | 33,07    | 40,24            |
|          | 1,3            | 20,32             | 19,71          | 17,19          | 21,59          | 18,96                                                                                                    | 16,62        | 15,18    | 19,33            |
|          | 1,4            | 11,31             | 11,29          | 9,56           | 12,26          | 10,43                                                                                                    | 9,32         | 8,37     | 10,74            |
|          | 1,5            | 7,13              | 7,27           | 6,11           | 7,85           | 6,57                                                                                                    | 5,93         | 5,27     | 6,81             |
| 0,25     | 1,0            | 145,90            | 130,92         | 130,97         | 117,44         | 131,20                                                                                                    | 127,34       | 122,42   | 107,70           |
|          | 1,2            | 30,00             | 24,05          | 22,94          | 24,82          | 27,64                                                                                                    | 21,01        | 20,25    | 22,05            |
|          | 1,3            | 16,22             | 13,63          | 12,55          | 14,41          | 14,96                                                                                                    | 11,59        | 10,99    | 12,63            |
|          | 1,4            | 9,76              | 8,68           | 7,67           | 9,18           | 8,97                                                                                                    | 7,25         | 6,73     | 8,04             |
|          | 1,5            | 6,45              | 6,02           | 5,24           | 6,38           | 5,90                                                                                                    | 4,97         | 4,54     | 5,54             |
|          |                |                   |                |                |                |                                                                                                    |              |          |                  |
| 0,50     | 1,0            | 32,04             | 32,21          | 30,86          | 26,41          | 26,43                                                                                                    | 30,65        | 27,06    | 22,64            |
|          | 1,2            | 13,67             | 10,15          | 10,02          | <u>9,92</u>    | 11,92                                                                                                    | 8,92         | 8,66     | 8,50             |
|          | 1,3            | 9,32              | 6,94           | 6,74           | 7,01           | 8,34                                                                                                    | 6,00         | 4,20     | 6,02             |
|          | 1,4            | 6,60              | 5,14           | 4,89           | 5,26           | 5,95                                                                                                    | 4,39         | 3,24     | 4,56             |
|          | 1,5            | 4,87              | 4,02           | 3,74           | 4,17           | 4,41                                                                                                    | 3,41         | 3,24     | 3,60             |
| 1,00     | 1,0            | 3,48              | 4,23           | 3,78           | 3,33           | 2,83                                                                                                    | 3,98         | 2,30     | 2,83             |
|          | 1,2            | 3,03              | 2,70           | 2,63           | 2,49           | 2,59                                                                                                    | 2,45         | 2,03     | 2,19             |
|          | 1,3            | 2,81              | 2,34           | 2,30           | 2,25           | 2,43                                                                                                    | 2,11         | 1,84     | 1,98             |
|          | 1,4            | 2,57              | 2,09           | 2,05           | 2,06           | 2,28                                                                                                    | 1,88         | 1,69     | 1,82             |
|          | 1,5            | 2,34              | 1,91           | 1,88           | 1,90           | 2,10                                                                                                    | 1,72         | 1,25     | 1,71             |
|          |                |                   |                |                |                |                                                                                                    |              |          |                  |
| 1,50     | 1,0            | 1,37              | 1,49           | 1,36           | 1,29           | 1,27                                                                                                    | 1,43         | 1,22     | 1,20             |
|          | 1,2            | 1,36              | 1,35           | 1,31           | 1,27           | 1,26                                                                                                    | 1,28         | 1,21     | 1,19             |
|          | 1,3            | 1,35              | 1,31           | 1,28           | 1,26           | 1,23                                                                                                    | 1,24         | 1,19     | 1,18             |
|          | 1,4            | 1,31              | 1,28           | 1,26           | 1,25           | 1,23                                                                                                    | 1,21         | 1,17     | 1,17             |
|          | 1,5            | 1,29              | 1,25           | 1,25           | 1,24           | 1,17                                                                                                    | 1,19         | 1,16     | 1,17             |

Tabela 21. NMA's do  $C_{n,k}$ ,  $\bar{X}$ -R e melhor  $C_{n,k}$  e  $C_{n,k}$  para n = 7 e n = 8

O desempenho dos gráficos *Cpmk* são semelhantes para todos os tamanhos de amostra. Para as menores mudanças na média e na variabilidade ( $\delta \leq 0$  e  $\gamma \neq 1$ ) ele apresenta os piores resultados entre os gráficos, perdendo até mesmo para o  $\overline{X}$ -R. A medida que delta e lambda aumentam, seu comportamento começa a se equiparar ao gráfico do *Cpm* e consegue, em sua maioria, ser melhor que os gráficos do  $C_{pk}$  e  $\overline{X}$  - R. Por fim, as melhores respostas apresentadas pelo gráfico do *Cpmk* são quando existem apenas deslocamentos na média, obtendo sempre os menores valores comparados ao seu principal competidor (conjunto média e amplitude) e aos gráficos propostos (*Cpk* e *Cpmk*).

#### **4.4. Resultados para Diferentes Número Médio de Amostras até o Alarme**

As Tabelas 22 e 23 foram criadas para analisar o comportamento dos gráficos propostos utilizando outros NMA's – de 200 e 300 para os tamanhos de amostras  $n = 5$  e 8. O estudo reafirma a superioridade dos gráficos do *Cpk*, *Cpm* e *Cpmk* quando comparados ao gráfico de controle em conjunto da média e amplitude (em negrito). Contudo, percebe-se que os NMA's não se distanciam consideravelmente quando existem pequenas mudanças na média e na variabilidade do processo entre o  $C_{pk}$  e  $C_{pmk}$  ( $\delta \leq 0.25$ ) e entre o  $C_{pm}$  e  $C_{pmk}$  a medida que a variabilidade aumenta ( $\delta$  > 0,25). Quando o sistema produtivo apresenta apenas deslocamentos na média (δ ≠ 0 e λ = 1), o gráfico do *Cpmk* é superior.

|      |             | $\overline{X}$ - R | $C_{pk}$       | $C_{pm}$ | $C_{pmk}$        | $\overline{X}$ - R       | $C_{pk}$ | $C_{pm}$ | $C_{pmk}$      |
|------|-------------|--------------------|----------------|----------|------------------|--------------------------|----------|----------|----------------|
|      | $\mathbf n$ | 5                  | $\mathfrak s$  | 5        | 5                | 8                        | 8        | 8        | 8              |
|      | LSE         | $\frac{1}{2}$      | 2,2            | 3,0      | 2,2              | $\overline{\phantom{0}}$ | 2,1      | 3,0      | 2,2            |
|      | d           |                    | $\overline{a}$ | 1,5      | $\boldsymbol{0}$ |                          |          | 0,9      | $\overline{0}$ |
|      | LC          |                    | 0,2543         | 0,3325   | 0,3821           |                          | 0,3034   | 0,4443   | 0,2695         |
| δ    | λ           |                    |                |          |                  |                          |          |          |                |
| 0,00 | 1,0         | 200,40             | 200,58         | 200,39   | 200,44           | 200,98                   | 200,00   | 200,05   | 200,81         |
|      | 1,2         | 31,39              | 29,69          | 31,25    | 39,57            | 26,87                    | 22,90    | 22,22    | 30,95          |
|      | 1,3         | 16,63              | 16,07          | 16,68    | 22,70            | 13,52                    | 11,49    | 10,99    | 16,59          |
|      | 1,4         | 10,15              | 9,82           | 10,15    | 14,48            | 7,89                     | 6,77     | 6,43     | 10,05          |
|      | 1,5         | 6,81               | 6,72           | 6,83     | 10,04            | 5,16                     | 4,48     | 4,27     | 6,71           |
| 0,25 | 1,0         | 105,02             | 98,86          | 88,74    | 81,96            | 77,73                    | 78,11    | 72,58    | 60,68          |
|      | 1,2         | 24,24              | 21,29          | 21,27    | 24,61            | 18,92                    | 14,74    | 14,38    | 16,83          |
|      | 1,3         | 14,00              | 12,54          | 12,76    | 15,96            | 10,79                    | 8,50     | 8,28     | 10,73          |
|      | 1,4         | 8,97               | 8,25           | 8,39     | 11,14            | 6,80                     | 5,51     | 5,31     | 7,32           |
|      | 1,5         | 6,25               | 5,89           | 6,00     | 8,30             | 4,68                     | 3,89     | 3,75     | 5,34           |
|      |             |                    |                |          |                  |                          |          |          |                |
| 0,50 | 1,0         | 32,42              | 33,01          | 26,41    | 23,38            | 17,73                    | 21,32    | 18,17    | 13,88          |
|      | 1,2         | 13,21              | 10,96          | 10,34    | 10,86            | 8,81                     | 6,90     | 6,61     | 6,63           |
|      | 1,3         | 9,12               | 7,57           | 7,37     | 8,24             | 6,35                     | 4,79     | 4,70     | 5,09           |
|      | 1,4         | 6,56               | 5,58           | 5,56     | 6,56             | 4,70                     | 3,60     | 3,51     | 4,09           |
|      | 1,5         | 4,97               | 4,37           | 4,40     | 5,40             | 3,61                     | 2,85     | 2,78     | 3,42           |
| 1,00 | 1,0         | 4,60               | 5,71           | 4,24     | 3,76             | 2,35                     | 3,34     | 2,63     | 2,19           |
|      | 1,2         | 3,69               | 3,45           | 3,06     | 2,99             | 2,22                     | 2,17     | 2,01     | 1,87           |
|      | 1,3         | 3,30               | 2,92           | 2,72     | 2,74             | 2,13                     | 1,90     | 1,82     | 1,76           |
|      | 1,4         | 2,97               | 2,55           | 2,44     | 2,54             | 2,01                     | 1,71     | 1,67     | 1,68           |
|      | 1,5         | 2,66               | 2,29           | 2,23     | 2,39             | 1,87                     | 1,58     | 1,56     | 1,61           |
|      |             |                    |                |          |                  |                          |          |          |                |
| 1,50 | 1,0         | 1,58               | 1,96           | 1,57     | 1,46             | 1,13                     | 1,35     | 1,18     | 1,11           |
|      | 1,2         | 1,63               | 1,66           | 1,50     | 1,46             | 1,18                     | 1,23     | 1,16     | 1,13           |
|      | 1,3         | 1,62               | 1,58           | 1,47     | 1,45             | 1,20                     | 1,20     | 1,16     | 1,13           |
|      | 1,4         | 1,60               | 1,51           | 1,45     | 1,45             | 1,21                     | 1,17     | 1,14     | 1,13           |
|      | 1,5         | 1,58               | 1,46           | 1,41     | 1,44             | 1,21                     | 1,15     | 1,13     | 1,13           |

Tabela 22.  $NMA<sub>0</sub>= 200$ 

|          |                                                                                              |                    |               |          | <b>LAUGHA LUMINITY</b> - JUU |                    |                |          |              |
|----------|----------------------------------------------------------------------------------------------|--------------------|---------------|----------|------------------------------|--------------------|----------------|----------|--------------|
|          |                                                                                              | $\overline{X}$ - R | $C_{pk}$      | $C_{pm}$ | $C_{pmk}$                    | $\overline{X}$ - R | $C_{pk}$       | $C_{pm}$ | $C_{pmk}$    |
|          | $\mathbf n$                                                                                  | 5                  | 5             | 5        | 5                            | $\,$ 8 $\,$        | 8              | 8        | 8            |
|          | <b>LSE</b>                                                                                   |                    | 2,2           | 3,0      | 2,2                          | $\overline{a}$     | 2,1            | 3,0      | 2,2          |
|          | $\mathrm{d}% \left\vert \mathcal{H}\right\vert =\mathrm{d}\left\vert \mathcal{H}\right\vert$ |                    | $\frac{1}{2}$ | 1,5      | $\mathbf{0}$                 |                    | $\blacksquare$ | 0,9      | $\mathbf{0}$ |
|          | LC                                                                                           |                    | 0,2392        | 0,3263   | 0,1729                       |                    | 0,2903         | 0,4361   | 0,2547       |
| $\delta$ | λ                                                                                            |                    |               |          |                              |                    |                |          |              |
| 0,00     | 1,0                                                                                          | 300,15             | 300,19        | 300,1    | 300,86                       | 300,60             | 300,00         | 300,56   | 300,49       |
|          | 1,2                                                                                          | 41,59              | 40,28         | 41,14    | 53,57                        | 35,15              | 30,42          | 28,93    | 42,02        |
|          | 1,3                                                                                          | 21,14              | 20,59         | 21,07    | 29,59                        | 16,94              | 14,64          | 13,55    | 21,52        |
|          | 1,4                                                                                          | 12,33              | 12,36         | 12,33    | 18,51                        | 9,48               | 8,35           | 7,64     | 12,68        |
|          | 1,5                                                                                          | 8,10               | 8,17          | 8,08     | 12,53                        | 6,04               | 5,38           | 4,92     | 8,32         |
|          |                                                                                              |                    |               |          |                              |                    |                |          |              |
| 0,25     | 1,0                                                                                          | 151,12             | 138,39        | 126,7    | 115,59                       | 109,56             | 107,73         | 101,76   | 83,35        |
|          | 1,2                                                                                          | 31,54              | 27,25         | 27,12    | 31,88                        | 24,38              | 18,61          | 18,08    | 21,47        |
|          | 1,3                                                                                          | 17,54              | 15,75         | 15,75    | 20,24                        | 13,37              | 10,42          | 9,89     | 13,22        |
|          | 1,4                                                                                          | 10,87              | 10,12         | 10,08    | 13,85                        | 8,17               | 6,60           | 6,19     | 8,89         |
|          | 1,5                                                                                          | 7,34               | 7,04          | 7,00     | 10,07                        | 5,45               | 4,57           | 4,26     | 6,42         |
|          |                                                                                              |                    |               |          |                              |                    |                |          |              |
| 0,50     | 1,0                                                                                          | 43,52              | 42,65         | 35,67    | 30,52                        | 23,03              | 27,06          | 23,43    | 17,65        |
|          | 1,2                                                                                          | 16,57              | 13,23         | 12,70    | 13,34                        | 10,75              | 8,17           | 7,89     | 7,91         |
|          | 1,3                                                                                          | 11,07              | 9,03          | 8,80     | 9,90                         | 7,57               | 5,55           | 5,37     | 5,95         |
|          | 1,4                                                                                          | 7,80               | 6,54          | 6,48     | 7,80                         | 5,48               | 4,10           | 3,97     | 4,72         |
|          | 1,5                                                                                          | 5,77               | 5,05          | 4,99     | 6,33                         | 4,12               | 3,21           | 3,08     | 3,88         |
| 1,00     | 1,0                                                                                          | 5,46               | 6,60          | 5,05     | 4,37                         | 2,66               | 3,74           | 3,00     | 2,41         |
|          | 1,2                                                                                          | 4,21               | 3,83          | 3,47     | 3,36                         | 2,45               | 2,35           | 2,19     | 2,03         |
|          | 1,3                                                                                          | 3,74               | 3,21          | 3,02     | 3,06                         | 2,32               | 2,03           | 1,95     | 1,90         |
|          | 1,4                                                                                          | 3,32               | 2,80          | 2,70     | 2,82                         | 2,18               | 1,82           | 1,79     | 1,79         |
|          | 1,5                                                                                          | 2,96               | 2,49          | 2,44     | 2,64                         | 2,02               | 1,67           | 1,64     | 1,71         |
|          |                                                                                              |                    |               |          |                              |                    |                |          |              |
| 1,50     | 1,0                                                                                          | 1,71               | 2,09          | 1,70     | 1,56                         | 1,16               | 1,40           | 1,23     | 1,14         |
|          | 1,2                                                                                          | 1,74               | 1,76          | 1,60     | 1,54                         | 1,21               | 1,27           | 1,20     | 1,15         |
|          | 1,3                                                                                          | 1,73               | 1,66          | 1,55     | 1,53                         | 1,24               | 1,23           | 1,18     | 1,15         |
|          | 1,4                                                                                          | 1,71               | 1,59          | 1,52     | 1,52                         | 1,24               | 1,20           | 1,17     | 1,15         |
|          | 1,5                                                                                          | 1,68               | 1,52          | 1,48     | 1,51                         | 1,25               | 1,17           | 1,16     | 1,15         |

 $Table 23. NMA<sub>0</sub> = 300$ 

#### **4.5.Exemplo Ilustrativo**

Com o intuito de ilustrar a capacidade dos gráficos propostos, desenvolveu-se um exemplo retirado e adaptado do Montgomery (2013), Exemplo 6.1 – dados na Tabela 24. A ilustração é um processo de fotolitografia, técnica responsável para confecção de circuitos integrados através da exposição do semicondutor a uma gravação química na sua superfície, criando um molde.

Ao todo são 25 amostras de tamanho 5 com o estado sob controle, porém adaptamos as últimas cinco amostras ao deslocar a média para δ = 0,25 e o desvio padrão para λ = 1,2 afim de detectar o mais rápido as causas especiais, cujo os NMA's para X̅ - R*, Cpk*, *Cpm* e *Cpmk* são respectivamente 36,03; 31,51; 30,88 e 33,02. Para estabelecer os parâmetros de entrada dos gráficos de controle, foram considerados μ= 1,5056,  $\overline{R}$  = 0,3252 e  $\sigma$  = 0,1311.

| Amostras                 |        |        | Dados  |        |        | $\overline{\text{X}}$ | $\overline{\mathrm{R}}$ | $\overline{\sigma}$ |
|--------------------------|--------|--------|--------|--------|--------|-----------------------|-------------------------|---------------------|
| 1                        | 1,3235 | 1,4128 | 1,6744 | 1,4573 | 1,6914 | 1,5119                | 0,3679                  | 0,1635              |
| $\overline{2}$           | 1,4314 | 1,3592 | 1,6075 | 1,4666 | 1,6109 | 1,4951                | 0,2517                  | 0,1111              |
| 3                        | 1,4284 | 1,4871 | 1,4932 | 1,4324 | 1,5674 | 1,4817                | 0,1390                  | 0,0565              |
| $\overline{\mathcal{L}}$ | 1,5028 | 1,6352 | 1.3841 | 1,2831 | 1,5507 | 1,4712                | 0,3521                  | 0,1389              |
| 5                        | 1,5604 | 1,2735 | 1,5265 | 1,4363 | 1,6441 | 1,4882                | 0,3706                  | 0,1412              |
| 6                        | 1,5955 | 1,5451 | 1,3574 | 1,3281 | 1,4198 | 1,4492                | 0,2674                  | 0,1168              |
| 7                        | 1,6274 | 1,5064 | 1,8366 | 1,4177 | 1,5144 | 1,5805                | 0,4189                  | 0,1614              |
| $8\,$                    | 1,4190 | 1,4303 | 1,6637 | 1,6067 | 1,5519 | 1,5343                | 0,2447                  | 0,1077              |
| 9                        | 1,3884 | 1,7277 | 1,5355 | 1,5176 | 1,3688 | 1,5076                | 0,3589                  | 0,1439              |
| 10                       | 1,4039 | 1,6697 | 1,5089 | 1,4627 | 1,5220 | 1,5134                | 0,2658                  | 0,0988              |
| 11                       | 1,4158 | 1,7667 | 1,4278 | 1,5928 | 1,4181 | 1,5242                | 0,3509                  | 0,1548              |
| 12                       | 1,5821 | 1,3355 | 1,5777 | 1,3908 | 1,7559 | 1,5284                | 0,4204                  | 0,1682              |
| 13                       | 1,2855 | 1,4106 | 1,4447 | 1,6398 | 1,1928 | 1,3947                | 0,4470                  | 0,1699              |
| 14                       | 1,4951 | 1,4036 | 1,5893 | 1,6458 | 1,4969 | 1,5261                | 0,2422                  | 0,0937              |
| 15                       | 1,3589 | 1,2863 | 1,5996 | 1,2497 | 1,5471 | 1,4083                | 0,3499                  | 0,1568              |
| 16                       | 1,5747 | 1,5301 | 1,5171 | 1,1839 | 1,8662 | 1,5344                | 0,6823                  | 0,2423              |
| 17                       | 1,3680 | 1,7269 | 1,3957 | 1,5014 | 1,4449 | 1,4874                | 0,3589                  | 0,1432              |
| 18                       | 1,4163 | 1,3864 | 1,3057 | 1,6210 | 1,4573 | 1,4373                | 0,3153                  | 0,1167              |
| 19                       | 1,5796 | 1,4185 | 1,6541 | 1,5116 | 1,7247 | 1,5777                | 0,3062                  | 0,1195              |
| 20                       | 1,7106 | 1,4412 | 1,2361 | 1,3820 | 1,7601 | 1,5060                | 0,5240                  | 0,2230              |
| 21                       | 1,7135 | 1,9496 | 1,5431 | 1,8210 | 1,3830 | 1,6822                | 0,5660                  | 0,2576              |
| 22                       | 1,7056 | 1,4714 | 1,6090 | 1,9707 | 1,6726 | 1,6859                | 0,4993                  | 0,2106              |
| 23                       | 1,7905 | 1,7629 | 1,3068 | 1,7159 | 1,6372 | 1,6427                | 0,4836                  | 0,2059              |
| 24                       | 1,7090 | 1,6482 | 1,7901 | 1,6884 | 1,5822 | 1,6836                | 0,2079                  | 0,0870              |
| 25                       | 1,6181 | 1,5985 | 2,0184 | 1,6926 | 1,5959 | 1,7048                | 0,4225                  | 0,1998              |

Tabela 24. Dados do Exemplo ilustrativo.

As Figuras 15, 16, 17 e 18 mostram os resultados dos gráficos de controle utilizando os dados da Tabela 24.

Para execução da proposta, os limites de controle foram ajustados para um número médio de alarmes falsos de 370,4, sendo eles: LSC $\overline{x}$  = 1,6932; LIC $\overline{x}$  = 1,3179; LIC<sub>R</sub> = 0,6876;  $LC_{Cpk} = 0,2094$ ,  $LC_{Cpm} = 0,3234$  e  $LC_{Cpmk} = 0,3112$ . Os parâmetros escolhidos para  $C_{pk}$ ,  $C_{pm}$  e *Cpmk* foram através das melhores simulações com tamanho de amostra n=5, ou seja, USL=LSL=2,1 para o *Cpk*, USL=-LSL=3,0 e d*=*1,5 para o *Cpm* e USL=-LSL=3,0 e d=0 para o *Cpmk.*

Analisando as Figuras 15, 16, 17 e 18, percebe-se que os gráficos não apresentaram nenhum alarme falso quando o processo está sob controle. Entretanto, ao adicionar as causas especiais, todos detectaram. O *Cpk*, *Cpm* e *Cpmk* identificaram na primeira amostra após a mudança (m = 21) contra a última amostra (m*=*25) para o conjunto̅X −R*.* O exemplo ilustrativo

Fonte: Adaptado de Montgomery (2013).

conseguiu reafirmar a superioridade dos gráficos propostos, quando comparados ao gráfico em conjunto da média e da amplitude.

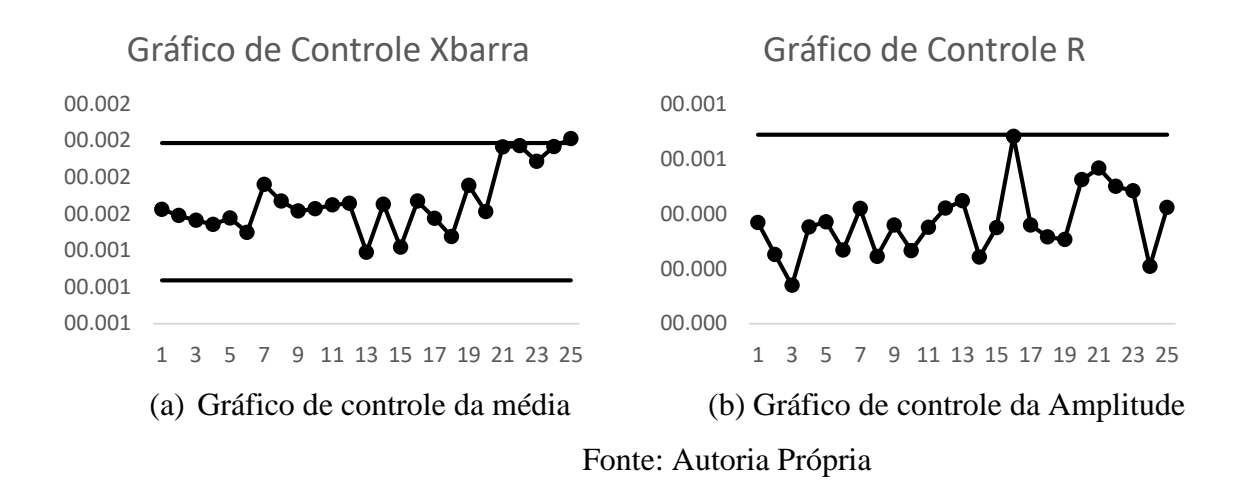

Figura 15. Resultado do exemplo ilustrativo para o gráfico de controle  $\bar{X} - R$ 

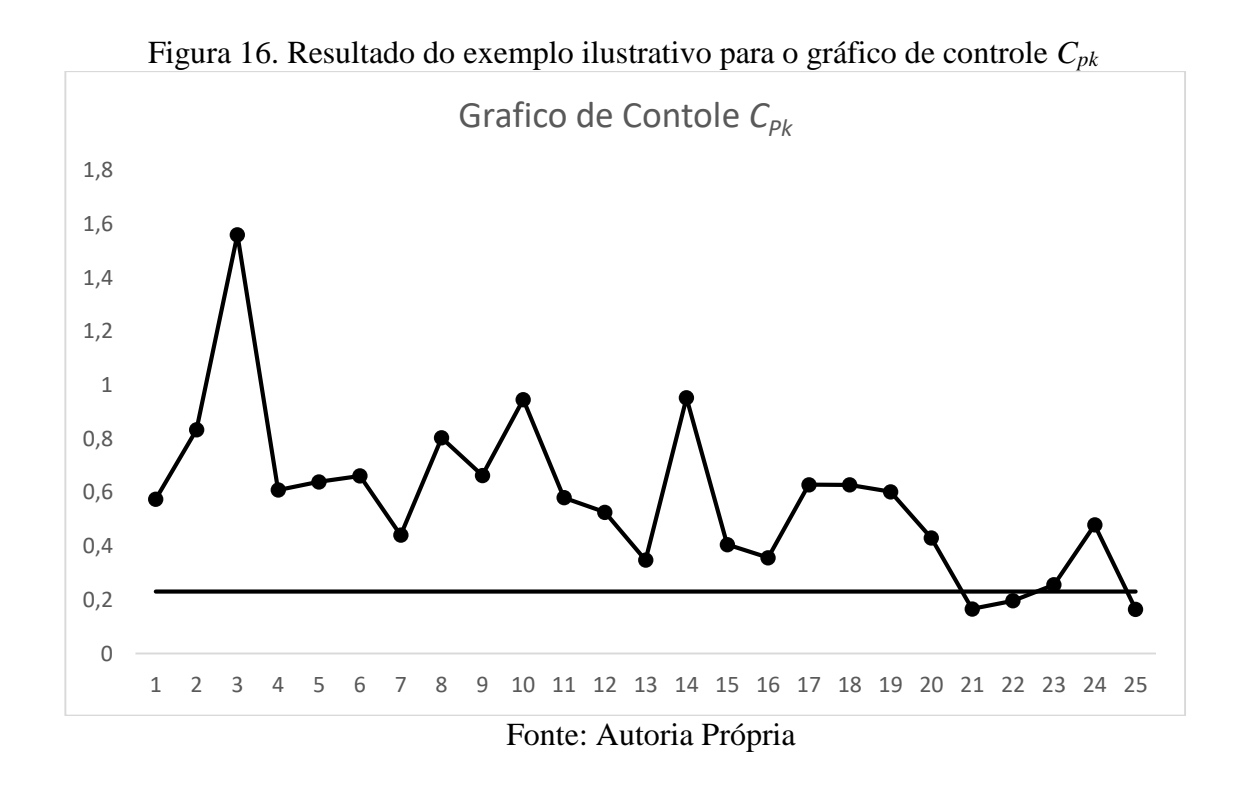

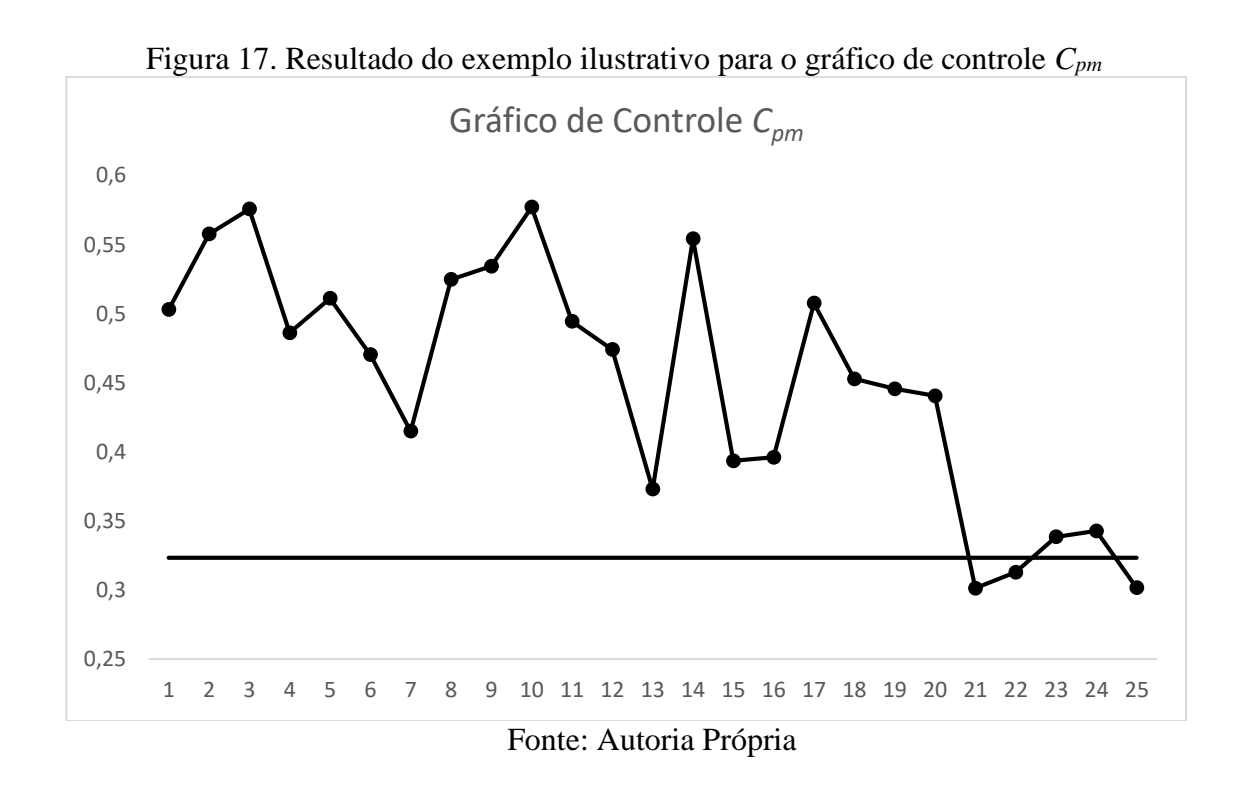

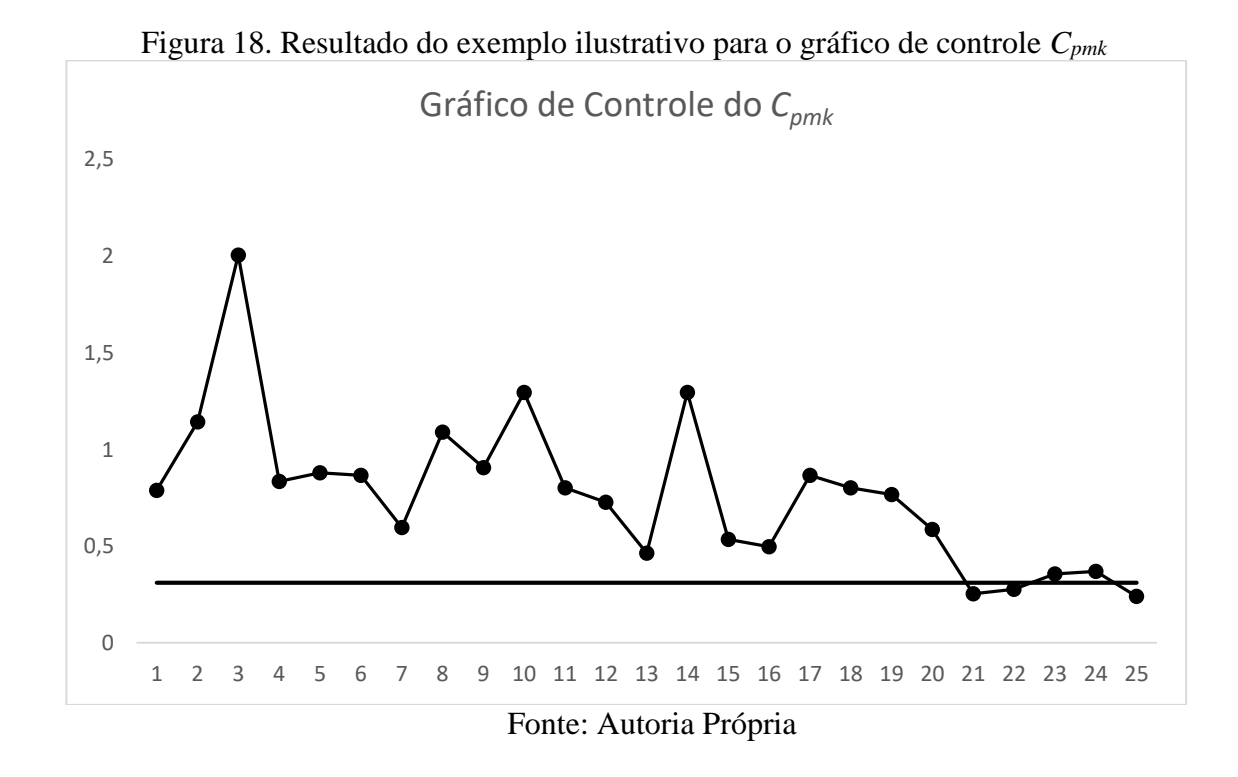

#### **CONCLUSÕES**

Pode-se concluir que esta pesquisa alcançou todos objetivos preestabelecidos. Primeiramente foi realizado um apanhado de diversos periódicos da literatura e estruturou-se, de forma organizada, os artigos mais relevantes e as suas técnicas empregadas. Posteriormente, foram desenvolvidos algoritmos e simulações para analisar o desempenho dos gráficos, comparando-os de forma justa com o conjunto da média e amplitude, estabelecendo diferentes parâmetros de entrada para uma visualização mais ampla de quais condições os gráficos propostos são mais eficientes.

Os gráficos de controle, usando índices de capacidade para monitoramento de processos, são uma boa alternativa por serem capazes de em um único gráfico medir deslocamentos na média e desajustes nas variabilidades quando comparados a outros gráficos em conjunto.

Um dos principais objetivos foi confirmar que os gráficos propostos obtêm melhores resultados que os tradicionais  $\overline{X}$  - R. Este propósito foi alcançado, uma vez que na maioria das condições para os tamanhos de amostra de *n*=3 até *n*=8, o *Cpk*, *Cpm* e *Cpmk* apresentaram os menores número médio de alarmes até o sinal verdadeiro, com o comportamento se repetindo para outros NMA0 e no exemplo ilustrativo, quando detectaram uma causa especial de prontidão, contra um atraso de quatro amostras para o conjunto média e amplitude.

Comparando entre si, os gráficos desenvolvidos para a realização da pesquisa, o *Cpm* e o *Cpmk* são mais flexíveis em relação aos seus resultados, uma vez que possuem mais parâmetros de ajustes. De maneira geral, quando existem deslocamentos na média e mudanças na variabilidade do processo, o *Cpm* possui eficiência superior, salvo em raras exceções; e o *Cpk* e *Cpmk* revelaram valores próximos para a maioria das condições e tamanho de amostras. Quando existem apenas deslocamentos na média, o *Cpmk* obtém as melhores respostas. Portanto, cabe ao usuário conhecer o comportamento processo produtivo e identificar qual dos três índices adequa-se melhor as suas condições.

Uma delimitação da pesquisa foi não ter apresentado equacionamentos matemáticos para a distribuição normal dos índices *Cpm* e *Cpmk.* Assim, a principal sugestão para futuros trabalhos é estudar e desenvolver as equações desses índices. Além disso, sugere-se pesquisar o comportamento dos gráficos propostos para dados não normais, para amostras variáveis, dados multivariados e autocorrelacionados.

# REFERÊNCIAS

ADEOTI, Olatunde A,; OLAOMI, John O, Capability index-based control chart for monitoring process mean using repetitive sampling, **Communications in Statistics - Theory and Methods**, [*s, l,*], v, 47, n, 2, p, 493–507, 2018, Disponível em: <https://doi,org/10,1080/03610926,2017,1307401>

ADEOTI, Olatunde Adebayo; OLAOMI, John Olutunji. Process capability index-based control chart for variables. **South African Journal of Industrial Engineering**, [*s. l.*], v. 28, n. 2, p. 28–36, 2017. Disponível em: https://doi.org/10.7166/28-2-1353

AHMAD, Liaquat; ASLAM, Muhammad; JUN, Chi Hyuck. Designing of X-bar control charts based on process capability index using repetitive sampling. **Transactions of the Institute of Measurement and Control**, [*s. l.*], v. 36, n. 3, p. 367–374, 2014. Disponível em: https://doi.org/10.1177/0142331213502070

AHMAD, Liaquat; ASLAM, Muhammad; JUN, Chi Hyuck. The design of a new repetitive sampling control chart based on process capability index. **Transactions of the Institute of Measurement and Control**, [*s. l.*], v. 38, n. 8, p. 971–980, 2016. Disponível em: https://doi.org/10.1177/0142331215571120

ASLAM, Muhammad *et al.* A mixed control chart using process capability index. **Sequential Analysis**, [*s. l.*], v. 36, n. 2, p. 278–289, 2017. Disponível em: https://doi.org/10.1080/07474946.2017.1319690

ASLAM, Muhammad *et al.* A new control chart using GINI C<sub>PK</sub>. **Communications in Statistics - Theory and Methods**, [*s. l.*], v. 0, n. 0, p. 1–15, 2020. Disponível em: https://doi.org/10.1080/03610926.2020.1746971

ASLAM, Muhammad; MOHSIN, Muhammad; JUN, Chi Hyuck. A new t-chart using process capability index. **Communications in Statistics: Simulation and Computation**, [*s. l.*], v. 46, n. 7, p. 5141–5150, 2017. Disponível em: https://doi.org/10.1080/03610918.2016.1146759

AZAM, Muhammad *et al.* An attribute control chart using discriminant limits for monitoring process under the Weibull distribution. **Production Engineering**, [*s. l.*], v. 12, n. 5, p. 659–665, 2018. Disponível em: https://doi.org/10.1007/s11740-018-0833-0

BERTRAND, J. Will M.; FRANSOO, Jan C. Operations management research methodologies using quantitative modeling. **International Journal of Operations and Production Management**, [*s. l.*], v. 22, n. 2, p. 241–264, 2002. Disponível em: https://doi.org/10.1108/01443570210414338

CAROT, María Teresa. A NEW APPROACH FOR MEASUREMENT OF THE EFFICIENCY OF C<sub>pm</sub> AND C<sub>pmk</sub>. [s. l.], v. 7, n. 4, p. 605–622, 2013.

CHAN, Lai K.; CHENG, Smiley W.; SPIRING, Frederick A. A New Measure of Process Capability: C<sub>pm</sub> . **Journal of Quality Technology**, [s. l.], v. 20, n. 3, p. 162–175, 1988. Disponível em: https://doi.org/10.1080/00224065.1988.11979102

CHATTERJEE, Moutushi. Exact expression for the expectation of estimated  $C_{pk}$  based on control chart information and the corresponding process capability control charts. **Journal of Statistical Computation and Simulation**, [*s. l.*], v. 87, n. 5, p. 1025–1047, 2017. Disponível em: https://doi.org/10.1080/00949655.2016.1243684

CHATTERJEE, Moutushi; CHAKRABORTY, Ashis Kumar. Distributions and Process Capability Control Charts for C<sub>PU</sub> and C<sub>PL</sub> Using Subgroup Information. **Communications in Statistics - Theory and Methods**, [*s. l.*], v. 44, n. 20, p. 4333–4353, 2015. Disponível em: https://doi.org/10.1080/03610926.2013.851233

CHATTERJEE, Moutushi; CHAKRABORTY, Ashis Kumar. Some process capability indices for unilateral specification limits—Their properties and the process capability control charts. **Communications in Statistics - Theory and Methods**, [*s. l.*], v. 45, n. 24, p. 7130– 7160, 2016. Disponível em: https://doi.org/10.1080/03610926.2014.978023

CHEN, Huifen; CHENG, Yuyen. Non-normality effects on the economic–statistical design of X charts with Weibull in-control time. Computers & Industrial Engineering, [s. l.], p. 986–998, 2007.

CHOI, Young Hwan; NA, Gun Yeol; YANG, Jeongsam. Fuzzy-inference-based decision-making method for the systematization of statistical process capability control. **Computers in Industry**, [*s. l.*], v. 123, p. 103296, 2020. Disponível em: https://doi.org/10.1016/j.compind.2020.103296

COSTA, Antonio Fernando Branco; DE MAGALHÃES, Maysa S.; EPPRECHT, Eugenio K. Monitoring the process mean and variance using a synthetic control chart with twostage testing. **International Journal of Production Research**, [*s. l.*], v. 47, n. 18, p. 5067– 5086, 2009. Disponível em: https://doi.org/10.1080/00207540802047098

COSTA, Antonio Fernando Branco; EPPRECHT, Eugenio Kahn; CARPINETTI, Luiz Cesar Ribeiro. Controle Estatístico de Qualidade. 2. ed. [S. l.: s. n.], 2014. 304 p

COSTA, Antonio Fernando Branco. The Performance of the  $C_{\text{pk}}$  Chart. **Communications in Statistics - Simulation and Computation**. 2021. DOI: [10.1080/03610918.2021.1949471](https://doi-org.ez38.periodicos.capes.gov.br/10.1080/03610918.2021.1949471)

DEMING, William Edwards. Qualidade: a revolução da administração. Rio de Janeiro: Saraiva, 1990.

DESTRO, Francesco *et al.* A hybrid framework for process monitoring: Enhancing data-driven methodologies with state and parameter estimation. **Journal of Process Control**, [*s. l.*], v. 92, p. 333–351, 2020. Disponível em: https://doi.org/10.1016/j.jprocont.2020.06.002

EIDOUS, Omar M.; ABU-SHAREEFA, Rima. New approximations for standard normal distribution function. **Communications in Statistics - Theory and Methods**, [*s. l.*], v. 49, n. 6, p. 1357–1374, 2020. Disponível em: https://doi.org/10.1080/03610926.2018.1563166

FRANCO, Bruno Chaves. GRÁFICOS DE X-Barra COM ESQUEMAS ESPECIAIS DE AMOSTRAGEM PARA O CONTROLE DE MÉDIAS QUE OSCILAM OU PARA O CONTROLE
DE PROCESSOS QUE GERAM OBSERVAÇÕES AUTOCORRELACIONADAS. In: FRANCO, BRUNO CHAVES. 2014. Tese (Pós Graduação) - UNESP, [S. l.], 2014

JONES-FARMER, L Allison *et al.* An Overview of Phase I Analysis for Process Improvement and Monitoring An Overview of Phase I Analysis for Process Improvement and Monitoring. [*s. l.*], v. 4065, 2017. Disponível em: https://doi.org/10.1080/00224065.2014.11917969

JURAN, Joseph Moses. Quality control handbook. New York: McGraw-Hill. pp. 253– 279, 1951.

KANE, Victor E. Process Capability Indices. **Journal of Quality Technology**, [*s. l.*], v. 18, n. 1, p. 41–52, 1986. Disponível em: https://doi.org/10.1080/00224065.1986.11978984

KUMAR, J Livingston Thiraviya; ARUMAINAYAGAM, S Devaraj. Robust Estimator Based<sup>-</sup>Control Chart for Specified Capability Index Cpk. [s. l.], n. January, p. 785–790, 2018.

LEI, Xue; MACKENZIE, Cameron A. Distinguishing between common cause variation and special cause variation in a manufacturing system: A simulation of decision making for different types of variation. **International Journal of Production Economics**, [*s. l.*], v. 220, n. December 2018, p. 107446, 2020. Disponível em: https://doi.org/10.1016/j.ijpe.2019.07.019

LEONE, F. C.; NELSON, L. S.; NOTTINGHAM, R. B. The Folded Normal Distribution. **Technometrics**, [*s. l.*], v. 3, n. 4, p. 543–550, 1961. Disponível em: https://doi.org/10.1080/00401706.1961.10489974

LEUNG, Bartholomew P.K.; SPIRING, F. Adjusted action limits for  $C_{\text{pm}}$  based on departures from normality. **International Journal of Production Economics**, [*s. l.*], v. 107, n. 1, p. 237–249, 2007. Disponível em: https://doi.org/10.1016/j.ijpe.2006.09.003

MIAO, Rui *et al.* A conjugate bayesian approach for calculating process capability indices. **Expert Systems with Applications**, [*s. l.*], v. 38, n. 7, p. 8099–8104, 2011. Disponível em: https://doi.org/10.1016/j.eswa.2010.12.151

MIGUEL, Paulo Augusto Cauchick. A. C. Pesquisa-ação na engenharia de produção. In: Paulo Augusto Cauchick Miguel. (Org.). Metodologia de pesquisa em engenharia de produção e gestão de operações. São Paulo: Editora Campus Elsevier, 2014, v. , p. 147-165.

MITRA, Amitava; LEE, Kang Bok; CHAKRABORTI, Subhabrata. An adaptive exponentially weighted moving average-type control chart to monitor the process mean. **European Journal of Operational Research**, [*s. l.*], v. 279, n. 3, p. 902–911, 2019. Disponível em: https://doi.org/10.1016/j.ejor.2019.07.002

MONTGOMERY, Douglas. Introduction to Statistical Quality Control. 5. ed. [S. l.: s. n.], 2013.

NOVOA, Clara; ARTILES-LEON, Noel. On the distribution of the usual estimator of Cpk and some applications in SPC. **Quality Engineering**, [*s. l.*], v. 21, n. 1, p. 24–32, 2009. Disponível em: https://doi.org/10.1080/08982110802425167

PAN, Jeh Nan; LI, Chung I. New capability indices for measuring the performance of a multidimensional machining process. **Expert Systems with Applications**, [*s. l.*], v. 41, n. 5, p. 2409–2414, 2014. Disponível em: https://doi.org/10.1016/j.eswa.2013.09.039

PEARN, W. L.; KOTZ, Samuel; JOHNSON, Norman L. Distributional and Inferential Properties of Process Capability Indices. **Journal of Quality Technology**, [*s. l.*], v. 24, n. 4, p. 216–231, 1992. Disponível em: https://doi.org/10.1080/00224065.1992.11979403

RAO, G. Srinivasa; ASLAM, Muhammad; JUN, Chi Hyuck. A variable sampling plan using generalized multiple dependent state based on a one-sided process capability index. **Communications in Statistics: Simulation and Computation**, [*s. l.*], 2019. Disponível em: https://doi.org/10.1080/03610918.2019.1612431

RAVEENDRAN, Rahul; HUANG, Biao. Conjugate exponential family graphical models in process monitoring: A tutorial review. **Chemometrics and Intelligent Laboratory Systems**, [*s. l.*], v. 204, n. February, p. 104095, 2020. Disponível em: https://doi.org/10.1016/j.chemolab.2020.104095

RIBEIRO, José Luis Duarte; CATEN, Carla Schwengber ten. Controle Estatístico do Processo. 1. ed. [S. l.: s. n.], 2012. 172 p.

SCHAUZ, Désirée. What is Basic Research? Insights from Historical Semantics. **Minerva**, [*s. l.*], v. 52, n. 3, p. 273–328, 2014. Disponível em: https://doi.org/10.1007/s11024- 014-9255-0

SILVA, Dirceu da; LOPES, Evandro Luiz; SILVA BRAGA JÚNIOR, Sérgio. **Pesquisa Quantitativa: Elementos, Paradigmas e definições**. [*S. l.: s. n.*]. v. 5, n. 1, 2014. Disponível em: https://www.revistagesec.org.br/secretariado/article/view/297

SPIRING, Fred. Satisfaction Approach to Short-run. [*s. l.*], n. March, p. 467–483, 2008. Disponível em: https://doi.org/10.1002/qre

SPIRING, Fred A. Process capability: A total quality management tool. **Total Quality Management**, [*s. l.*], v. 6, n. 1, p. 21–34, 1995. Disponível em: https://doi.org/10.1080/09544129550035558

SRINIVASA RAO, G. *et al.* A Variable Control Chart Based on Process Capability Index under Generalized Multiple Dependent State Sampling. **IEEE Access**, [*s. l.*], v. 7, p. 34031–34044, 2019. Disponível em: https://doi.org/10.1109/ACCESS.2019.2903892

SUBRAMANI, J; BALAMURALI, S. Control Charts for Variables with Specified Process Capability Indices. **International Journal of Probability and Statistics**, [*s. l.*], v. 2012, n. 4, p. 101–110, 2012. Disponível em: https://doi.org/10.5923/j.ijps.20120104.03

TSAGRIS, Michail; BENEKI, Christina; HASSANI, Hossein. On the folded normal distribution. **Mathematics**, [*s. l.*], v. 2, n. 1, p. 12–28, 2014. Disponível em: https://doi.org/10.3390/math2010012

WANG, Dja Shin; YANG, Hau Yu; KOO, Tong Yuan. Variable sample size control chart for monitoring process capability index Cpm. **International Journal of Industrial and**  **Systems Engineering**, [*s. l.*], v. 36, n. 1, p. 32–48, 2020. Disponível em: https://doi.org/10.1504/IJISE.2020.109117

### **ANEXO A - TABELAS**

### Tabela d<sub>2</sub> e d<sub>3</sub>

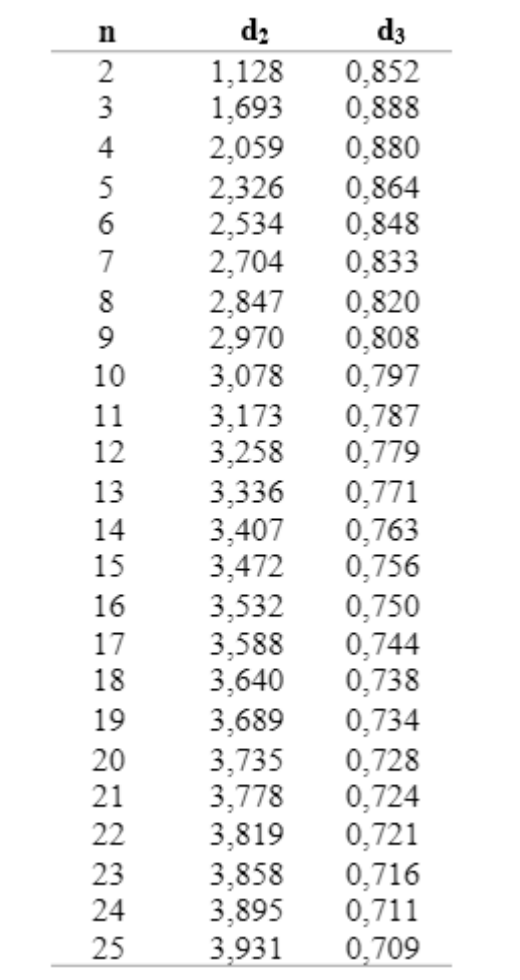

| A tabela fornece $Pr[W \lt W_{o}]$<br>(área sombreada). |                                                |                                                |                                                |                                                |                                                |                                                |                                                |                                                |                                                |  |
|---------------------------------------------------------|------------------------------------------------|------------------------------------------------|------------------------------------------------|------------------------------------------------|------------------------------------------------|------------------------------------------------|------------------------------------------------|------------------------------------------------|------------------------------------------------|--|
|                                                         |                                                |                                                |                                                | $W_0$                                          |                                                |                                                |                                                | W                                              |                                                |  |
|                                                         | n                                              |                                                |                                                |                                                |                                                |                                                |                                                |                                                |                                                |  |
| w,                                                      | 2                                              | В                                              | ä,                                             | 5                                              | 6                                              | y                                              | Ň                                              | 9                                              | 10                                             |  |
| 0.05<br>0.10<br>0.15<br>0,20                            | 0.0282<br>0.0564<br>0.0845<br>0,1125           | 0,0007<br>0.0028<br>0.0062<br>0,0110           | 8,0001<br>0,0004<br>0,0010                     | 0,0001                                         |                                                |                                                |                                                |                                                |                                                |  |
| 0,25<br>0,30<br>0,35<br>0,40<br>0,45                    | 0,1403<br>0,1680<br>0,1955<br>0,2227<br>0.2497 | 0.0171<br>0,0245<br>0,0332<br>0.0431<br>0.0543 | 0.0020<br>0.0034<br>0,0053<br>0.0079<br>0.0111 | 0.0002<br>0,0004<br>0,0008<br>0,0014<br>0.0022 | 0,0001<br>0.0002<br>0.0004                     | 0.0001                                         |                                                |                                                |                                                |  |
| 0.50<br>0.55<br>0.60<br>0.65<br>0,70                    | 0.2763<br>0.3027<br>0.3286<br>0.3542<br>0,3794 | 0.0666<br>0.0800<br>0.0944<br>0,1099<br>0,1263 | 0.0152<br>0,0200<br>0,0257<br>0,0322<br>0,0398 | 0,0033<br>0,0048<br>0,0068<br>0,0092<br>0,0121 | 0,0007<br>0.0011<br>0.0017<br>0.0026<br>0,0036 | 0.0002<br>0.0003<br>0.0004<br>0,0007<br>0,0011 | 0,0001<br>0,0002<br>0,0003                     | 0,0001                                         |                                                |  |
| 0,75<br>0,80<br>0,85<br>0,90<br>0,95                    | 0.4041<br>0,4284<br>0,4522<br>0,4755<br>0,4983 | 0,1436<br>0,1616<br>0.1805<br>0,2000<br>0,2201 | 0,0483<br>0.0578<br>0.0682<br>0.0797<br>0.0922 | 0.0157<br>0,0200<br>0.0250<br>0,0308<br>0.0375 | 0,0050<br>0,0068<br>0,0090<br>0,0117<br>0,0150 | 0,0016<br>0,0023<br>0,0032<br>0,0044<br>0,0059 | 0,0005<br>8000,0<br>0,0011<br>0,0016<br>0,0023 | 0.0002<br>0,0002<br>0,0004<br>0.0006<br>0.0009 | 0,0001<br>0,0002<br>0.0003                     |  |
| 1,00<br>1.05<br>1,10<br>1,15<br>1,20                    | 0.5205<br>0.5422<br>0,5633<br>0,5839<br>0,6039 | 0.2407<br>0.2618<br>0.2833<br>0.3052<br>0,3272 | 0.1057<br>0.1201<br>0,1355<br>0.1517<br>0,1688 | 0.0450<br>0,0535<br>0,0629<br>0,0733<br>0,0847 | 0,0188<br>0.0234<br>0,0287<br>0,0348<br>0,0417 | 0,0078<br>0,0101<br>0.0129<br>0.0163<br>0.0203 | 0.0032<br>0.0043<br>0,0058<br>0.0075<br>0,0098 | 0.0013<br>0,0018<br>0,0025<br>0.0035<br>0,0047 | 0.0005<br>0,0008<br>0,0011<br>0,0016<br>0,0022 |  |
| 1.25<br>1,30<br>1,35<br>1,40<br>1,45                    | 0.6232<br>0.6420<br>0.6602<br>0.6778<br>0,6948 | 0,3495<br>0,3719<br>0,3943<br>0,4168<br>0,4392 | 0.1867<br>0.2054<br>0,2248<br>0.2448<br>0,2654 | 0,0970<br>0,1104<br>0.1247<br>0.1400<br>0,1562 | 0.0495<br>0.0583<br>0.0680<br>0,0787<br>0,0904 | 0.0249<br>0.0304<br>0.0366<br>0,0437<br>0,0516 | 0.0125<br>0,0157<br>0.0195<br>0,0240<br>0,0292 | 0.0062<br>0,0080<br>0.0103<br>0,0131<br>0,0164 | 0,0030<br>0,0041<br>0,0054<br>0,0071<br>0,0092 |  |
| 1,50<br>1,55<br>1,60<br>1.65<br>1,70                    | 0.7112<br>0,7269<br>0,7421<br>0,7567<br>0,7707 | 0,4614<br>0,4835<br>0.5053<br>0,5269<br>0.5481 | 0.2865<br>0.3080<br>0.3299<br>0.3521<br>0.3745 | 0.1733<br>0.1913<br>0.2101<br>0.2296<br>0,2498 | 0,1031<br>0,1168<br>0,1315<br>0,1473<br>0.1639 | 0,0606<br>0,0705<br>0,0814<br>0.0934<br>0.1064 | 0,0353<br>0,0421<br>0,0499<br>0,0587<br>0.0684 | 0.0204<br>0,0250<br>0.0904<br>0.0366<br>0.0437 | 0.0117<br>0.0148<br>0.0184<br>0.0227<br>0,0278 |  |
| 1.75<br>1.80<br>1.85<br>1,90<br>1.95                    | 0.7841<br>0.7969<br>0.8092<br>0.8209<br>0.8321 | 0.5690<br>0.5894<br>0.6094<br>0,6290<br>0,6480 | 0,3970<br>0,4197<br>0,4423<br>0,4549<br>0,4874 | 0,2706<br>0,2920<br>0,3138<br>0,3361<br>0,3587 | 0,1815<br>0,2000<br>0,2193<br>0.2394<br>0.2602 | 0,1204<br>0.1355<br>0,1516<br>0.1686<br>0.1867 | 0,0792<br>0,0910<br>0,1039<br>0,1178<br>0,1329 | 0,0517<br>0,0607<br>0,0707<br>0,0818<br>0,0939 | 0,0336<br>0,0403<br>0.0479<br>0,0565<br>0.0661 |  |

Fonte: Costa, Epprecht e Carpinetti (2014)

### **ANEXO B– ALGORITIMO NA LINGUAGEM VBA PARA O CÁLCULO DO**  *CPK* **POR EQUACIONAMENTO**

Referenciado de Costa (2021):

Function abc(N, USL, CL, shift, lambda)

!( $\mu$ =shift and  $\sigma$ = lambda)  $N1 = N - 1$  $N2 = N - 2$ 

 $a=T[(1/2)(n-1)]$ 

 $a = WorksheetFunction.Gamma(0.5 * N1)$ 

 $Pr[\widehat{C}_{pk} < CL] = \int_0^\infty \Pr\left[\sqrt{n}(3sCL - LSL - \mu)/\sigma < Z < \sqrt{n}(USL - 3sCL - \mu)/\sigma\right] f(s)ds \approx 0.002 \sum_{i=0}^{10000} \text{bb}(i) = \left[\text{bb}(s = 0.002 * i)\right]$ 

Delta =  $0.0001 * 20$ For  $I = 0$  To  $10000$  $S =$ Delta  $*$  I

 $!$  al= $\sqrt{n}(USL - 3sCL - \mu)/\sigma$ ! a2= $\sqrt{n}(3sCL - LSL - \mu)/\sigma$  $a1 = ((USL - 3 * CL * S) - shift) * Sqr(N) / lambda$  $a2 = ((-USL + 3 * CL * S) - shift) * Sqr(N) / lambda$ 

$$
! a3=Pr[Z < \sqrt{n}(USL-3sCL - \mu)/\sigma]
$$
  

$$
! a4=Pr[Z < \sqrt{n}(3sCL - LSL - \mu)/\sigma]
$$

 $a3 = WorksheetFunction.Norm_Dist(a1, 0, 1, 1)$  $a4 = WorksheetFunction.Norm Dist(a2, 0, 1, 1)$ 

!  $aa = \frac{2}{\sigma} \sqrt{\left(\frac{(n-1)}{2}\right)^{n-1}} \left(\frac{s}{\sigma}\right)^{n-2}$ 

aa = (2 / lambda) \* Sqr((N1 / 2) ^ N1) \* (S / lambda) ^ N2

$$
! \, \text{bb} = \Pr\left[\sqrt{n}(3sCL - LSL - \mu)/\sigma < Z < \sqrt{n}(USL - 3sCL - \mu)/\sigma\right] f(s)
$$
\n
$$
\text{bb} = \text{(a3 - a4)} * \text{aa} * \text{Exp}(-0.5 * \text{N1} * (\text{S / lambda}) \land 2) / \text{a}
$$
\n
$$
\text{abc} = \text{bb + abc}
$$

Next  $abc = abc * Delta$ 

End Function

## ANEXO C - ALGUNS ÍNDICES DE CAPACIDADE DE PROCESSO **ENCONTRADOS NA LITERATURA**

 $\bullet$   $C_p$ :

 $\bullet$   $C_{iqr}$ :

 $C_p = \frac{\text{LSE} - \text{LIE}}{6\sigma}$ 

$$
C_{iqr} = \frac{\text{LSE} - \text{LIE}}{2 * \text{IQR}}
$$

Onde IQR é a diferença entre o quartil superior e inferior da amostra.

 $\bullet$   $C_i$ :

$$
C_t = \frac{R}{t\sigma}
$$

Onde R é amplitude das especificações e t qualquer constante positiva.

 $\bullet$   $P_p$ :  $P_p = \frac{\text{LSE} - \text{LIE}}{6\overline{S}}$  $\bullet$   $C_{pk}$ :

$$
C_{pk} = \text{Min}\left(\frac{\text{LSE} - \mu}{3\sigma}, \frac{\mu - \text{LIE}}{3\sigma}\right)
$$

$$
C_{pku} = \frac{\text{LSE} - \mu}{3\sigma}
$$

 $C_{pkl}$ :  $\bullet$ 

 $\bullet$   $C_{pkui}$ :

 $C_{pkl} = \frac{\mu - LIE}{3\sigma}$ 

 $\bullet$   $P_{pk}:$ 

$$
P_{pk} = \text{Min}\left(\frac{\text{LSE} - \overline{\overline{X}}}{3\sigma}, \frac{\overline{\overline{X}} - \text{LIE}}{3\sigma}\right)
$$

 $\bullet$   $P_{pku}:$ 

$$
P_{pku} = \frac{\text{LSE} - \overline{\overline{X}}}{3\sigma}
$$

 $\bullet$   $P_{pkl}$ :

 $\bullet$   $C_{pm}$ :

 $\bullet$   $C_{pim}$ :

 $\bullet$   $R_{pm}$ :

 $P_{pkl} =$  $\overline{\overline{X}}$  – LIE 3σ  $C_{pm} =$ LSE − LIE  $6\sqrt{σ^2 + (d - μ)^2}$ 

$$
C_{pim} = \frac{1}{3\sqrt{C_1\alpha^2 + C_2\beta^2}}
$$

Onde  $C_1$  é o custo do fornecedor 1 e  $C_2$  o custo do fornecedor 2.

 $R_{pm}=$ d  $3\sqrt{\sigma^2+D^2+\left(\frac{d}{2}\right)}$ 

Onde:

$$
D=|\mu-d|
$$

 $\frac{u}{3}$ 2

$$
C_{pmk} = \text{Min}\left(\frac{\text{LSE} - \mu}{3\sqrt{\sigma^2 + (d - \mu)^2}}, \frac{\mu - \text{LIE}}{3\sqrt{\sigma^2 + (d - \mu)^2}}\right)
$$

*Cpmku:*

 $\bullet$   $C_{pmk}$ :

$$
C_{pmku} = \frac{\text{LSE} - \mu}{3\sqrt{\sigma^2 + (d - \mu)^2}}
$$

*Cpmkl:*

$$
C_{pmkl} = \frac{\mu - LIE}{3\sqrt{\sigma^2 + (d - \mu)^2}}
$$

*C''pmk:*

$$
C''_{pmk} = \frac{\mathbf{d}^* - \mathbf{A}^*}{3\sqrt{\mathbf{\sigma}^2 + \mathbf{A}^2}}
$$

Onde A = max (d (μ-T))/  $D_u$ , d (T-  $\mu$ ))/  $D_1$ ),  $D_u = LSE - T$ ,  $D_1 = T - LIE$ , d<sup>\*</sup> =  $\min(D_u, D_1)$ ,  $A = A^* = |\mu - d|$ 

## **APÊNDICE A – ALGORITIMO NA LINGUAGEM FORTRAN PARA DESCOBRIR OS LIMITES DE CONTROLE DO** *CPK*

!BIBLIOTECA

USE MSIMSL

!DECLARAÇÃO DAS VARIÁVEIS REAL R(5),MEDIA,XM,NMA REAL DP,XSTD,LC ,CONT, CPK, CPL, CPU,K, LSE, LIE INTEGER NR,N

!INPUTS XSTD=1  $XM=0$  $LSE=3.0$  $LIE = -3.0$  $N=5$ 

PRINT\*,'DIGITE LIMITE DE CONTROLE:'

READ(\*,\*)LC

NR=N  $K = 3.0$ 

!LOOPING 100.000 SIMULAÇÕES DO 1000 I=1,100000

> !LOOPING PARA CONTAR O NMA DE CADA SIMULAÇÃO DO 100 IJ=1,20000

!DECLARAÇÃO DAS VARIÁVEIS ALEATÓRIAS NORMAIS CALL RNNOR (NR, R) CALL SSCAL (NR, XSTD, R, 1) CALL SADD (NR, XM, R, 1) MEDIA=0.0  $DP=0.0$ 

DO  $10 J=1,N$ 

MEDIA=MEDIA+R(J)

#### 10 CONTINUE

MEDIA=MEDIA/N

DO  $20 J=1,N$ 

#### DP=DP+( $R(J)$ -MEDIA)\*\*2

20 CONTINUE

 $DP = SQRT((DP/(N-1)))$ 

CPL=(MEDIA-LIE)/(K\*DP) CPU=(LSE-MEDIA)/(K\*DP)

IF (CPL>CPU) THEN CPK=CPU **ELSE** CPK=CPL **END IF** 

```
!CONFERIR SE O VALOR DE CPK É MENOR QUE LIMITE DE CONTROLE
IF (CPK<LC) THEN
CONT = CONT + IJGOTO 1000
END IF
```
100 CONTINUE

1000 CONTINUE

NMA=CONT/100000 WRITE(\*,\*)NMA  $READ(*, *)$ **END** 

## **APÊNDICE B – ALGORITIMO NA LINGUAGEM FORTRAN PARA O**  CÁLCULO DOS NMA'S DO  $C_{PK}$  **PARA DIFERENTES**  $\delta E \lambda$

!BIBLIOTECA

USE MSIMSL

!DECLARAÇÃO DAS VARIÁVEIS REAL R(5),MEDIA,XM,NMA REAL DP,XSTD,LC ,CONT, CPK, CPL, CPU,K, LSE, LIE INTEGER NR,N

!INPUTS

 $LSE=3.0$ LIE=-3.0 LC=0.3924  $N=5$ 

 $NR=N$ 

 $K = 3.0$ 

!DESLOCAMENTOS DA MÉDIA E DO DESVIO PADRÃO DO WHILE  $(XM\leq1.5)$  $XSTD=1$ 

```
DO WHILE (XSTD<1.6)
NMAA=0.0
MEDIA=0.0
DP=0.0CONT=0.0
```

```
IF (XSTD==1.1) THEN
XSTD=1.2END IF
IF(XM==0.75) THEN
XM=1END IF
IF(XM==1.25) THEN
XM=1.5
END IF
```
!LOOPING 100.000 SIMULAÇÕES DO 1000 I=1,100000

```
 !LOOPING PARA CONTAR O NMA DE CADA SIMULAÇÃO
 DO 100 IJ=1,20000
```
!DECLARAÇÃO DAS VARIÁVEIS ALEATÓRIAS NORMAIS CALL RNNOR (NR, R) CALL SSCAL (NR, XSTD, R, 1) CALL SADD (NR, XM, R, 1) MEDIA=0.0  $DP=0.0$ 

DO 10 J=1,N

### MEDIA=MEDIA+R(J)

10 CONTINUE

MEDIA=MEDIA/N

DO 20 J=1,N

#### DP=DP+( $R(J)$ -MEDIA)\*\*2

20 CONTINUE

DP=SQRT((DP/(N-1)))

CPL=(MEDIA-LIE)/(K\*DP) CPU=(LSE-MEDIA)/(K\*DP)

IF (CPL>CPU) THEN CPK=CPU ELSE CPK=CPL END IF

!CONFERIR SE O VALOR DE CPK É MENOR QUE LIMITE DE CONTROLE IF (CPK<LC) THEN

 $CONT = CONT + IJ$  GOTO 1000 END IF

100 CONTINUE

1000 CONTINUE

 NMA=CONT/100000 WRITE(\*,\*)NMA

XSTD=XSTD+0.1 END DO

XM=XM+0.25 END DO

 READ(\*,\*) END

## **APÊNDICE C– ALGORITIMO NA LINGUAGEM FORTRAN PARA DESCOBRIR OS LIMITES DE CONTROLE DO** *CPM*

!BIBLIOTECA

USE MSIMSL

!DECLARAÇÃO DAS VARIÁVEIS REAL R(5),MEDIA,XM,NMA REAL DP,XSTD,LC ,CONT, CPM, d0,K, LSE, LIE INTEGER NR,N

!INPUTS XSTD=1  $XM=0$ LSE=3.0 LIE=-3.0  $N=5$  $d0=0.0$ 

PRINT\*,'DIGITE LIMITE DE CONTROLE:' READ(\*,\*)LC

NR=N  $K = 3.0$ 

!LOOPING 100.000 SIMULAÇÕES DO 1000 I=1,100000

> !LOOPING PARA CONTAR O NMA DE CADA SIMULAÇÃO DO 100 IJ=1,20000

!DECLARAÇÃO DAS VARIÁVEIS ALEATÓRIAS NORMAIS CALL RNNOR (NR, R) CALL SSCAL (NR, XSTD, R, 1) CALL SADD (NR, XM, R, 1) MEDIA=0.0  $DP=0.0$ 

### 10 CONTINUE

MEDIA=MEDIA/N

DO 20  $J=1,N$ 

### DP=DP+( $R(J)$ -MEDIA)\*\*2

20 CONTINUE

 $DP = SQRT((DP/(N-1)))$ 

IF (MEDIA>0) THEN  $d=-d0$ **ELSE** IF (MEDIA <= 0) THEN  $d = d0$ END IF **END IF** 

 $\text{CPM} = (\text{LSE-LIE}) / (6*(\text{SQRT}((\text{DP}) + ((\text{d-MEDIA})^{**2))))$ 

!CONFERIR SE O VALOR DE CPM É MENOR QUE LIMITE DE CONTROLE IF (CPM<LC) THEN  $CONT = CONT + IJ$ **GOTO 1000**  $\ensuremath{\mathrm{END}}$  IF

- 100 CONTINUE
- 1000 CONTINUE

NMA=CONT/100000 WRITE(\*,\*)NMA  $READ(*, *)$ **END** 

## **APÊNDICE D– ALGORITIMO NA LINGUAGEM FORTRAN PARA O**  CÁLCULO DOS NMA'S DO  $C_{PM}$  **PARA DIFERENTES**  $\delta E \lambda$

!BIBLIOTECA USE MSIMSL

```
!DECLARAÇÃO DAS VARIÁVEIS
REAL R(5),MEDIA,XM,NMA 
REAL DP,XSTD,LC ,CONT, CPM, d0,K, LSE, LIE
INTEGER NR,N
!INPUTS
LSE=3.0
LIE = -3.0LC=0.4773
d0=0.0N=5NR=N
K = 3.0!DESLOCAMENTOS DA MÉDIA E DO DESVIO PADRÃO
DO WHILE (XM\leq1.5)XSTD=1DO WHILE (XSTD<1.6)
NMAA=0.0
MEDIA=0.0
DP=0.0CONT=0.0
IF (XSTD==1.1) THEN
XSTD=1.2END IF
IF(XM==0.75) THEN
XM=1END IF
```
 $IF(XM==1.25)$  THEN

XM=1.5

#### END IF

### !LOOPING 100.000 SIMULAÇÕES DO 1000 I=1,100000

### !LOOPING PARA CONTAR O NMA DE CADA SIMULAÇÃO DO 100 IJ=1,20000

!DECLARAÇÃO DAS VARIÁVEIS ALEATÓRIAS NORMAIS CALL RNNOR (NR, R) CALL SSCAL (NR, XSTD, R, 1) CALL SADD (NR, XM, R, 1) MEDIA=0.0  $DP=0.0$ 

DO 10 J=1,N

#### MEDIA=MEDIA+R(J)

10 CONTINUE

MEDIA=MEDIA/N

DO  $20$  J= $1, N$ 

#### $DP = DP + (R(J) - MEDIA)$ \*\*2

20 CONTINUE

#### DP=SQRT((DP/(N-1)))

```
IF (MEDIA>0) THEN
 d=-d0ELSE
 IF (MEDIA<=0) THEN
 d=d0
 END IF
 END IF
```
CPM= (LSE-LIE)/(6\*(SQRT((DP)+((d-MEDIA)\*\*2))))

!CONFERIR SE O VALOR DE CPM É MENOR QUE LIMITE DE CONTROLE IF (CPM<LC) THEN  $CONT = CONT + IJ$  GOTO 1000 END IF

100 CONTINUE

1000 CONTINUE

 NMA=CONT/100000 WRITE(\*,\*)NMA

XSTD=XSTD+0.1 END DO

XM=XM+0.25 END DO

 $\text{READ}(\text{*,*})$ END

## **APÊNDICE E– ALGORITIMO NA LINGUAGEM FORTRAN PARA DESCOBRIR OS LIMITES DE CONTROLE DO** *CPMK*

!BIBLIOTECA

USE MSIMSL

!DECLARAÇÃO DAS VARIÁVEIS REAL R(5),MEDIA,XM,NMA REAL DP,XSTD,LC ,CONT, CPMK, d0,K, LSE, LIE REAL CPMKU,CPMKL INTEGER NR,N

!INPUTS

XSTD=1  $XM=0$ LSE=2.2  $LIE = -2.2$  $N=5$  $d0=0.0$ 

PRINT\*,'DIGITE LIMITE DE CONTROLE:' READ(\*,\*)LC

NR=N  $K = 3.0$ 

!LOOPING 100.000 SIMULAÇÕES DO 1000 I=1,100000

### !LOOPING PARA CONTAR O NMA DE CADA SIMULAÇÃO DO 100 IJ=1,20000

!DECLARAÇÃO DAS VARIÁVEIS ALEATÓRIAS NORMAIS CALL RNNOR (NR, R) CALL SSCAL (NR, XSTD, R, 1) CALL SADD (NR, XM, R, 1)  $MEDIA=0.0$  $DP=0.0$ 

MEDIA=MEDIA+R(J)

10 CONTINUE

MEDIA=MEDIA/N

DO 20 J=1,N

DP=DP+( $R(J)$ -MEDIA)\*\*2

20 CONTINUE

DP=SQRT((DP/(N-1)))

IF (MEDIA>0) THEN  $d=-d0$ ELSE IF (MEDIA<=0) THEN d=d0 END IF END IF

```
CPMKU = (LSE-MEDIA)/(3*(SQRT((DP)+( (d-MEDIA)**2))))CPMKL = (MEDIA-LIE)/(3*(SQRT((DP)+( (d-MEDIA)**2)))) )
```

```
IF (CPMKL>CPMKU) THEN
CPMK=CPMKU
ELSE
CPMK=CPMKL
END IF
```

```
!CONFERIR SE O VALOR DE CPM É MENOR QUE LIMITE DE CONTROLE
 IF (CPMK<LC) THEN
CONT = CONT + IJ GOTO 1000
 END IF
```
100 CONTINUE 1000 CONTINUE

> NMA=CONT/100000  $\text{WRITE}(\text{``},\text{``})\text{NMA}$  $READ(*, *)$ END

## **APÊNDICE F– ALGORITIMO NA LINGUAGEM FORTRAN PARA O**  CÁLCULO DOS NMA'S DO  $C_{PMK}$  **PARA DIFERENTES**  $\delta E \lambda$

!BIBLIOTECA

USE MSIMSL

REAL R(5),MEDIA,XM,NMAA REAL DP,XSTD,LC ,CONT, CPMK,K, LSE, LIE, d,d0 REAL CPMKU,CPMKL INTEGER NR,N,L

!INPUTS

 $LSE = 2.2$  $LIE = -2.2$ LC=0.1729  $d0=0.0$  $N=5$ 

NR=N

 $K = 3.0$ 

!DESLOCAMENTOS DA MÉDIA E DO DESVIO PADRÃO DO WHILE  $(XM \leq 1.5)$ XSTD=1

```
DO WHILE (XSTD<1.6)
NMAA=0.0
MEDIA=0.0
DP=0.0CONT=0.0
```

```
IF (XSTD==1.1) THEN
XSTD=1.2
END IF
IF(XM==0.75) THEN
XM=1END IF
IF(XM==1.25) THEN
XM=1.5
END IF
```
# !LOOPING 100.000 SIMULAÇÕES

DO 1000 I=1,100000

```
 !LOOPING PARA CONTAR O NMA DE CADA SIMULAÇÃO
 DO 100 IJ=1,20000
```
!DECLARAÇÃO DAS VARIÁVEIS ALEATÓRIAS NORMAIS CALL RNNOR (NR, R) CALL SSCAL (NR, XSTD, R, 1) CALL SADD (NR, XM, R, 1) MEDIA=0.0  $DP=0.0$ 

DO  $10 J=1,N$ 

### MEDIA=MEDIA+R(J)

10 CONTINUE

MEDIA=MEDIA/N

DO 20 J=1,N

```
DP = DP + (R(J) - MEDIA)**2
```
20 CONTINUE

 $DP = SQRT((DP/(N-1)))$ 

IF (MEDIA>0) THEN  $d=-d0$ ELSE IF (MEDIA<=0) THEN  $d= d0$ END IF END IF

CPMKU= (LSE-MEDIA)/(3\*(SQRT((DP)+((d-MEDIA)\*\*2))))

 $CPMKL = (MEDIA-LIE)/(3*(SQRT((DP)+( (d-MEDIA)**2))))$ 

IF (CPMKL>CPMKU) THEN CPMK=CPMKU **ELSE** CPMK=CPMKL **END IF** 

!CONFERIR SE O VALOR DE CPM É MENOR QUE LIMITE DE CONTROLE  $\,$ IF (CPMK<LC) THEN  $CONT = CONT + IJ$ **GOTO 1000 END IF** 

- 100 CONTINUE
- 1000 CONTINUE

NMA=CONT/100000  $WRITE(*,*)NMA$ 

 $XSTD = XSTD + 0.1$ END DO

 $XM=XM+0.25$ END DO

 $READ(*, *)$ **END**